# **Određivanje pomorskih plovidbenih koridora zasnovano na statističkom učenju na zapisima automatskog sustava za identifikaciju plovila**

**Gamulin, Mihaela**

### **Master's thesis / Diplomski rad**

**2020**

*Degree Grantor / Ustanova koja je dodijelila akademski / stručni stupanj:* **University of Zagreb, Faculty of Science / Sveučilište u Zagrebu, Prirodoslovno-matematički fakultet**

*Permanent link / Trajna poveznica:* <https://urn.nsk.hr/urn:nbn:hr:217:264833>

*Rights / Prava:* [In copyright](http://rightsstatements.org/vocab/InC/1.0/) / [Zaštićeno autorskim pravom.](http://rightsstatements.org/vocab/InC/1.0/)

*Download date / Datum preuzimanja:* **2025-02-05**

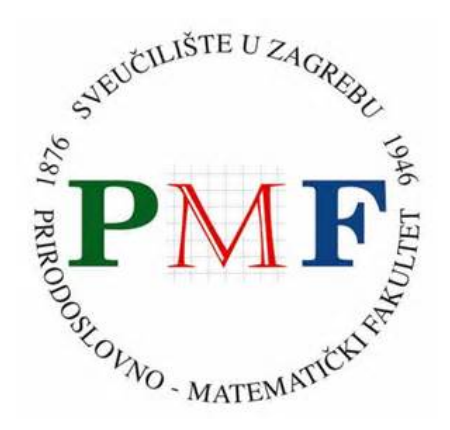

*Repository / Repozitorij:*

[Repository of the Faculty of Science - University o](https://repozitorij.pmf.unizg.hr)f [Zagreb](https://repozitorij.pmf.unizg.hr)

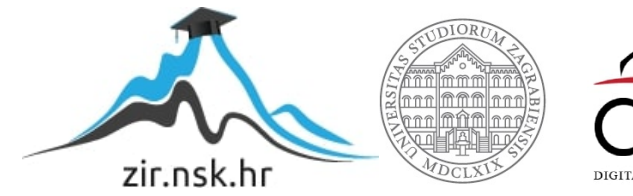

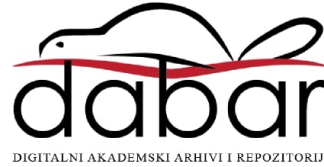

# <span id="page-1-0"></span>**SVEUCILI ˇ STE U ZAGREBU ˇ PRIRODOSLOVNO–MATEMATICKI FAKULTET ˇ MATEMATICKI ODSJEK ˇ**

Mihaela Gamulin

# **ODREDIVANJE POMORSKIH PLOVIDBENIH KORIDORA ZASNOVANO NA STATISTIČKOM UCENJU NA ZAPISIMA ˇ AUTOMATSKOG SUSTAVA ZA IDENTIFIKACIJU PLOVILA**

Diplomski rad

Voditelji rada: prof. dr. sc. Luka Grubišić prof. dr. sc. Renato Filjar

Zagreb, veljača, 2020

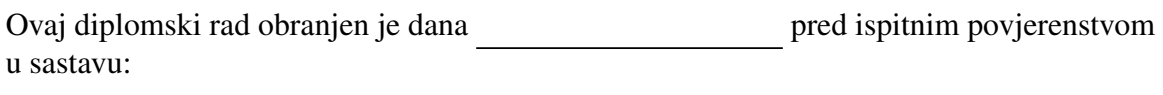

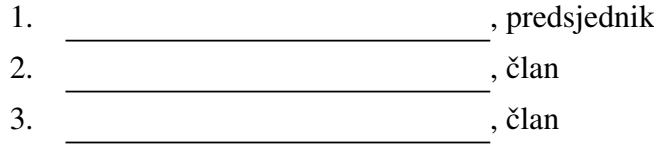

Povjerenstvo je rad ocijenilo ocjenom \_\_\_\_\_\_\_\_\_\_\_\_\_.

Potpisi članova povjerenstva:

- 1.
- 2.
- 3.

*Kako znaˇs da je neˇsto nemogu´ce ako ne probaˇs?!*

# Sadržaj

<span id="page-4-0"></span>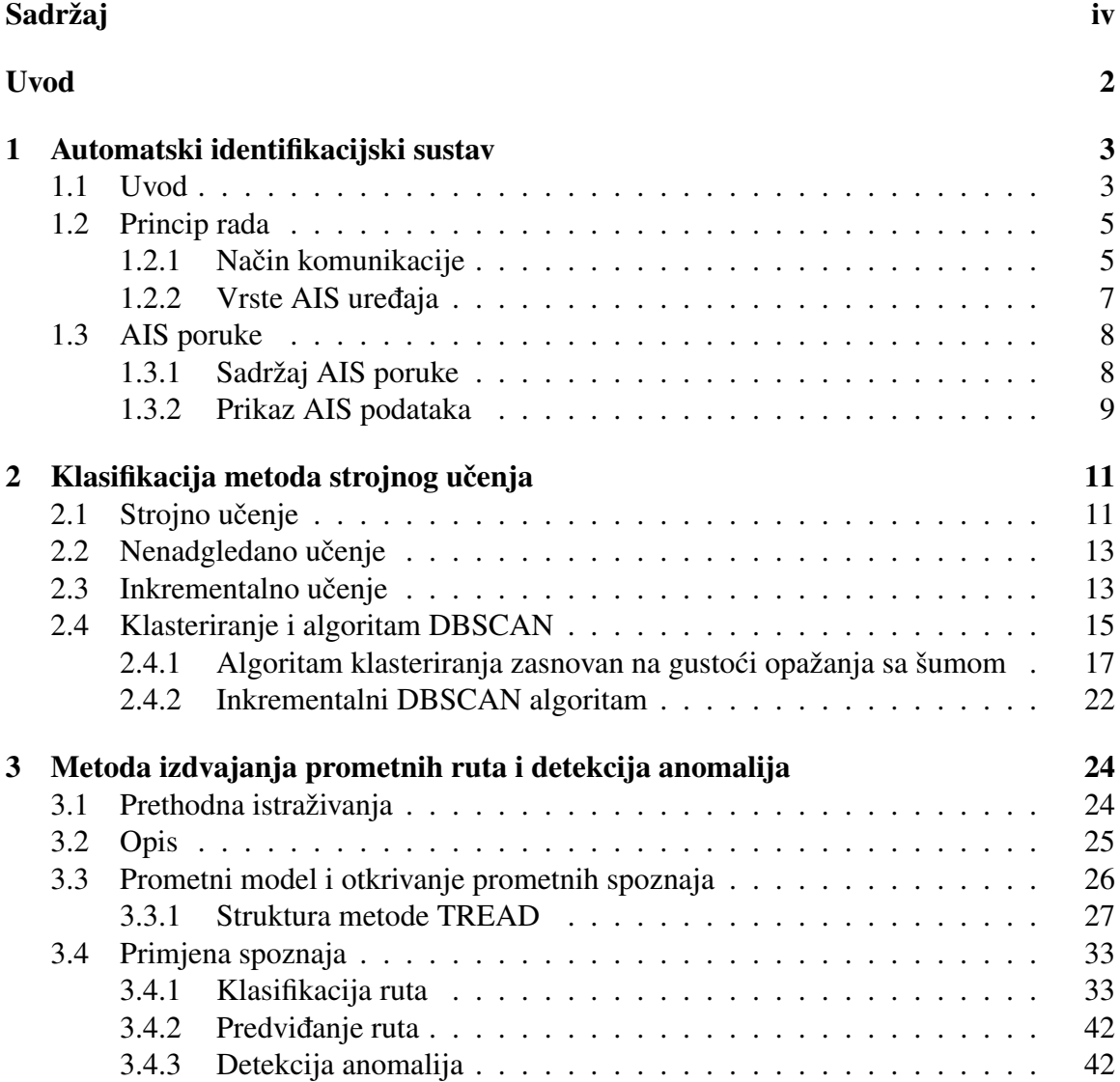

## $SADRZAJ$   $V$

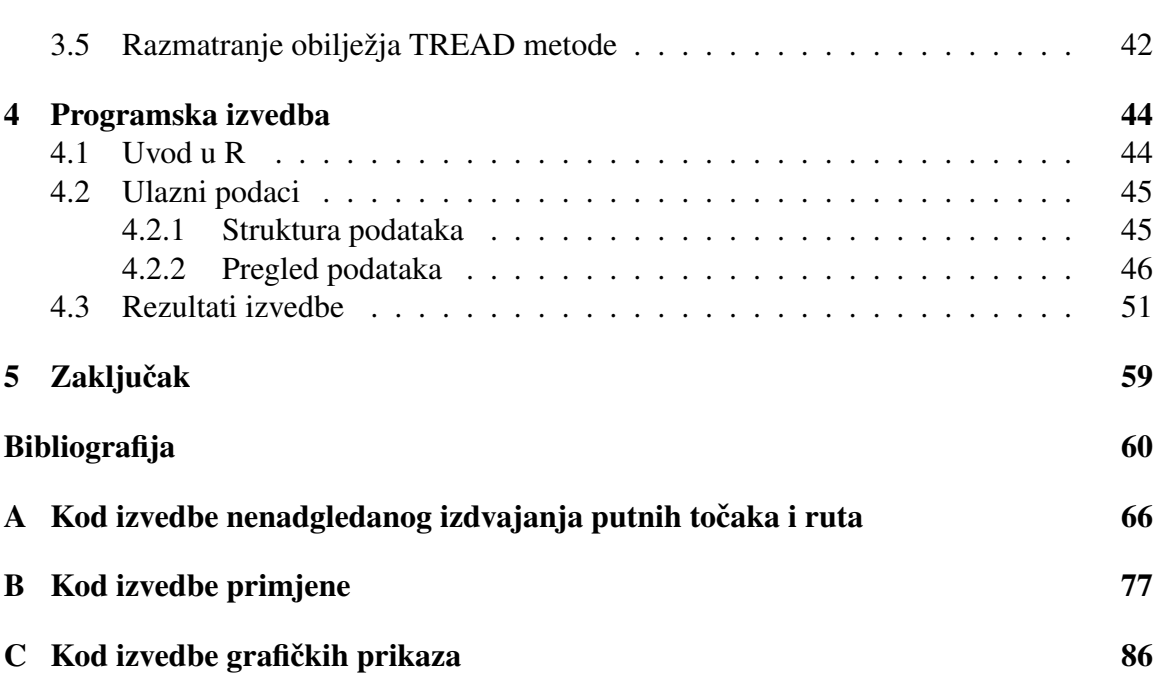

# <span id="page-6-0"></span>Uvod

Razumijevanje uzoraka ponašanja plovila u operativnom radu ključno je za razvijanje svijesti o situacijama u pomorskom prometu, posebice za klasificiranje i predvidanje aktivnosti. Razvojem automatskog identifikacijskog sustava (eng. Automatic Identification System, AIS), omogućeno je praćenje putanja plovila, kao ulaza za postupke identifikacije uobičajenih obrazaca ponašanja, definicije koridora, detekcije neuobičajenih manevara koji mogu ukazivati na kritične situacije (gusarstvo, terorizam, krijumčarenje, problemi s brodom ili posadom), optimizaciju upravljanja plovidbenim tokovima, strategijsko planiranje, te povećanje učinkovitosti navigacije i smanjenje učinaka na okoliš. Navedeni elementi svijesti o situaciji mogu se izvesti iz AIS poruka korištenjem statističke analize i strojnog učenja na opaženim (AIS poruke) i pohranjenim podacima (prostorni okoliš, kontekst).

Iako je još uvijek zakonski propisano da samo veća plovila moraju imati AIS uređaj, sve je veći porast AIS uređaja na ostalim tipovima plovila, te se time povećava i količina podataka<sup>[1](#page-6-1)</sup>. Prikazani pristup omogućuje iskorištavanje AIS podataka za otkrivanje novih znanja i dobivanje uvida u obilježja, od analize prometa u lukama do vremenske i prostorne raspodjele plovidbenih koridora<sup>[2](#page-6-2)</sup>, u nastavku ruta.

U ovom radu primijenjena je metoda izdvajanja prometnih ruta i detekcije anomalija prozvana TREAD (eng. Traffic Route Extraction and Anomaly Detection), koja ima za cilj pretvoriti velike količine AIS podataka u znanje koje se može iskoristiti za klasificiranje i predvidanje ruta te detekciju anomalija, neovisno o broju uredaja iz kojih se dobivaju podaci, njihovim obilježjima i platformi. Metoda je zasnovana na nenadgledanom učenju koristeći pristup inkrementalnog učenja za izdvajanje znanja o pomorskom prometu, što omogućuje karakterizaciju pomorskog prometa bez *a priori*<sup>[3](#page-6-3)</sup> znanja, tj. koristeći isključivo izvorne AIS podatke.

<span id="page-6-1"></span><sup>&</sup>lt;sup>1</sup>Centar za pomorska istraživanja i eksperimentiranje (eng. Centre for Maritime Research and Experimentation, CMRE) trenutno prima prosječnu stopu od 600 milijuna AIS poruka po mjesecu iz više izvora, a stopa se povećava [\[24\]](#page-66-0).

<span id="page-6-2"></span><sup>2</sup>Koridor ili plovidbeni put/ruta.

<span id="page-6-3"></span><sup>&</sup>lt;sup>3</sup>lat. od prijašnjega, otprije.

### $SADRZAJ$   $2$

U poglavlju [1.](#page-8-0) opisan je automatski identifikacijski sustav AIS, princip njegova rada i izgled njegovih poruka. U poglavlju [2.](#page-16-0) opisani se tipovi i metode strojnog učenja te određeni algoritmi potrebni za razvoj metode TREAD. U poglavlju [3.](#page-29-0) opisana je metodologija rada. Poglavlje je, osim prethodnih istraživanja i opisa, podijeljeno na dva velika dijela. Prvi dio predstavlja oblikovanje pomorskog modela i princip otkrivanja prometnih spoznaja/znanja, dok drugi dio predstavlja primjenu istih. Nastavno na [3.](#page-29-0) poglavlje, u poglavlju [4.](#page-49-0), predstavljena je izvedba metode u programskom okruženju za statističko računarstvo R.

# <span id="page-8-0"></span>Poglavlje 1

# Automatski identifikacijski sustav

## <span id="page-8-1"></span>1.1 Uvod

Automatski identifikacijski sustav (eng. Automatic Identification System, AIS) je informacijsko-komunikacijski sustav za razmjenu navigacijskih informacija objekata izravno uključenih u pomorski promet kojeg je razvila Medunarodna pomorska organizacija (eng. International Maritime Organization, IMO<sup>[1](#page-8-2)</sup>). Pomoću AIS-a plovila postižu jednostavnu međusobnu razmjenu podataka o svom identitetu i trenutnom statusu kao što su položaj, brzina, itd. AIS se primjenjuje na svim plovnim putevima, ne samo u priobalju. Takoder se ostvaruje i razmjena podataka izmedu specijalnih uredaja koji se nalaze na obalama (bazne stanice) i plutača. AIS poruke mogu se izmjenjivati i putem satelita, na prostorima daleko od obale (Slika [1.1\)](#page-9-0).

Prije nastanka AIS-a, plovila i objekti koji su se nalazili u fizičkoj blizini, prikazivali bi se na radaru, a opis njihovog položaja bio je moguć preko radio-telefona. Prvobitno je AIS trebao služiti isključivo za komunikaciju brodova i obale, ali se učinilo zgodnim da brodovi mogu i medusobno komunicirati bez obzira na ljudsku interakciju.

<span id="page-8-2"></span><sup>&</sup>lt;sup>1</sup>Specijalizirana agencija Ujedinjenih naroda čija je glavna svrha razvoj i održavanje sveobuhvatnog regulatornog okvira za pomorsku plovidbu, te sprječavanje zagađenja uzrokovanog prometom brodova.

<span id="page-9-0"></span>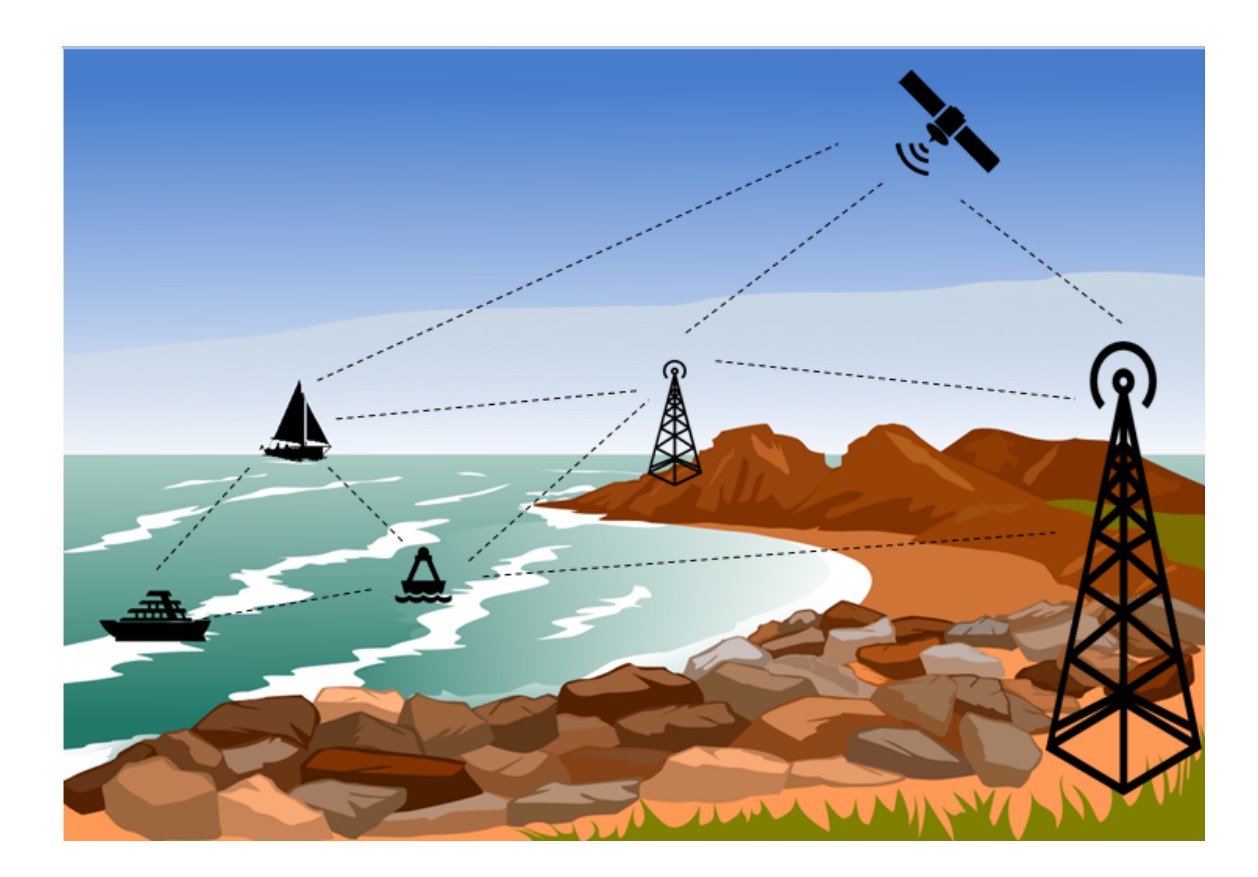

Slika 1.1: AIS - Automatski identifikacijski sustav

AIS je obvezan za plovila s masom većom od 300 bruto registarskih tona<sup>[2](#page-9-1)</sup> (BRT) za medunarodna putovanja i vecom od 500 bruto registarskih tona (BRT) za prijevoz tereta, te ´ ribarska plovila duža od 15 metara [\[24\]](#page-66-0).

Obaveza korištenja AIS-a vezana je za određene klase brodova i klase njihovog kretanja (ulazak u luku, krstarenje na otvorenom moru, sidrenje i slicno). Na primjer, ukoliko ˇ kapetan smatra da kontinuirani rad uređaja može ugroziti sigurnost na brodu, taj isti uređaj se smije isključiti sve do ulaska u područje obaveznog javljanja, gdje o svom isključenju mora obavijestiti nadležno tijelo [\[1\]](#page-65-1).

<span id="page-9-1"></span> $2$ Mjerna jedinica koja u pomorstvu označava volumen svih zatvorenih prostora.

# <span id="page-10-0"></span>1.2 Princip rada

AIS je sofisticirana radio tehnologija koja kombinira:

- globalni sustav za određivanje položaja (eng. Global Positioning System, GPS),
- područje vrlo visokih frekvencija<sup>[3](#page-10-2)</sup> (eng. Very High Frequency, VHF),
- tehnologije za obradu podataka

kako bi se omogućila razmjena informacija u definiranom formatu između različitih morskih entiteta.

AIS uređaj je radiokomunikacijska naprava (primopredajnik) koji radi, odnosno odašilje radijske poruke s AIS podacima (trenutni položaj, brzina, vrsta broda i tereta i dr.) na zajedničkoj međunarodnoj frekvenciji (AIS 1 - 161, 975 [MHz] i AIS 2 - 162, 025 [MHz]) koja pripada području vrlo visokih frekvencija (VHF). Obrađuje više od četiri tisuće i petsto izvještaja o navigaciji u minuti, te ih ažurira svake dvije sekunde [\[13\]](#page-66-1).

AIS uređaji prenose podatke na organiziran način, spajajući statičke podatke, kao što je jedinstveni identifikacijski broj pomorske mobilne postaje (eng. Maritime Mobile Service Identity, MMSI) i dinamičke podatke, kao što je trenutni položaj i brzina, dobivene pomocu brodskog prijamnika za satelitsku navigaciju (tradicionalno GPS, a danas i s drugim ´ Globalnim Navigacijskim Satelitskim Sustavima, GNSS) [\[1,](#page-65-1) [2\]](#page-65-2).

## <span id="page-10-1"></span>1.2.1 Način komunikacije

AIS uređaji međusobno komuniciraju korištenjem tehnike višestrukog pristupa s vremenskom raspodjelom (eng. Time Division Multiple Access, TDMA) (Slika [1.2\)](#page-11-0). Ta metoda pristupa omogućuje da više korisnika dijeli isti frekvencijski kanal<sup>[4](#page-10-3)</sup> dijeljenjem signala u različitim vremenskim intervalima. Dodijeljeno frekvencijsko područje podjeli se na kanale, koji se dijele na velik broj vremenskih odsječaka<sup>[5](#page-10-4)</sup> [\[31\]](#page-67-0).

<span id="page-10-3"></span><span id="page-10-2"></span> $3P$ odručje elektromagnetskog zračenja između frekvencija od 30 [MHz] do 300 [MHz].

<sup>&</sup>lt;sup>4</sup>Širina frekvencijskog pojasa (eng. bandwidth) komunikacijskog kanala koji se koristi u komunikaciji izmedu predajne i prijemne strane.

<span id="page-10-4"></span><sup>&</sup>lt;sup>5</sup>eng. time slot.

<span id="page-11-0"></span>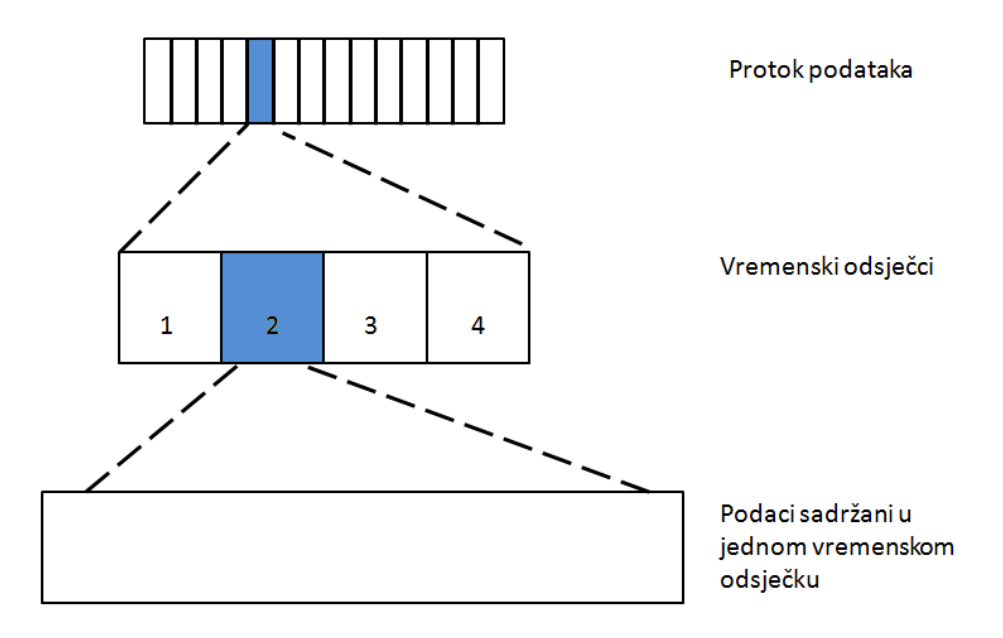

Slika 1.2: TDMA - Tehnika višestrukog pristupa s vremenskom raspodjelom

AIS koristi TDMA tehniku za dodjelu i dijeljenje raspoloživih zračnih valova na AIS frek-venciji, gdje su vremenski odsječci veličine 26,6 milisekundi [\[33\]](#page-67-1).

Postoji više vrsta prijenosa podataka zasnovanih na TDMA tehnici koje se razlikuju po načinu pristupa vremenskom odsječku: samoorganizacijski višestruki pristup s vremenskom raspodjelom (eng. Self-Organized Time Division Multiple Access, SOTDMA); višestruki pristup s osjetom vala nosioca (eng. Carrier Sense Access Time Division Multiple Access, CSTDMA); nasumični višestruki pristup s vremenskom raspodjelom (eng. Random Access Time Division Multiple Access, RATDMA); fiksni višestruki pristup s vremenskom raspodjelom (eng. Fixed Access Time Division Multiple Access, FATDMA); i unaprijed najavljeni višestruki pristup s vremenskom raspodjelom (eng. Pre-Announced Time Division Multiple Access, PATDMA).

Osim medusobne komunikacije, AIS uredaji mogu komunicirati, tj. izmjenjivati podatke i s drugim računalnim uređajima kao što su na primjer radari i elektronski sustav za karte $^6$  $^6$ (eng. Electronic Chart Display And Information System, ECDIS) koristeći odgovarajuće standardne postupke (protokole) [\[2\]](#page-65-2).

<span id="page-11-1"></span><sup>&</sup>lt;sup>6</sup>Sustav koji se koristi u pomorskoj navigaciji kao alternativa papirnatim kartama.

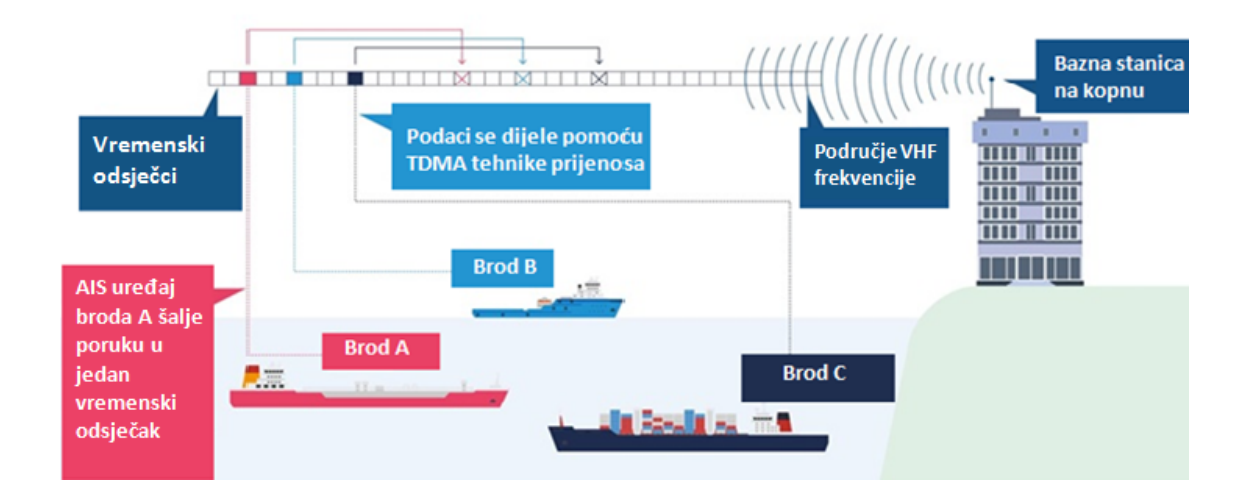

Slika 1.3: Komunikacija AIS uređaja s TDMA tehnikom na zajedničkoj frekvenciji [\[2\]](#page-65-2)

## <span id="page-12-0"></span>1.2.2 Vrste AIS uredaja

Vrste AIS uredaja [\[1\]](#page-65-1):

- primopredajnik klase A (eng. class A transceiver) dizajniran za velika prekooceanska plovila na medunarodnim putovanjima,
- primopredajnik klase B (eng. class B transceiver) dizajniran za manja plovila s manjim dometom u usporedbi s klasom A,
- pomoćnik u navigaciji (eng. Aids to Navigation, AtoN) stacionarni uređaji dizajnirani za postavljanje u blizini kopna i/ili na plutačama,
- transponder<sup>[7](#page-12-1)</sup> za pretragu i spašavanje (eng. Search And Rescue Transponder, SART) dizajniran za upozoravanje brodova da postoji brod za spašavanje koji treba pomoć.
- bazne stanice.

Navedeni uređaji i prikaz zauzimanja vremenskih odsječaka može se vidjeti na slici [1.4.](#page-13-2)

<span id="page-12-1"></span><sup>7</sup>Uredaj koji prima signale i odgovara na njih.

<span id="page-13-2"></span>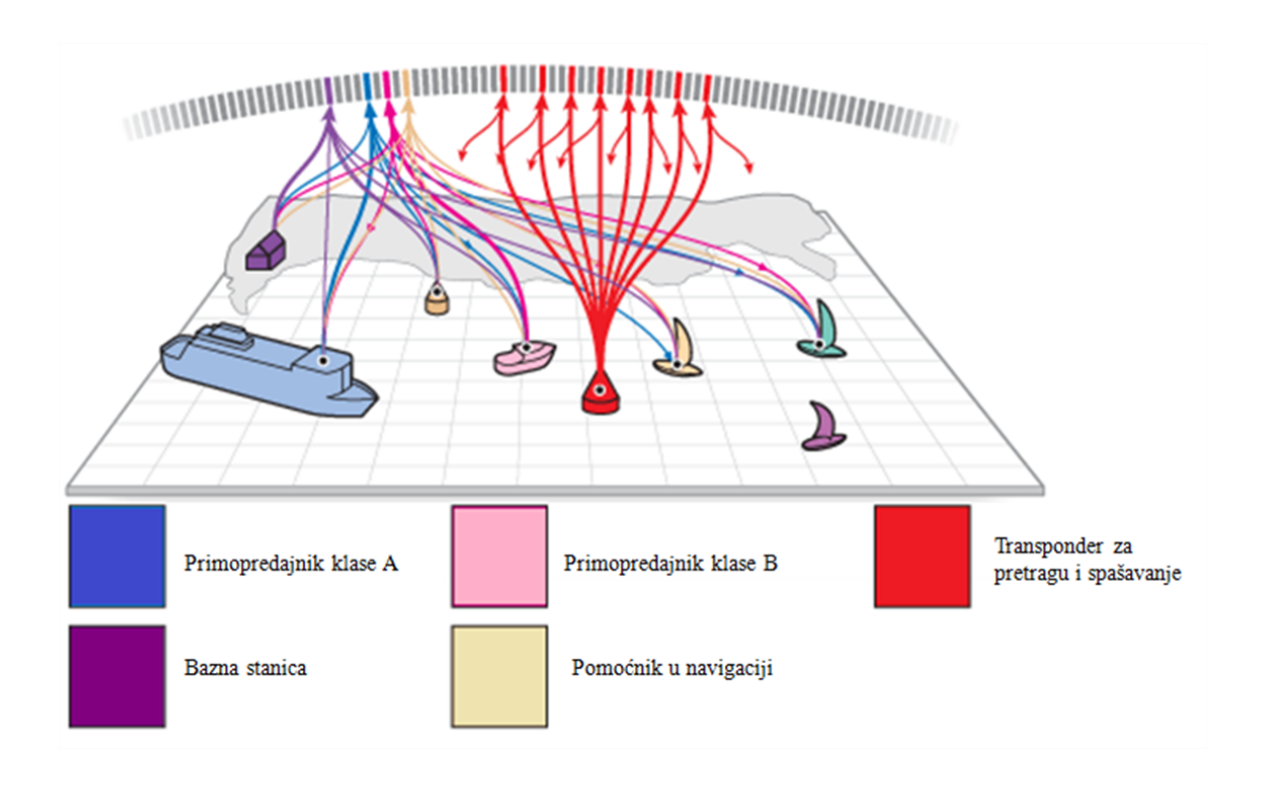

Slika 1.4: AIS uređaji i njihovo zauzimanje vremenskih odsječaka [\[2\]](#page-65-2)

# <span id="page-13-0"></span>1.3 AIS poruke

## <span id="page-13-1"></span>1.3.1 Sadržaj AIS poruke

Dinamički podaci (eng. dynamic data) - dobivaju se automatski preko diferencijalnog GPS (eng. Differential Global Positioning System, DGPS)<sup>[8](#page-13-3)</sup> senzora spojenog na AIS uređaj, a neki od njih su:

- · položaj plovila,
- UTC<sup>[9](#page-13-4)</sup> (eng. Coordinated Universal Time) vrijeme,
- brzina kretanja,
- smjer kretanja, ...

<span id="page-13-4"></span><span id="page-13-3"></span><sup>&</sup>lt;sup>8</sup>Unaprjeđenje GPS-a koji omogućuje poboljšanu točnost, u rasponu operacija svakog sustava. <sup>9</sup>Standardno vrijeme prema kojem se odreduje vrijeme u drugim dijelovima svijeta.

Statički podaci (eng. static data) - unose se odmah tijekom izgradnje plovila, a mijenjaju po potrebi:

- broj medunarodne pomorske organizacije IMO broj
- MMSI broj plovila $^{10}$  $^{10}$  $^{10}$ ,
- ime plovila,
- dimenzije plovila (dužina, širina), ...

Podaci vezani uz putovanje (eng. voyage related data) - podaci koji se ručno unose prije svakog putovanja:

- vrsta tereta,
- odredište.
- predvideno vrijeme dolaska u luku (eng. Estimated Time of Arrival, ETA).

Sigurnosni podaci (eng. short safety related messages)

Svaka od ovih skupina podataka ima svoj određeni interval javljanja. Statički podaci i podaci o plovidbi imaju interval javljanja otprilike svakih 5 minuta ili na zahtjev, dok interval za dinamičke podatke ovisi o brzini i statusu navigacije (npr. dok je brod usidren interval javljanja je otprilike 2 minute, a dok vozi brzinom većom od 23 čvora<sup>[11](#page-14-2)</sup> interval javljanja je 2 sekunde [\[24\]](#page-66-0)).

## <span id="page-14-0"></span>1.3.2 Prikaz AIS podataka

AIS informacije mogu se prikazivati na razne načine. Na slici [1.5](#page-15-0) može se vidjeti prikaz podataka na AIS uredajima.

Prikaz AIS podataka je takoder dostupan i preko interneta. Tako se na slici [1.6](#page-15-1) mogu vidjeti podaci o brodu Tin Ujević, njegov trenutni položaj, dinamički i statički podaci, podaci vezani uz putovanje i vrijeme zadnjeg javljanja njegovog AIS uredaja.

<span id="page-14-1"></span> $10$ Ovaj broj se nikad ne mijenja nakon što je dodijeljen nekom plovilu.

<span id="page-14-2"></span> $11$ Mjerna jedinica za brzinu koja se često koristi u pomorstvu, zrakoplovstvu i meteorologiji.

<span id="page-15-0"></span>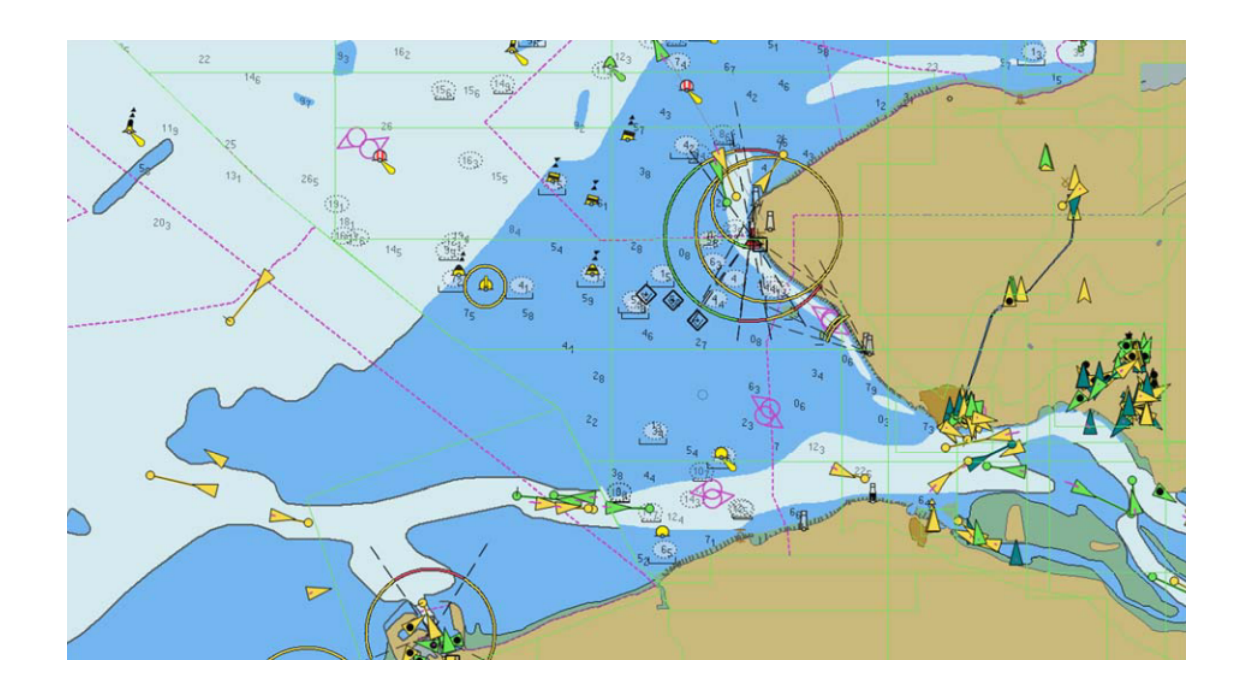

Slika 1.5: Prikaz AIS podataka [\[1\]](#page-65-1)

<span id="page-15-1"></span>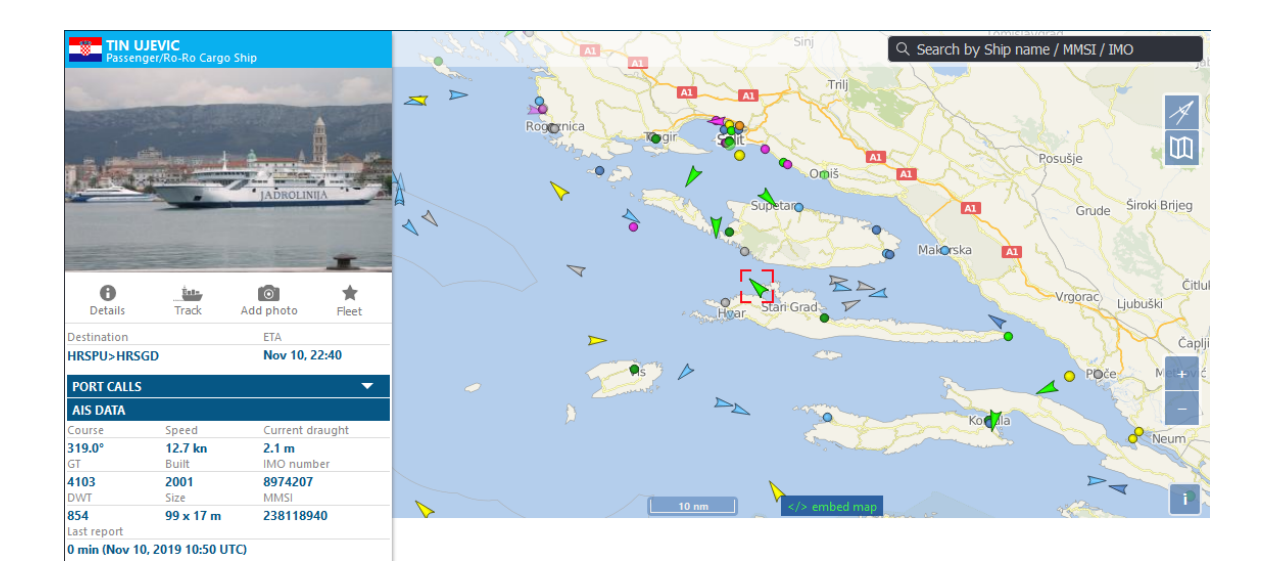

Slika 1.6: Prikaz AIS podataka u stvarnom vremenu [\[35\]](#page-67-2)

# <span id="page-16-0"></span>Poglavlje 2

# Klasifikacija metoda strojnog učenja

U ovom radu razmatrani su postupci izdvajanja prometnih ruta i detekcija anomalija. Navedeni problem može se razumjeti kao klasifikacijski, budući da elemente originalnoga skupa opažanja (u ovom slučaju ruta) želimo svrstati u skupine prema njihovim statističkim obilježiima. Za potrebe metodologije rada izabrana je metoda izdvajanja prometnih ruta i detekcije anomalija, zvana TREAD, koja ce biti opisana u poglavlju [3.](#page-29-0) Metoda TREAD ´ jedan je od postupaka strojnog/statističkog učenja na eksperimentalnim podacima. Strojno učenje omogućuje razvoj opisnog (interpretativnog) ili prognostičkog (prediktivnog) modela promatrane pojave ili procesa. U ovom poglavlju predstavit će se pregledno najvažniji pristupi i metode strojnog učenja potrebne za razvoj metode TREAD.

## <span id="page-16-1"></span>2.1 Strojno učenje

Strojno učenje grana je umjetne inteligencije koja se bavi oblikovanjem algoritama koji svoju učinkovitost poboljšavaju na temelju empirijskih $^{\rm l}$  podataka.

#### Definicija 2.1.1 (strojno učenje).

*Strojno uˇcenje predstavlja naˇcin programiranja raˇcunala kojim se postiˇze optimizacija nekog kriterija uspjeˇsnosti temeljem podatkovnih primjera ili prethodnog iskustva.*

Strojno učenje omogućava računalima da uče na sličan način kako to rade ljudi: stroj prikuplja znanje zasnovano na prošlom iskustvu. Umjesto da mu se stalno mora ažurirati softverski kod, on je, kako vrijeme prolazi, samostalno sposoban poboljšavati svoj rad. Algoritmi strojnog učenja grade matematički model zasnovan na uzorcima podataka, poznatim kao *training data* ili *learning data*, u nastavku podskup opažanja za učenje, kako bi se donijele odluke ili predviđanja. Podskup opažanja za učenje predstavlja početni skup podataka koji

<span id="page-16-2"></span><sup>&</sup>lt;sup>1</sup>Iskustvo, znanje stečeno iskustvom.

se koristi kao pomoć programu kako bi mogao naučiti primijeniti tehnologije i proizvesti sofisticirane rezultate.

#### Definicija 2.1.2 (učenje).

*Raˇcunalni program uˇci iz iskustva E, s obzirom na neku klasu zadataka T i mjerom uspjeˇsnosti P, ako se njegov rad na zadacima u T, mjereno s P, poboljˇsava iskustvom E.*

Primjer 2.1.3 (Problem prepoznavanja rukopisa).

- *zadatak T: prepoznavanje i klasificiranje rukopisa,*
- *mjera uspjeˇsnosti P: postotak toˇcno klasificiranih rijeˇci,*
- *podskup opaˇzanja za uˇcenje E: baza rijeˇci pisanih rukom zajedno s klasifikacijom.*

Napomena 2.1.4. *U ovom radu podaci predstavljaju opaˇzanja, ulazni podaci predstavljaju opaˇzanja opisnih varijabli (prediktora), a izlazni podaci predstavljaju opaˇzanja izlaznih varijabli (ishoda).*

Statističko učenje okvir je za strojno učenje. Bavi se uporabom statističkih modela za prepoznavanje obrazaca u opažanjima prediktora i prognozu ishoda.

Postupci strojnog učenja mogu se podijeliti u sljedeće tri osnovne skupine:

- 1. Nadgledano učenje (eng. supervised learning) u ovoj inačici učenja računalu su poznata i opažanja opisnih varijabli (prediktora) i opažanja izlaznih varijabli (ishoda), zajedno s povratnim informacijama tokom njegovog učenja. Analizira se i točnost predviđanja računala tijekom samog učenja. Glavni cilj je omogućiti računalima da nauče preslikati ulaz u izlaz.
- 2. Nenadgledano učenje (eng. unsupervised learning) za razliku od nadgledanog učenja ovdje se računalu predstavljaju opažanja svrstana u varijable, bez naznake koje su od njih prediktori, a koje ishodi. Zbog toga je u procesu nenadgledanog učenja potrebno najprije odrediti uzročno-posljedične odnose. Uglavnom se primjenjuje na podatke vezane za dogadaje, tj. promjene uzrokovane transakcijom (eng. transactional data).
- 3. Učenje pojačavanjem (eng. reinforcement learning) ovo učenje zasniva se na donošenju odluke iza koje slijedi zakašnjela nagrada ili kazna (ovisno o uspješnosti odluke). Navedenim načinom razvija se iskustvo s kojim donošenje odluka biva sve uspješnije, u slučaju uspješnog učenja. Ova vrsta učenja koristi tri komponente: agenta, okruženje i akciju/djelovanje. Agent je onaj koji opaža svoje okruženje,

okruženje je ono s kojim agent ima interakciju i djeluje u tom okruženju. Glavni cilj učenja je pojačanje pronalaženja najboljeg mogućeg smjera.

Strojno učenje također je usko povezano s nekoliko drugih znanstvenih polja kao što su: rudarenje podataka (eng. data mining), optimizacija, statistika i sl. [\[3,](#page-65-3) [6,](#page-65-4) [16,](#page-66-2) [21\]](#page-66-3).

# <span id="page-18-0"></span>2.2 Nenadgledano učenje

Nenadgledano učenje (učenje bez nadzora, nekontrolirano učenje) opisuje klasu problema koja uključuje korištenje modela za opisivanje ili izdvajanje odnosa u podacima.

### Definicija 2.2.1 (nenadgledano učenje).

*Nenadgledano uˇcenje je vrsta strojnog uˇcenja gdje su podaci dani bez ciljne vrijednosti, te je cilj na´ci pravilnost u njima.*

U usporedbi s nadgledanim učenjem, nenadgledano učenje djeluje samo na opažanjima opisnih varijabli bez opažanja izlaznih ili ciljnih varijabli. Kao takvo, ono nema ispravljački model, već algoritam mora naučiti razumjeti podatke i sam pronaći rješenje. Dakle, nenadgledano učenje je učenje u kojemu za svako opažanje opisnih varijabli iz podskupa opažanja za učenje nije definirano opažanje izlazne varijable. Sustav samostalno traži uzorke među prediktorima. Postoji mnogo metoda nenadgledanog učenja, od kojih su glavne:

- klasteriranje (eng. clustering) pronalaženje grupa u podacima,
- procjena gustoće (eng. density estimation) uključuje sažimanje raspodjele/razdiobe podataka.

Takav oblik učenja pogodan je za pronalazak nepoznatih obrazaca u podacima i pomaže u pronalasku značajki korisnih za klasifikaciju [[6,](#page-65-4) [9,](#page-65-5) [15\]](#page-66-4). Također može poslužiti i za identifikaciju međusobnih uzročno-posljedičnih veza, nakon čega je moguće prijeći u nadgledano učenje.

# <span id="page-18-1"></span>2.3 Inkrementalno učenje

Inkrementalno učenje igra ključnu ulogu u mnogim stvarnim aplikacijama gdje podaci dolaze s vremenom. Ono je metoda u kojoj se opažanja opisnih varijabli kontinuirano koriste kako bi se proširilo znanje postojećeg modela. Predstavlja dinamičnu metodu nadgledanog i nenadgledanog učenja koja se može primijeniti kada podskup opažanja za učenje postane dostupan postupno s vremenom.

#### Definicija 2.3.1 (inkrementalno učenje).

*Inkrementalno uˇcenje je paradigma strojnog uˇcenja u kojoj se proces uˇcenja odvija kad god se pojave novi primjeri i prilagodava se ono ˇsto je nauˇceno prema novim primjerima.*

Algoritam inkrementalnog učenja je postupak koji generira niz modela  $h_1, h_2, \ldots, h_t$  zasnovan na nizu podskupova opažanja za učenje  $s_1, s_2, \ldots, s_t$ . Svaki  $s_i = (x_i, y_i) \in \mathbb{R}^n \times \{1, \ldots, C\}$ <br>označava jedan podskup opažanja za učenje. Svaka  $h_i : \mathbb{R}^n \times \{1, \ldots, C\}$  je funkcija modela označava jedan podskup opažanja za učenje. Svaka  $h_i : \mathbb{R}^n \times \{1, ..., C\}$  je funkcija modela<br>koja ovisi isključivo o hrvat podavnih porimjeraka sve se se odje je pstrogo ograničen koja ovisi isključivo o  $h_{i-1}$  i nedavnih p primjeraka  $s_1, s_2, \ldots, s_{i-n}$ , gdje je p strogo ograničen [\[18\]](#page-66-5).

Pojam koji se javlja uz inkrementalno učenje je izravno povezano (uređajem podržano) učenje (eng. on-line learning). U literaturi je i dalje mnogo nejasnoća u vezi s definicijom inkrementalnog i izravno povezanog učenja. Neki ih autori upotrebljavaju kao sinonime, dok ih drugi razlikuju na različite načine. Algoritmi izravno povezanog učenja definiraju se kao algoritmi inkrementalnog učenja koji su dodatno ograničeni u složenosti modela i vremenu izvođenja, sposobni za beskrajno/cjeloživotno učenje na uređaju s ograničenim resursima. Također definira se razlika da se u pristupu izravno povezanog učenja model ažurira kako bi se prilagodio novim podacima te je moguće da model zaboravi prethodno naučene zaključke koje se nazivaju katastrofalnim smetnjama $2$  (eng. chatastrophic interference), dok u inkrementalnom pristupu, čak i kad se model ažurira, prethodni zaključci nisu zaboravljeni. Dakle, izravno povezano učenje je uvijek inkrementalno, ali inkremen-talno učenje ne mora biti izravno povezano (slika [2.1\)](#page-20-1). Algoritmi za inkrementalno učenje suočavaju se sa sljedećim izazovima:

- model se mora postepeno prilagođavati, tj.  $h_{i+1}$  je izgrađen na osnovu  $h_i$  bez ponovnog učenja,
- model mora očuvati ranije stečena znanja bez učinka katastrofalnog zaboravljanja,
- model mora dopuštati samo ograničen broj od p primjera podskupova opažanja za učenje [\[18\]](#page-66-5).

<span id="page-19-0"></span> $2$ Katastrofalne smetnje, poznate i kao katastrofalno zaboravljanje, su tendencije umjetne neuronske mreže da potpuno i naglo zaborave prethodno naučene informacije prilikom učenja novih informacija [\[19\]](#page-66-6).

<span id="page-20-1"></span>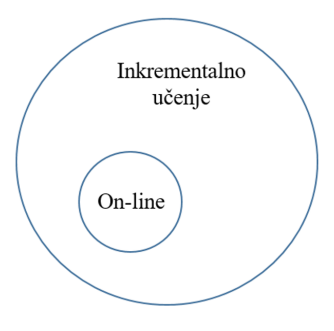

Slika 2.1: Odnos inkrementalnog i izravno povezanog učenja

# <span id="page-20-0"></span>2.4 Klasteriranje i algoritam DBSCAN

Klasteriranje je proces grupiranja sličnih cjelina zajedno. Cilj ove nenadgledane metode učenja je pronaći sličnosti u podatkovnim točkama<sup>[3](#page-20-2)</sup> i grupirati slične podatkovne točke zajedno. Taj proces daje uvid u temeljne obrasce različitih grupa [\[15\]](#page-66-4).

Prvo se definiraju pojmovi potrebni za karakterizaciju dobrog klasteriranja [\[5\]](#page-65-6).

#### Definicija 2.4.1 (udaljenost).

*Duljina je osnovna fizikalna veliˇcina kojom se opisuje prostorna udaljenost dviju toˇcaka. Neka su P i Q iz*  $\mathbb{R}^n$ . Udaljenost, u oznaci dist $(P, Q)$ , je funkcija dist :  $\mathbb{R}^n \times \mathbb{R}^n \to \mathbb{R}$ .

#### Definicija 2.4.2 (metrički prostor).

*Metrički prostor je neprazan skup X zajedno s funkcijom dist* :  $X \times X \rightarrow \mathbb{R}$  *koja zadovoljava svojstva:*

- $(iM1)$  *dist* $(P, Q) \geq 0$ *,*
- $distr(P, Q) = 0 \iff P = Q$
- $distr(P, Q) = dist(Q, P)$ ,
- $(dM4)$  *dist* $(P, R) \leq dist(P, Q) + dist(Q, R)$ .

*Funkcija dist naziva se funkcija udaljenosti ili metrika na X.*

Mjere blizine karakteriziraju sličnost ili različitost između objekata na osnovi empirijskog ispitivanja.

<span id="page-20-2"></span> $3P$ odatkovna točka je diskretna jedinica informacija. U statističkom ili analitičkom kontekstu, podatkovna točka obično se izvodi iz mjerenja ili istraživanja i može se prikazati numerički i/ili grafički.

#### Definicija 2.4.3 (mjera sličnosti).

*Mjera sličnosti između x, y iz skupa X, u oznaci*  $s(x, y)$ , je funkcija  $s: X \times X \rightarrow \mathbb{R}$  takva da *za svaki x, y vrijedi:*

- $(i)$   $0 \leq s(x, y) \leq 1$ ,
- (*ii*)  $s(x, x) = 1$ ,
- (*iii*)  $s(x, y) = s(y, x)$ .

Definicija 2.4.4 (mjera različitosti).

*Mjera različitosti između x, y iz skupa X, u oznaci*  $d(x, y)$ *, je funkcija*  $d: X \times X \to \mathbb{R}$  *takva da za svaki x, y vrijedi:*

- (*i*)  $d(x, y) \ge 0$ ,
- $(iii)$   $d(x, x) = 0,$
- (*iii*)  $d(x, y) = d(y, x)$ .

Sukladno s gornjim definicijama, stvari potrebne za dobro klasteriranje su [\[32\]](#page-67-3):

- 1. Mjera blizine:
- mjera sličnosti  $s(x, y) \rightarrow$  velika ako su *x* i *y* slični,
- mjera različitosti  $d(x, y) \rightarrow$  mala ako su *x* i *y* slični.
- 2. Funkcija kriterija za ocjenu uspješnosti klasteriranja.
- 3. Algoritam za računalno određivanje klastera.

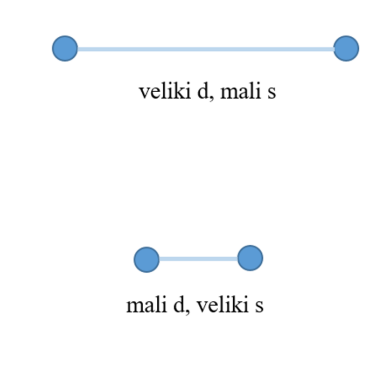

Slika 2.2: Mjere blizine

Postoji više vrsta algoritama klasteriranja [[12,](#page-66-7) [30\]](#page-67-4): algoritmi za razdjeljivanje, hijerarhijski algoritmi, algoritmi klasteriranja zasnovani na gustoći opažanja, algoritmi klasteriranja na osnovi rešetke<sup>[4](#page-22-1)</sup> i algoritmi klasteriranja zasnovani na modelu.

U nastavku se detaljnije obrađuje algoritam za klasteriranje zasnovan na gustoći opažanja koji se kasnije koristi u metodi ovog rada.

## <span id="page-22-0"></span> $2.4.1$  Algoritam klasteriranja zasnovan na gustoći opažanja sa šumom

Algoritam klasteriranja zasnovan na gustoći opažanja sa šumom (eng. Density-Based Spatial Clustering of Application with Noise, DBSCAN) je algoritam za klasteriranje koji se oslanja na pojam klastera<sup>[5](#page-22-2)</sup> koji se zasniva na gustoći i koji je osmišljen da otkrije nakupine proizvoljnih oblika. Pomaže pri identifikaciji klastera sastavljenih od objekata i pri identifikaciji objekata koji ne pripadaju niti jednom klasteru, koji se nazivaju šum (eng. noise). Glavni razlog prepoznavanja je taj da se u svakom klasteru nalaze objekti tipične gustoće koja je znatno veća nego izvan njega. Nadalje, gustoća unutar područja šuma niža je od gustoća u bilo kojem od klastera. Neka je *D* neka baza podatkovnih točaka, tj. objekata, gdje su podaci iz nekog metričkog k-dimenzionalnog prostora S. Za svaki objekt klastera, okolina određenog radijusa mora sadržavati minimalan broj objekata, tj. gustoća u okolini mora prelaziti neki prag. Oblik okoline odreden je izborom funkcije udaljenosti izmedu dva objekta *<sup>p</sup>* <sup>i</sup> *<sup>q</sup>*, u oznaci *dist*(*p*, *<sup>q</sup>*). Na primjer, kada se koristi Manhattanska udaljenost u dvodimenzionalnom prostoru, okolina je pravokutnog oblika.

#### Definicija 2.4.5 (*E ps* okolina objekta).

*Eps okolina objekta p, u oznaci*  $N_{Eps}(p)$ *, definirana je s*  $N_{Eps}(p) = \{q \in D \mid dist(p,q) \leq p\}$ *E ps*}.

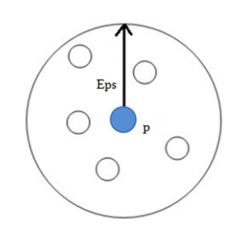

Slika 2.3: Eps okolina objekta p

<span id="page-22-1"></span><sup>&</sup>lt;sup>4</sup>Dijeljenje podatkovnog prostora na ograničen broj ćelija.

<span id="page-22-2"></span><sup>&</sup>lt;sup>5</sup>Nakupina srodnih članova.

Dakle, okolina odreduje skup objekata udaljenog manje od *E ps* od promatranog objekta.

Postoje dvije vrste objekata u klasteru: objekti unutar klastera, odnosno jezgreni objekti (eng. core objects) i objekti na rubu klastera, odnosno rubni objekti (eng. border objects). Neka je *MinPts* oznaka za minimalan broj objekata. *MinPts* označava koliko se objekata mora nalaziti unutar okoline promatranog objekta kako bi on mogao biti jezgreni objekt. Zaključuje se kako je *MinPts* minimalan broj objekata koji čini klaster.

Zahtjeva se da za svaki objekt *p* u klasteru postoji objekt *q* u klasteru tako da je *p* unutar *E ps* okoline objekta *q* i  $N_{Eps}(q)$  sadrži barem *MinPts* objekata. Slijedi precizna definicija.

#### Definicija 2.4.6 (izravna dohvatljivost).

*Objekt p je izravno dohvatljiv (eng. directly density-reachable) iz objekta q s obzirom na E ps, MinPts ako vrijedi:*

$$
1. \ \ p \in N_{Eps}(q).
$$

2.  $|N_{Eps}(q)| \geq MinPts$  (*uvjet jezgrenog objekta*).

Drugim riječima, objekt p je izravno dohvatljiv iz objekta q ako se p nalazi u okolini objekta *q* i *q* čini jezgreni objekt.

#### Definicija 2.4.7 (dohvatljivost).

*Objekt p je dohvatljiv (eng. density-reachable) iz objekta q s obzirom na E ps, MinPts ako postoji put preko objekata*  $p_1, p_2, \ldots, p_n$ , gdje je  $p_1 = q$ ,  $p_n = p$ , takvih da je  $p_{i+1}$  izravno *dohvatljiv iz p<sup>i</sup> .*

Problematični mogu biti rubni objekti klastera zbog mogućnosti da dva takva objekta istog klastera nisu dohvatljivi jedan iz drugog jer ne vrijedi uvjet jezgrenog objekta. Uvodi se još jedna relacija koja ce pokriti relacije rubnih objekata. ´

#### Definicija 2.4.8 (povezanost).

*Objekt p je povezan (eng. density-connected) s objektom q s obzirom na E ps, MinPts ako postoji objekt o takav da su oba objekta p i q dohvatljivi iz objekta o s obzirom na E ps, MinPts.*

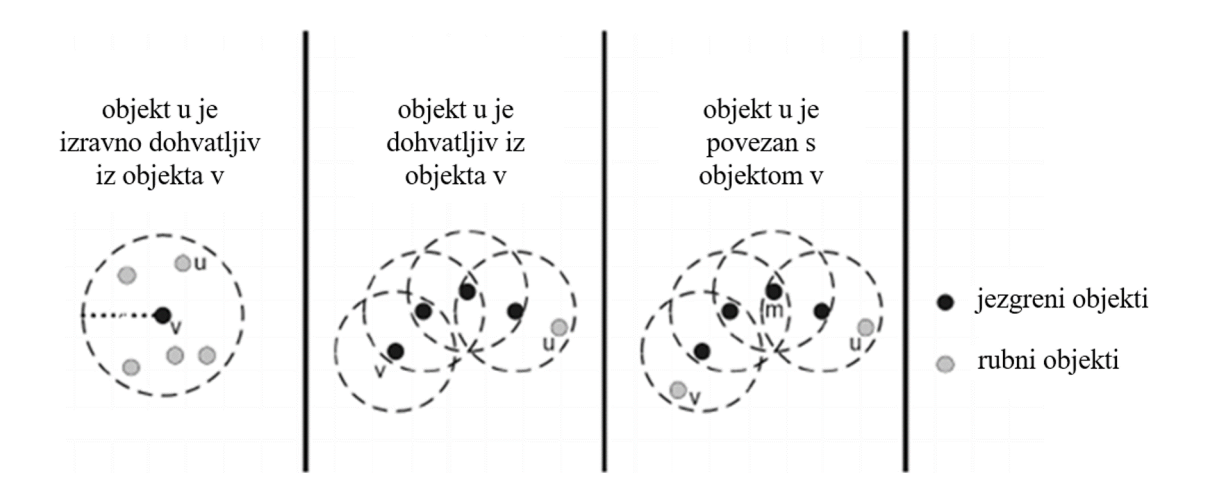

Slika 2.4: Relacije dohvatljivosti i povezanosti

Vrijedi: izravna dohvatljivost ⊆ dohvatljivost ⊆ povezanost.

Nakon definiranih relacija slijede precizne definicije klastera i šuma s obzirom na gustoću.

#### Definicija 2.4.9 (klaster).

*Neka je D baza objekata. Klaster C s obzirom na E ps, MinPts je neprazan podskup od D koji zadovoljava:*

- *1. ∀p, q: ako je p* ∈ *C i q je dohvatljiv iz p s obzirom na Eps, MinPts, tada je i q* ∈ *C.*
- 2.  $\forall p, q \in C$ : *p je povezan s q s obzirom na Eps, MinPts.*

#### Definicija  $2.4.10$  (šum).

*Neka su <sup>C</sup>*<sup>1</sup>, . . . ,*C<sup>k</sup> klasteri baze <sup>D</sup> s obzirom na parametre E ps<sup>i</sup> , MinPts<sup>i</sup> , <sup>i</sup>* <sup>=</sup> <sup>1</sup>, . . . , *k. Sum (eng. noise) je skup objekata baze ˇ D koji ne pripada niti jednom klasteru C<sup>i</sup> , odnosno vrijedi da su šum svi objekti za koje vrijedi* {*p* ∈ *D* | ∀*i* : *p* ∉  $C_i$ }.

Dakle, nedohvatljivi objekti označavaju se kao šum i ne grupiraju se [\[12\]](#page-66-7).

#### Opis algoritma DBSCAN

Algoritam DBSCAN osmišljen je da otkrije klastere i šumove u prostornim bazama. Algoritam inicijalno prima skup podatkovnih točaka, tj. objekata *D*, veličinu okoline *Eps* i minimalan broj objekata za stvaranje klastera *MinPts*. Na početku su svi objekti u *D* neklasificirani.

- 1. Izvršavanje algoritma započinje proizvoljnim objektom koji je neklasificiran (nije još posjecen) - informacije o okolini preuzima iz parametra ´ *E ps*.
- 2. Ako taj objekt sadrži *MinPts* u svojoj *E ps* okolini započinje oblikovanje klastera. Inače, označen je kao šum.
- 3. Ako se utvrdi da je objekt jezgreni, tada su objekti unutar njegove *E ps* okoline takoder dio klastera. Tako se dodaju svi objekti pronadeni u *E ps* okolini, zajedno sa njihovim *E ps* okolinama, ako su i oni jezgreni objekti.
- 4. Gornji postupak se nastavlja sve dok se u potpunosti ne nade povezan klaster.
- 5. Postupak se ponovo pokreće s novim objektom koji može biti dio novog klastera ili označen kao šum.

Napomena 2.4.11. *U nekim radovima umjesto pojma podatkovna toˇcka ili objekt koristi se samo toˇcka. Neovisno o nazivu, navedeni objekt je jedinica informacija definirana u metriˇckom prostoru.*

Algoritam [1](#page-26-0) predstavlja pseudokod algoritma DBSCAN i vidljiv je na sljedecoj stranici. ´

<span id="page-26-0"></span>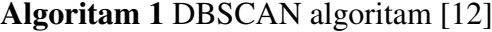

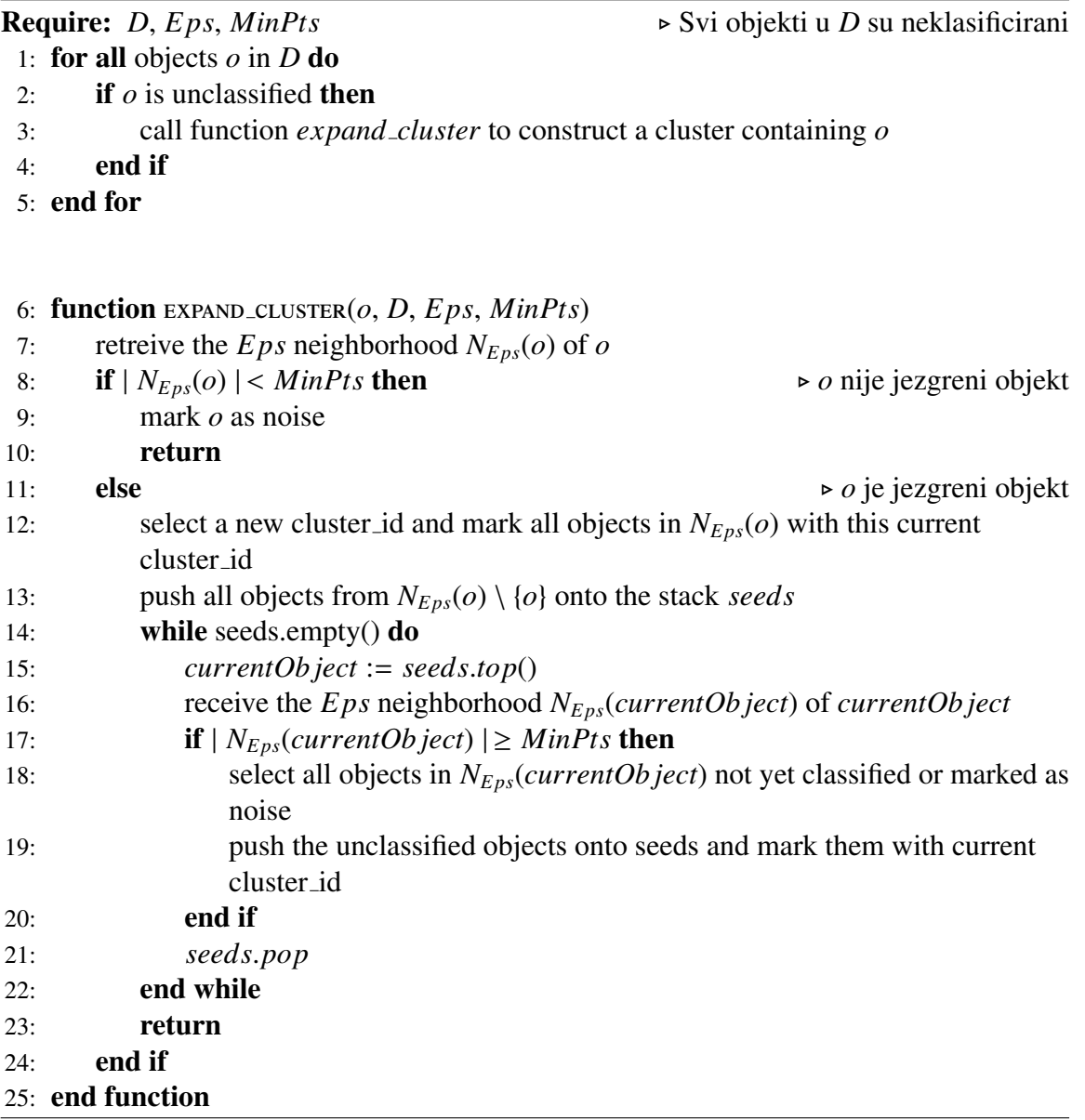

### <span id="page-27-0"></span>2.4.2 Inkrementalni DBSCAN algoritam

DBSCAN algoritam, opisan u prethodnom odjeljku, primjenjiv je na statičke baze, no u slučaju kad se baze stalno mijenjaju tokom vremena potrebna je inačica algoritma koja će raditi i s takvim podacima. U tu svrhu predstavljen je inkrementalni DBSCAN algoritam koji daje iste rezultate kao i neinkrementalna verzija [\[11\]](#page-65-7).

Objekti u bazi mogu se s vremenom umetati, ali i brisati. Time inkrementalni DBSCAN algoritam ažurira klastere nakon svakog novog umetanja i brisanja podataka. Zbog prirode inkrementalnog DBSCAN algoritma, koji se zasniva na gustoci, umetanje ili brisanje objekta ´ utječe samo na objekte unutar određene okoline.

Prepoznati objekti (eng. affected objects) su potencijalni objekti koji mogu promijeniti svoju pripadnost u klasteru nakon umetanja/brisanja objekta *p*. Ti objekti su definirani kao objekti u *NE ps*(*p*) plus svi ostali objekti koji su dohvatljivi iz objekata u *NE ps*(*p*). Slijedi precizna definicija.

#### Definicija 2.4.12 (prepoznati objekti).

*Neka je D baza podataka objekata i neka je p neki objekt (ne nuˇzno iz D). Skup prepoznatih objekata u D, nakon umetanja ili brisanja objekta p, definiran je kao Affected* $_D(p)$  = *NEps*(*p*) ∪ {*q* | ∃ *o* ∈ *NEps*(*p*) ∧ *q* > *p*<sub>∪{*p*}</sub> *o*}*.* 

Pripadnost klasteru svih ostalih objekata koji nisu u skupu prepoznatih objekata se ne mijenja.

Slijedi precizna definicija objekata koji se moraju ažurirati, nakon umetanja ili brisanja.

#### Definicija 2.4.13 (objekti za umetanje/brisanje).

*Neka je D skup svih objekata i p objekt za umetanje ili brisanje. Definiraju se sljede´ci skupovi:*

*U* pdS eed<sub>Ins</sub> = {*q* | *q je jezgreni objekt u D*∪{*p*}, ∃*q*<sup>'</sup> : *q*<sup>'</sup> *je jezgreni objekt u D*∪{*p*}, *ali nije u D i a* ∈ N<sub>2</sub> (*a*<sup>'</sup>)</sub>) *ali nije u D i q* ∈  $N_{Eps}(q')$ }*,* 

*U* pdS eed<sub>Del</sub> = {*q* | *q je jezgreni objekt u D* \ {*p*}, ∃*q*<sup>'</sup> : *q*<sup>'</sup> *je jezgreni objekt u D, ali nije u D \ {n} i a ∈ N<sub>n</sub>* (*a*<sup>'</sup>)<sup>}</sup> *nije u D*  $\setminus$  {*p*} *i q*  $\in$  *N*<sub>*Eps*</sub>(*q'*)}

*Objekte*  $q ∈ U p dS eed<sub>Ins</sub> zovemo objektima za umetanje, a objekte  $q ∈ U p dS eed<sub>Del</sub>$  objek$ *tima za brisanje.*

Kada se radi umetanje objekta *p* u bazu *D*, razlikuju se sljedeći slučajevi:

- 1. (Sum) Ako je  $U \rho dS \, e e d_{Ins}$  prazan, tada se p smatra šumom.
- 2. (Kreiranje) Ako *U pdS eed<sub>Ins</sub>* sadrži samo jezgrene objekte koji nisu pripadali klasteru prije umetanja *p*, tada *p* kreira novi klaster s tim objektima.
- 3. (Apsorpcija) Ako *U pdS eed<sub>Ins</sub>* sadrži jezgrene objekte koji pripadaju samo jednom klasteru  $C$ , onda se  $p$  pridružuje tom klasteru.
- 4. (Spajanje) Ako *U pdS eed<sub>Ins</sub>* sadrži jezgrene objekte koji pripadaju u nekoliko klastera, tada *p* spaja sve te klastere u jedan klaster.

Slično, kada se radi brisanje objekta p iz baze D, razlikuju se sljedeći slučajevi:

- 1. (Uklanjanje) Ako je *U pdS eedDel* prazan, *p* se samo uklanja.
- 2. (Redukcija) Ako *U pdS eed<sub>Del</sub>* sadrži objekte koji su dohvatljivi jedni iz drugih, tada brisanjem objekta *p* neki objekti iz  $N_{Eps}(p)$  postaju šumovi.
- 3. (Potencijalna podjela) Ako objekti u *U pdS eedDel* nisu izravno dohvatljivi jedni iz drugih, tada su ti objekti pripadali točno jednom klasteru C prije brisanja objekta *p*. Radi se provjera jesu li ti objekti bili povezani. Ovisno o postojanju povezanosti, razlikuju se situacije podjele i ne podjele [\[11\]](#page-65-7).

# <span id="page-29-0"></span>Poglavlje 3

# Metoda izdvajanja prometnih ruta i detekcija anomalija

# <span id="page-29-1"></span>3.1 Prethodna istraživanja

Primjena statističkih metodologija za dobivanje obrazaca kretanja iz skupa ruta primjenom nenadgledanog učenja predstavlja izazovan zadatak.

Uobičajeni pristup je podjela područja interesa u prostornu rešetku čije ćelije predstavljaju obilježja gibanja plovila koja uđu u tu ćeliju [[14\]](#page-66-8). Iako je pristup pomoću rešetke učinkovit za nadzor manjih površina, njegova glavna ograničenja su proporcionalno povećanje kompleksnosti sa povećanjem veličine rešetke i potreba za predefiniranjem optimalne veličine celije. ´

Novi koncept u polju otkrivanja anomalija/iznimaka ustaljenih obrazaca u odvijanju pomorskog prometa predstavlja vektorski prikaz prometa, pri čemu se ruta/putanja plovila smatra skupom putova plovila koji povezuju točke planirane plovidbe brodova $^1$  $^1$ , u nastavku putna točka (eng. waypoint), što omogućuje kompaktnu reprezentaciju kretanja plovila. Tako na primjer u [\[23\]](#page-66-9), putne točke su čvorovi u blizini kopnenih područja, a rute velikog kruga (eng. Great Circle route) predstavljaju oceanska putovanja. U područjima s velikim brojem promjena smjera plovila potrebno je dodatno uvesti prijelazne točke, tj. točke promjene smjera (eng. turning points) kako bi se točnije opisivale rute [[34\]](#page-67-5). Korištenje udaljenosti kao podloge predstavlja nedostatak jer izaziva smanjenu djelotvornost kod razlikovanja međusobno bliskih točaka.

Također, identifikacija prijelaznih točaka u nereguliranim područjima pojavljuje se kao nedostatak vektorskog pristupa, gdje su promjene smjera plovila složenije, pa ih je prema tome teško klasificirati.

U zadnje vrijeme nastaju brojni radovi na temu detekcije anomalija. Postupci detekcije

<span id="page-29-2"></span><sup>&</sup>lt;sup>1</sup>Bilo koja mapirana referentna točka na ruti koju je lako prepoznati.

anomalija, prikazani u radovima poput [\[27\]](#page-67-6), oslanjaju se na postupke procesiranja slika. Alternativni postupci, poput onih prikazanih u literaturi [\[36\]](#page-67-7), primjenjuju vjerojatnosnu detekciju anomalija, gdje se udaljenost između ruta izražava vjerojatnošću.

Mnoge metode uključuju prethodnu analizu ruta, čime se omogućuje korištenje uobičajenih miera udaljenosti, kao što je na primier euklidska udaljenost koja zahtjeva podjednako rasporedene i uskladene rute.

# <span id="page-30-0"></span>3.2 Opis

Metoda TREAD - Traffic Route Extraction and Anomaly Detection - predstavljena je od strane G.Pallotte et al. [\[24\]](#page-66-0). Zasniva se na vektorizaciji pomorskog prometa, ali za razliku od prethodno predstavljenih postupaka objekti koji predstavljaju rute (eng. route objects), u nastavku rute, se izravno oblikuju iz vektora objekata koji predstavljaju plovila (eng. vessel objects), u nastavku plovila, čiji putovi spajaju izvedene putne točke. Konkretno, navedeni pristup se zasniva na prethodnom grupiranju putnih točaka i identificiranju ruta između njih. Za razliku od ostalih vektorskih reprezentacija, ruta obuhvaca promjene smjera bez ´ eksplicitno izvedenih prijelaznih točaka. Kao što će se vidjeti u nastavku, tim pristupom je i dalje moguće točno odrediti obrasce ruta, ali i izdvojiti privremene informacije kao što je vremenska razdioba putovanja<sup>[2](#page-30-1)</sup> te pridružiti povijesne obrasce ruta nekom plovilu. Kako bi se savladala problematika razlikovanja putnih točaka koje su blizu jedna drugoj, koristi se DBSCAN algoritam, i to inkrementalna verzija predstavljena u poglavlju [2.4.2.](#page-27-0) Za otkrivanje obrazaca kretanja i njihovo predviđanje koristi se nenadgledano učenje, točnije inkrementalni pristup zasnovan na točkama, dok je detekcija anomalija izvedena pomoću kliznog vremenskog prozora (eng. sliding time window). Prethodna analiza, transformacija i vrednovanje AIS podataka integrirana je u arhitekturu koja pruža (programski) okvir (eng. framework) za analizu i razvoj modela uzoraka kretanja. Navedeni okvir oblikovan je objektnim modelom koji se sastoji od objekata ruta, plovila i putnih tocaka. Govori se o ˇ plovilima, rutama i putnim točkama, iako se smatra da su oni objekti predstavljeni u obliku podatkovne točke.

U nastavku se najprije opisuje princip rada metode TREAD za otkrivanje pomorskih prometnih spoznaja/znanja, odnosno otkrivanje obrazaca kretanja (eng. knowledge discovery), te nakon toga korištenje tih spoznaja za klasificiranje i predviđanje ruta kao i za detekciju anomalija (eng. knowledge exploatation) [\[24\]](#page-66-0).

<span id="page-30-1"></span><sup>2</sup>Razdioba putovanja po vremenskih intervalima.

# <span id="page-31-0"></span>3.3 Prometni model i otkrivanje prometnih spoznaja

TREAD metoda osmišljena je s ciljem razvoja statističkog modela pomorskog prometa zasnovanog na AIS podacima primjenom postupka nenadgledanog učenja. Odabran je i prostorni okvir (eng. bounding box) koji odgovara promatranom prostoru od interesa.

Neka je s *Vs* označen skup objekata koji predstavljaju plovila, odnosno oznaka za listu plovila. Klasteriranje, tj. grupiranje, zasnovano na gustoći putnih točaka, pokrenuto od strane različitih objekata plovila *Vs* omogućuje oblikovanje putnih točaka, u oznaci *WPs*, koje označavaju jedno od sljedećeg unutar odabranog okvira:

(T1) stacionarna točka (eng. stationary point), u oznaci  $POs$ ,

<span id="page-31-1"></span>(T2) ulazna točka (eng. entry point), u oznaci  $ENs$ , (3.1)

(T3) izlazna točka (eng. exit point), u oznaci  $EXs$ .

Povezivanje navedenih putnih točaka vodi do identifikacije i statističke karakterizacije ruta, oblikovanih kao objekti koji predstavljaju rute, u oznaci *Rs*.

Navedeni pristup u literaturi se naziva pristup zasnovan na točkama (eng. point-based approach), za razliku od pristupa zasnovanog na ruti, gdje se promet predstavlja cijelim rutama. Pristup zasnovan na točkama je jedan od kategorija pristupa strojnog i statističkog učenja u otkrivanju prometnih spoznaja, te svaka točka u [\(3.1\)](#page-31-1) predstavlja podatkovnu točku/objekt, odnosno smatra se pojedinačnom točkom rute.

## <span id="page-32-0"></span>3.3.1 Struktura metode TREAD

Otkrivanje i iskorištavanje spoznaja o pomorskom prometu zasnovano na AIS podacima slijedi sljedeću arhitekturu<sup>[3](#page-32-1)</sup>:

<span id="page-32-2"></span>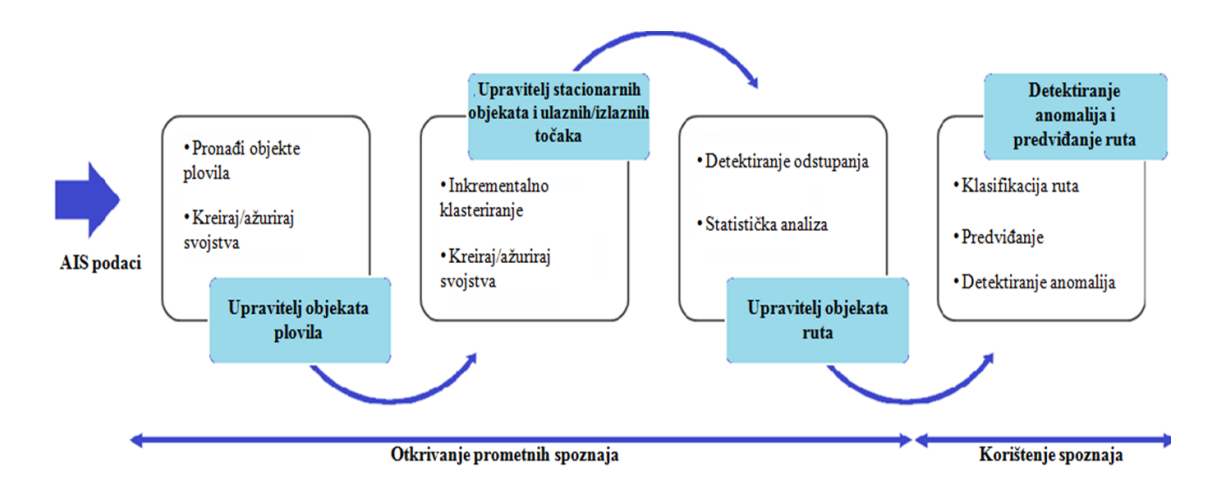

Slika 3.1: Struktura metode TREAD (prema [\[24\]](#page-66-0))

Kao što se može vidjeti na slici [3.1,](#page-32-2) AIS podaci su analizirani s ciljem inkrementalnog učenja modela obrazaca kretanja plovila kroz procese nazvane upravitelji (eng. managers) koje aktiviraju odredeni relevantni dogadaji. Upravitelj objekata plovila aktiviran je dogadajima zasnovanim na vremenskoj i prostornoj karakterizaciji plovila. Zatim se takvi dogadaji grupiraju, što dovodi do identifikacije putnih točaka kroz upravitelja stacionarnih objekata i ulazno/izlaznih točaka. Nakon što su saznate putne točke, iz njih se mogu izvesti rute. Nakon tog procesa otkrivanja znanja, ostvarene spoznaje mogu se iskoristiti u svrhu klasifikacije ruta, predvidanja i detekcije anomalija. U nastavku opisujemo detaljnije proces otkrivanja spoznaja kroz navedene upravitelje.

### Upravitelj objekata plovila

Čim novo plovilo uđe u okvir/prostor koji se nadzire dolazi do detekcije te se inicijalizira upravljanje plovilima *V s*. Lista plovila, *V s*, ažurirana je prema sadržaju svake nove dekodirane AIS poruke. Sva plovila se identificiraju pomoću MMSI broja, u oznaci  $V_s\{MMSI\}$ , i u posebnoj varijabli sadrže statičke i dinamičke podatke. Statički podaci služe za potrebe identifikacije, dok dinamički podaci čine vektor stanja (položaj (koordinate), kurs (eng. Course Over Ground, COG), brzina (eng. Speed Over Ground, SOG)) i prijašnji obrasci.

<span id="page-32-1"></span><sup>&</sup>lt;sup>3</sup>Arhitektonski model koji identificira funkcije sustava i njihove interakcije.

Ti se podaci postepeno ažuriraju svakom novom AIS porukom. Tokom provedbe, algoritam analizira i ažurira informacije o povijesti i statusu plovila.

Za svako određeno plovilo, *V s*{*MMS I*}, ažurira se i vremenski označena povijest opaženih informacija vektora stanja (tj. parametara polozaja i brzine), u oznaci <sup>ˇ</sup> *V s*{*MMS I*}.*track*, u nastavku trag rute. Također, ažurira se i njegov status, koji može biti:

- izgubljen ako objekt nije promatran neko vrijeme  $\tau$ , gdje je  $\tau$  vrijeme veće od maksimalne stope ažuriranja AIS poruka,
- stacionaran ako objekt stoji,
- $\bullet$  pokretan ako se objekt pomiče, tj. plovi,
- tranzicije promjene iz stajanja u kretanje plovila i obrnuto.

Ažuriranje statusa i praćenje tranzicija plovila omogućuje identifikaciju i ažuriranje putnih točaka *WPs*.

#### Upravitelj stacionarnih objekata i ulaznih/izlaznih točaka

Kao što je navedeno u [\(3.1\)](#page-31-1), posebnu klasu putnih točaka predstavljaju stacionarne točke, *POs*. Primjer takvih točaka su luke ili platforme, koje su po svojim obilježjima nepomični objekti. Takoder, u stacionarne objekte spadaju plovila koja imaju brzinu manju od datog praga. Stacionarni dogadaji se prvo detektiraju promjenom brzine plovila s obzirom na posljednje opažanje unutar promatranog okvira. Parametri

∆*<sup>t</sup>* - posljednji promatrani vremenski interval,

∆<sub>*pos* - rezultirajući pomak položaja,</sub>

izračunavaju se empirijski kako bi se dobila prosječna brzina plovila:

prosječna brzina =  $\Delta_{pos}/\Delta_t$ .

Prosječnu brzinu potrebno je računati datom formulom zbog uočene nepouzdanosti vrijednosti parametra SOG u AIS poruci.

Nakon detekcije točaka, obavlja se njihovo grupiranje u stacionarne objekte koristeći klasteriranje. Kao što je prije navedeno, za grupiranje putnih točaka, pa tako i stacionarnih, koristi se inkrementalni DBSCAN algoritam. DBSCAN oblikuje klastere objekata zasnovano na gustoci objekata u njihovoj okolini. ´

U kontekstu metode TREAD putne točke koje nisu povezane, s obzirom na definiciju [2.4.8,](#page-1-0) s drugim putnim točkama ne pripadaju niti jednom klasteru te se smatraju šumom. DBSCAN algoritam ne zahtijeva prethodno poznavanje broja klastera.

Karakteristična klasa putnih točaka unutar odabranog okvira su ulazne točke, ENs i izlazne točke, EXs. Kad god plovilo uđe/izađe iz prostornog okvira koji se promatra, generiraju se ili ažuriraju ulazne/izlazne točke respektivno. Za razliku od stacionarnih točaka, ulazne i izlazne točke se mogu mijenjati ovisno o okviru kojeg se promatra. Slično kao i kod stacionarnih točaka, ulazne i izlazne točke identificiraju se inkrementalnim DBSCAN algoritmom.

U nastavku je prikazan algoritam klasteriranja putnih točaka (Algoritam [2\)](#page-34-0).

<span id="page-34-0"></span>

|         |                                                                                      |                                                                                                    | <b>Algoritam 2</b> Klasteriranje putnih točaka (Online_WPs_Clustering) [24]                                                                              |
|---------|--------------------------------------------------------------------------------------|----------------------------------------------------------------------------------------------------|----------------------------------------------------------------------------------------------------|
|         | <b>Require:</b> $Vs, v$<br><b>Require:</b> $WPs, Rs$                                 |                                                                                                    | $\triangleright$ lista plovila Vs i plovilo v koje pokreće klasteriranje<br>$\triangleright$ lista putnih točaka za klasteriranje i ruta za modifikaciju |
|         | <b>Require:</b> $Eps, N$                                                             |                                                                                                    | $\triangleright$ parametri za inkrementalni DBSCAN; N je minimalan broj<br>točaka za generiranje klastera $wp_n \in WPs$ u Eps okolini v.track(end)      |
|         |                                                                                      | 1: $[WPs, op] \leftarrow \text{Incremental} \text{DBS} \text{CAN}(WPs, v.\text{track}(end), N, Eps)$ |                                                                                                    |
|         | 2: if $op = 'none'$ then                                                             |                                                                                                    | $\triangleright$ šum                                                                                                    |
| 3:      |                                                                                      | $v. wps (end + 1) \leftarrow$ ('Unclassified', v.track(end))                                         |                                                                                                    |
| 4: else |                                                                                      |                                                                                                    | $\triangleright$ kreiranje, apsorpcija ili spajanje                                                                                                    |
| 5:      | if $op =$ 'new cluster' then                                                         |                                                                                                    | $\triangleright$ kreirao se novi klaster $wp_n$                                                                                                    |
| 6:      | $WPs \leftarrow add('WP_n')$                                                         |                                                                                                    |                                                                                                    |
| 7:      |                                                                                      | $v. wps (end + 1) \leftarrow ('WPn')$                                                                | ► ažurira se lista putnih točaka plovila                                                                                                    |
| 8:      |                                                                                      | $v.time stamp_{wp}(end + 1) \leftarrow (v.rack(end))$                                                |                                                                                                    |
|         |                                                                                      |                                                                                                    | $\triangleright$ MMSI plovila i njegov zadnji položaj je zabilježen u $wp_n$                                                                             |
| 9:      | $[wp_n.List_MMSIs(end + 1), wp_n-tracks(end + 1)] \leftarrow (v.MMSI, v-track(end))$ |                                                                                                    |                                                                                                    |
| 10:     | end if                                                                               |                                                                                                    |                                                                                                    |
| 11:     |                                                                                      | if $op =$ 'cluster expanded' then                                                                    | $\triangleright$ apsorpcija u klaster $wp_n$                                                                                                    |
| 12:     |                                                                                      | $v. wps (end + 1) \leftarrow ('WPn')$                                                                |                                                                                                    |
| 13:     | <i>v</i> .timestamp <sub>wp</sub> (end + 1) $\leftarrow$ ( <i>v</i> .track(end))     |                                                                                                    |                                                                                                    |
| 14:     | $[wp_n.List_MMSIs(end + 1), wp_n-tracks(end + 1)] \leftarrow (v.MMSI, v-track(end))$ |                                                                                                    |                                                                                                    |
| 15:     | end if                                                                               |                                                                                                    |                                                                                                    |

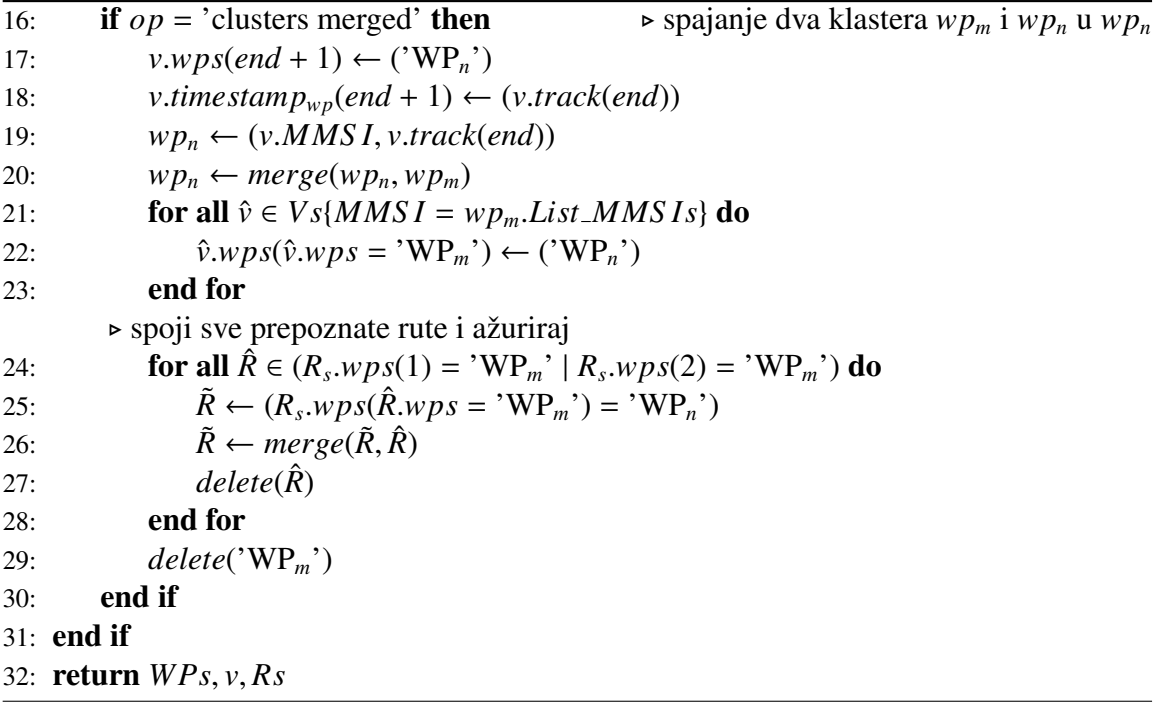

Napomena 3.3.1. *Radi jednostavnosti pisanja, oznaka N, u Algoritmu [2,](#page-34-0) oznaˇcava minimalan broj toˇcaka klastera, odnosno znaˇci isto ˇsto i oznaka MinPts iz odjeljka opisa DBSCAN algoritma [\(2.4.1\)](#page-22-0).*

Parametri za klasteriranje *E ps* i *N* podešeni su na osnovi vrste putnih točkaka (POs, ENs, *EXs*) i obilježja promatranog područja.

Prikazani algoritam filtrira šumove koristeći posebnosti DBSCAN algoritma. Oni se ne smatraju valjanim uzorcima za daljnje iskorištavanje spoznaja te se u Algoritmu [2](#page-34-0) uklanjaju.

### Upravitelj objekata ruta

Nakon identifikacije putnih točaka, rute Rs, mogu se izgraditi klasteriranjem putova plovila, gdje putovi spajaju dvije dobivene putne točke. Postoje različite alternativne metode spajanja: spajanje ulazne i izlazne točke, spajanje ulazne i stacionarne točke, spajanje izlazne i stacionarne točke ili spajanje dviju stacionarnih točaka.

Također, svaka ruta je opisana statičkim i dinamičkim obilježjima plovila na temelju kojeg je kreirana i ažurirana ruta.

U nastavku je prikazan algoritam izgradnje ruta (Algoritam [3\)](#page-36-0).
<span id="page-36-1"></span>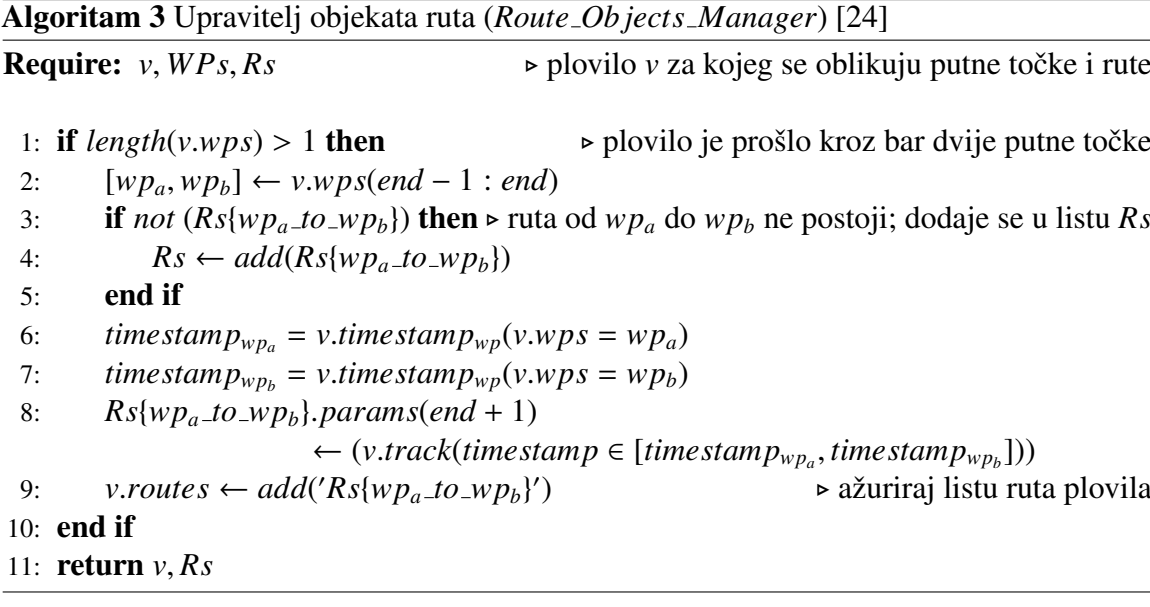

Jednom kada brod uđe u prostor koji se nadgleda, obilježja njegovog kretanja uspoređuju se s obilježjima postojećeg skupa ruta. Ako već postoji ruta čija su obilježja položaja kompatibilna sa značajkama plovila, to plovilo se dodaje listi ruta plovila, a ruta se dodaje listi putnih točaka kojima je brod prošao.

Opisani postupak predočen je algoritmom nenadgledanog izdvajanja ruta (eng. Unsupervised Route Extraction) (Algoritam [4\)](#page-36-0) koji predstavlja algoritam za otkrivanje prometnih spoznaja metode TREAD.

<span id="page-36-0"></span>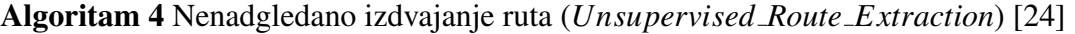

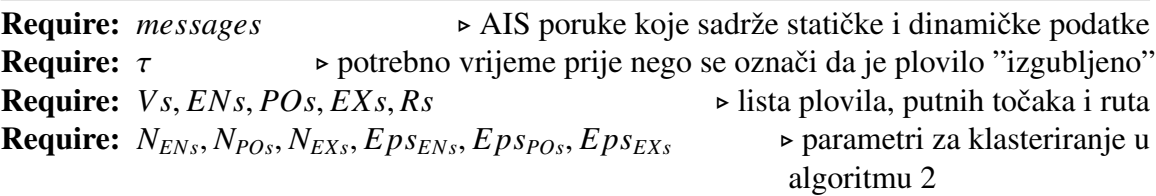

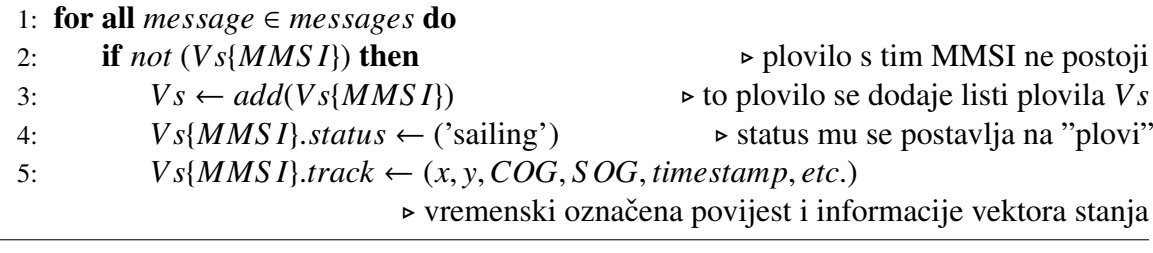

POGLAVLJE 3. METODA IZDVAJANJA PROMETNIH RUTA I DETEKCIJA ANOMALIJA 32

| 6:  | $[Rs, ENs, Vs\{MMSI\}] \leftarrow Online\_WPs\_Clustering$<br>$\triangleright$ algoritam 2                           |
|-----|----------------------------------------------------------------------------------------------------|
|     | $(ENS, Vs\{MMSI\}, Eps_{ENS}, N_{ENS})$                                                                              |
| 7:  | $[Rs, Vs\{MMSI\}] \leftarrow Route\_Objects\_Manager(Rs, Vs\{MMSI\})$<br>$\triangleright$ algoritam 3                |
| 8:  | ► plovilo s tim MMSI postoji i njegovi se parametri ažuriraju<br>else                                                |
| 9:  | $Vs\{MMSI\}.track(end + 1) \leftarrow (x, y, COG, SOG, timestamp, etc.)$                                             |
| 10: | $V_s$ { <i>MMSI</i> }. <i>avg_speed</i> = $\Delta_{pos}/\Delta_t$<br>► prosječna brzina plovila                      |
| 11: | if $Vs\{MMSI\}$ .avg_speed < min_speed and $Vs\{MMSI\}$ .status = 'sailing' then                                     |
|     | » plovilo je stalo i započinje klasteriranje stacionarnih točaka                                                     |
| 12: | $Vs\{MMSI\}.status \leftarrow ('stationary')$                                                                        |
| 13: | $[Rs, POS, Vs\{MMSI\}] \leftarrow Online\_WPs\_Clustering$                                                           |
|     | $(POS, Vs\{MMSI\}, Epspos, Npos)$                                                                                    |
| 14: | $[Rs, Vs\{MMSI\}] \leftarrow Route\_Objects\_Manager(Rs, Vs\{MMSI\})$                                                |
| 15: | end if                                                                                                    |
| 16: | if $V_s\{MMSI\}$ .status = 'lost' then                                                                               |
|     | ► plovilo koje je bilo "izgubljeno" se opet pojavilo                                                                 |
| 17: | $Vs\{MMSI\}.status \leftarrow ('sailing')$                                                                           |
| 18: | $[Rs, ENs, Vs\{MMSI\}] \leftarrow Online\_WPs\_Clustering$                                                           |
|     | $(ENS, Vs\{MMSI\}, Eps_{ENS}, N_{ENS})$                                                                              |
| 19: | $[Rs, Vs\{MMSI\}] \leftarrow Route\_Objects\_Manager(Rs, Vs\{MMSI\})$                                                |
| 20: | end if                                                                                                    |
| 21: | end if                                                                                                    |
| 22: | <b>if</b> mod( <i>time stamp</i> , $\Delta_{days}$ ) = 0 <b>then</b>                                                 |
|     | $\triangleright$ svakih $\Delta_{days}$ traži plovila koja nisu ažurirana u zadnjem $\tau$ intervalu; ažuriraj listu |
|     | izlaznih točaka                                                                                                    |
| 23: | for all $v \in Vs$ do                                                                                                |
| 24: | if v.last_update > $\tau$ and v.status $\neq$ ('lost') then                                                          |
| 25: | $v. status \leftarrow ('lost')$                                                                                      |
| 26: | $[Rs, EXs, v] \leftarrow Online\_WPs\_Clustering(EXs, v, Eps_{EXs}, N_{EXs})$                                        |
| 27: | $[RS, v] \leftarrow Route\_Objects\_Manager(RS, v)$                                                                  |
| 28: | end if                                                                                                    |
| 29: | end for                                                                                                    |
| 30: | end if                                                                                                    |
|     | 31: end for                                                                                                    |
|     | 32: return $Vs, EXs, ENs, POS, Rs$                                                                                   |
|     |                                                                                                    |

### <span id="page-38-2"></span>3.4 Primjena spoznaja

Jednom uočene prometne spoznaje, dobivene postupkom iz prethodnog dijela, mogu se iskoristiti u svrhu klasifikacije ruta, predviđanja budućih ruta kojima će se plovilo kretati i detektiranja anomalijskog ponašanja.

#### 3.4.1 Klasifikacija ruta

Definicija 3.4.1 ( $\sigma$ -algebra).

*Neka je* <sup>Ω</sup>[4](#page-38-0) *neprazan skup. Familija podskupova* <sup>F</sup> *od* <sup>Ω</sup> *zove se* σ*-algebra (ili* σ*-algebra dogadaja), ako vrijede sljede´ca tri svojstva:*

- *(i)*  $\Omega \in \mathcal{F}$ *,*
- *(ii) Ako je A* ∈ *F*, *onda je i A<sup>c</sup>* ∈ *F (zatvorenost na komplement)*,
- *(iii) Ako su*  $A_j \in \mathcal{F}, j \in \mathbb{N}$ , *onda je i*  $\bigcup_{j=1}^{\infty} \in \mathcal{F}$  *(zatvorenost na prebrojive unije).*

*Ureden par* (Ω,<sup>F</sup> ) *zove se izmjeriv prostor.*

#### Definicija 3.4.2 (vjerojatnost).

*Neka je* <sup>Ω</sup> *neprazan skup i* <sup>F</sup> σ*-algebra dogadaja. Vjerojatnost na izmjerivom prostoru* (Ω,<sup>F</sup> ) *je funkcija* <sup>P</sup> : F → [0, 1] *koja zadovoljava sljede´ca tri aksioma:*

- *(A1) (nenegativnost)* Za sve  $A \in \mathcal{F}$ ,  $\mathbb{P}(A) \geq 0$ ,
- *(A2)*  $\mathbb{P}(\Omega) = 1$ *<i>,*
- *(A3) (*σ*-aditivnost) Za svaki niz* (*Aj*)*j*∈<sup>N</sup> *po parovima disjunktnih dogadaja <sup>A</sup><sup>j</sup>* ∈ F (*Ai*∩*A<sup>j</sup>* <sup>=</sup>  $z^{\alpha}$  *i*  $\neq$  *j*) *vrijedi*

$$
\mathbb{P}\left(\bigcup_{j=1}^{\infty} A_j\right) = \sum_{j=1}^{\infty} \mathbb{P}(A_j).
$$

*Uredena trojka* (Ω,<sup>F</sup> , <sup>P</sup>) *zove se vjerojatnosni prostor.*

Klasifikacija ruta dodjeljuje vjerojatnost svakoj ruti koja odgovara položaju plovila. To je reprezentirano aposteriornom vjerojatnošću<sup>[5](#page-38-1)</sup> da plovilo pripada toj određenoj ruti, promatrajući dijelove traga rute plovila.

<span id="page-38-0"></span><sup>4</sup>Pokus je svaka dobro definirana procedura. Rezultati (ili pojave) pokusa nazivaju se ishodi (ili elementarni dogadaji). Skup svih ishoda pokusa zove se prostor elementarnih dogadaja (engl. sample space) i tradicionalno se označava s Ω. Događaj (u Ω) je podskup prostora elementarnih događaja  $\Omega$  [\[28\]](#page-67-0).

<span id="page-38-1"></span><sup>&</sup>lt;sup>5</sup>Aposteriorna vjerojatnost je vjerojatnost da će se neki događaj dogoditi nakon što se uzmu u obzir svi dokazi ili pozadinske informacije [\[25\]](#page-67-1).

Općenito, trag rute plovila V je vremenski niz *T* vektora stanja v<sub>i</sub> (povijest vektora stanja):

$$
\mathbf{V} = {\mathbf{v}_1, \mathbf{v}_2, \dots, \mathbf{v}_T},
$$
 (3.2)

gdje je svaki v*<sup>t</sup>* izravno dobiven iz AIS poruke. U metodi TREAD v*<sup>t</sup>* je izveden iz *<sup>v</sup>*.*track*, uvedenom u prethodnom odjeljku, koji predstavlja povijest vremenskih opaženih informacija vektora stanja (parametara položaja i brzine) plovila. Vrijedi

$$
\mathbf{v}_t = [x_t, y_t, \dot{x}_t, \dot{y}_t]^T, \tag{3.3}
$$

gdje su *x<sup>t</sup>* i *y<sup>t</sup>* koordinate plovila (predstavljaju parametar polozaja vektora stanja), a ˇ *x*˙*<sup>t</sup>* i *y*˙*<sup>t</sup>* komponente brzine (predstavljaju parametar brzine vektora stanja). *x*˙*<sup>t</sup>* i *y*˙*<sup>t</sup>* mogu se izvesti iz kursa i brzine plovila, tj. iz SOG i COG informacije na sljedeći način:

$$
SOG_t = \sqrt{\dot{x}_t^2 + \dot{y}_t^2},
$$
  

$$
COG_t = \text{tg}^{-1} \left( \frac{\dot{y}_t}{\dot{x}_t} \right).
$$

Trag rute plovila V može se povezati s vremenskim nizom područja  $\bar{S} = \{s_1, s_2, \ldots, s_T\}$ , koja su prostorno identificirana kružnicama radijusa d i s centrom u promatranim koordinatama [*x*<sub>t</sub>, y<sub>t</sub>], koje predstavljaju vremenski slijed stanja položaja između slijednih zapažanja.<br>Između tih susjednih zapažanja uzeto je u obzir i vremensko kašnjenje između dva zapažanja. Između tih susjednih zapažanja uzeto je u obzir i vremensko kašnjenje između dva zapažanja, u oznaci ∆*<sup>t</sup>* .

Prostorno područje s<sub>t</sub>, u nastavku samo područje, može se koristiti kako bi se uhvatili elementi rute u okolini promatranog vektora stanja  $v_t$  te okarakterizirati lokalno ponašanje ruta. Bitan je dobar izbor radijusa, odnosno udaljenosti *d* čime se ujedno određuje i veličina područja s<sub>t</sub>.

Vrijedi:

- ako je udaljenost *d* premala: karakterizacija lokalnog ponašanja rute zasnovana je na manjoj okolini, pa samim time i smanjenom broju susjednih ruta što vodi do slabe mogucnosti generalizacije, ´
- ako je udaljenost *d* prevelika: postoji mogućnost nepristranosti, tj. mogućnost miješanja različitog ponašanja rute.

Izbor udaljenosti *<sup>d</sup>* prikazan je na slici [3.2.](#page-40-0) Promatraju se trag rute <sup>V</sup> <sup>=</sup> {v*t*−<sup>2</sup>, <sup>v</sup>*t*−<sup>1</sup>, <sup>v</sup>*t*} (vektori naznačeni crvenom bojom), pridruženi niz područja  $\bar{S} = \{s_{t-2}, s_{t-1}, s_t\}$  (kružnice naznačene plavom bojom) i rute (vektori naznačeni tamno plavom bojom) dobivene postupkom otkrivanja prometnih spoznaja opisanog u prethodnom odjeljku. Može se vidjeti kako odabir prevelikog radijusa područja (*d*<sup>'</sup> > *d*) utječe na to da se različita lokalna ponašanja

rute uključuju u isto područje, mijenjajući vrijednosti karakterizacije kretanja relevantne promatrane okoline, pa samim time i postupak klasifikacije rute [\[24\]](#page-66-0).

<span id="page-40-0"></span>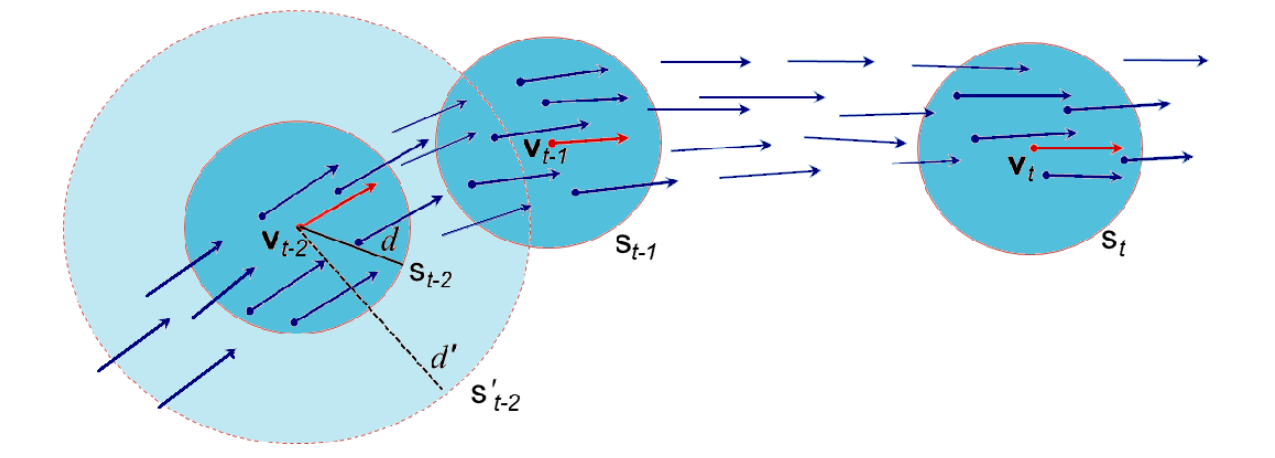

Slika 3.2: Odabir radijusa područja d<sup>[\[24\]](#page-66-0)</sup>

Utvrđeno je da je odabir veličine *d* od nekoliko nautičkih milja<sup>[6](#page-40-1)</sup> daje prihvatljive rezultate klasifikacije [\[24\]](#page-66-0).

#### Definicija 3.4.3 (uvjetna vjerojatnost).

*Neka je* (Ω,<sup>F</sup> , <sup>P</sup>) *vjerojatnosni prostor te <sup>B</sup>* ∈ F *dogadaj takav da je* <sup>P</sup>(*B*) > <sup>0</sup>*. Uvjetna vjerojatnost dogadaja A uz dano B definira se formulom*

$$
\mathbb{P}(A \mid B) = \frac{\mathbb{P}(A \cap B)}{\mathbb{P}(B)}.
$$

Definicija [3.4.3](#page-1-0) daje prikaz vjerojatnosti dogadaja *A* ukoliko se dogodio dogadaj *B*.

Teorem 3.4.4 (Bayesov teorem (Bayesova formula)).

*Neka je* (*Hi*)*i*∈*<sup>I</sup> potpun sustav dogadaja*[7](#page-40-2) *na vjerojatnosnom prostoru* (Ω,<sup>F</sup> , <sup>P</sup>)*. Tada za svaki A* ∈ F *takav da je* <sup>P</sup>(*A*) > <sup>0</sup> *vrijedi*

$$
\mathbb{P}(H_j \mid A) = \frac{\mathbb{P}(H_j) \mathbb{P}(A \mid H_j)}{\sum_{i \in I} \mathbb{P}(H_i) \mathbb{P}(A \mid H_i)}
$$

Dogadaji *H<sup>i</sup>* nazivaju se hipotezama, originalne vjerojatnosti hipoteza P(*Hi*) apriornim vjerojatnostima, a vjerojatnost  $P(H_j | A)$  aposteriornom vjerojatnošću [\[28\]](#page-67-0).

<span id="page-40-2"></span><span id="page-40-1"></span><sup>&</sup>lt;sup>6</sup>Nautička milja ili morska milja je jedinica za mjerenje duljine korištena u pomorstvu i zrakoplovstvu.

<sup>&</sup>lt;sup>7</sup>Potpun sustav događaja je konačna ili prebrojiva familija događaja  $(H_i)_{i \in I}$  iz  $\mathcal F$  takva da je  $\mathbb P(H_i) > 0$  za sve  $i \in I$ ,  $H_i \cap H_j = \text{za } i \neq j$  te  $\bigcup_{i \in I}^{\infty} H_i = \Omega$  [\[28\]](#page-67-0).

Propozicija 3.4.5 (formula potpune vjerojatnosti). *Neka je* (*Hi*)*i*∈*<sup>I</sup> potpun sustav dogadaja. Tada za svaki A* ∈ F *vrijedi*

$$
\mathbb{P}(A) = \sum_{i \in I} \mathbb{P}(H_i) \mathbb{P}(A \mid H_i).
$$

Koristeći propoziciju [3.4.5,](#page-1-0) Bayesovu formulu možemo zapisati u obliku:

$$
\mathbb{P}(H_j \mid A) = \frac{\mathbb{P}(H_j) \mathbb{P}(A \mid H_j)}{\mathbb{P}(A)}.
$$

Iz svake AIS poruke može se izvesti tip plovila (npr: putničko plovilo, tanker i dr.), u oznaci *c*. Problem klasifikacije ruta tada postaje:

pronadi rutu *R k* ∗  $k^*$ , koja maksimizira aposteriornu vjerojatnost  $\mathbb{P}(R_c^k | \mathbf{V}, \bar{\mathbf{S}})$ , iz  $k =$ 1, 2, . . . , *K* kompatibilnih ruta  $R_c^k \in \mathbb{R}s$ , tj.

<span id="page-41-3"></span>
$$
R_c^{k^*} = \underset{k}{\arg \max} \mathbb{P}(R_c^k \mid \mathbf{V}, \mathbf{\bar{S}}). \tag{3.4}
$$

Koristeći Bayesov teorem [\(3.4.4\)](#page-1-0), gornja vjerojatnost  $\mathbb{P}(R_c^k | V, \bar{S})$  može se zapisati kao

<span id="page-41-1"></span>
$$
\mathbb{P}(R_c^k \mid \mathbf{V}, \mathbf{\bar{S}}) \propto \mathbb{P}(\mathbf{V}, \mathbf{\bar{S}} \mid R_c^k) \mathbb{P}(R_c^k),
$$
\n(3.5)

gdje « označava relaciju proporcionalnosti<sup>[8](#page-41-0)</sup>.

Apriorna vjerojatnost  $\mathbb{P}(R_c^k)$  može se empirijski procijeniti (empirijska razdioba) kao omjer broja plovila koji su prošli duž rute  $R_c^k$  i ukupnog broja identificiranih plovila u razmatranom području. Vjerojatnost  $\mathbb{P}(\mathbf{V}, \bar{\mathbf{S}} \mid R_c^k)$  označava zajedničku vjerojatnost traga rute  $\mathbf{V}$  plovila,<br>koji je vremenski niz opažanja, i niza područja  $\bar{\mathbf{S}}$  uz danu rutu  $R^k$ koji je vremenski niz opažanja, i niza područja  $\bar{\mathbf{S}}$  uz danu rutu  $R_c^k$ .

Prema [\[24\]](#page-66-0), vjerojatnost  $\mathbb{P}(\mathbf{V}, \mathbf{\bar{S}} | R_c^k)$ , iz [\(3.5\)](#page-41-1), može se zapisati kao

<span id="page-41-2"></span>
$$
\mathbb{P}(\mathbf{V}, \bar{\mathbf{S}} \mid R_c^k) = \mathbb{P}(\mathbf{V} \mid \bar{\mathbf{S}}, R_c^k) \mathbb{P}(\bar{\mathbf{S}} \mid R_c^k),
$$
\n(3.6)

gdje je  $\bar{S}$  fiksan nakon što je opažen trag rute plovila  $V$ .

<span id="page-41-0"></span> $8R$ elacija proporcionalnosti između dvije varijable znači da promjena jedne varijable utječe na promjenu druge s konstantnim faktorom.

Vjerojatnost  $\mathbb{P}(\mathbf{V} \mid \bar{\mathbf{S}}, R_c^k)$  niza opažanja **V** za niz područja  $\bar{\mathbf{S}}$  uz rutu  $R_c^k$ , iz izraza [\(3.6\)](#page-41-2), može se zapisati kao može se zapisati kao

<span id="page-42-2"></span>
$$
\mathbb{P}(\mathbf{V} \mid \bar{\mathbf{S}}, R_c^k) = \prod_{t=1}^T \mathbb{P}(\mathbf{v}_t \mid \mathbf{s}_t, R_c^k),
$$
 (3.7)

te se pretpostavlja da je vjerojatnost opažanja vektora stanja  $v_t$  u jednom području  $s_t$ nezavisna $9$  od opažanja istog vektora stanja u drugim područjima. Radi se o aproksimaciji jer su vektori stanja traga rute plovila V vezani za isto plovilo, pa samim time i zavisni.

 $P(\mathbf{v}_t | \mathbf{s}_t, R_c^k)$  je vjerojatnost opažanja vektora stanja  $\mathbf{v}_t$ , s obzirom na elemente rute  $R_c^k$ ,  ${R_c^k(l)}$ .[*x*, *y*, *x*̀, *y*<sup>]</sup> }, unutar područja  $s_t$ , definirane s

$$
\{R_c^k(l) \cdot [x, y, \dot{x}, \dot{y}]\}, \text{ gdje je } \|R_c^k(i) \cdot [x, y] - [x_t, y_t] \| \le d, \forall i \in l. \tag{3.8}
$$

Vjerojatnost  $\mathbb{P}(\mathbf{v}_t | \mathbf{s}_t, R_c^k)$  izračunava se kao

<span id="page-42-1"></span>
$$
\mathbb{P}(\mathbf{v}_t \mid \mathbf{s}_t, R_c^k) = \mathbb{P}(x_t, y_t, \dot{x}, \dot{y} \mid \mathbf{s}_t, R_c^k) = \mathbb{P}(\dot{x}, \dot{y} \mid x_t, y_t, \mathbf{s}_t, R_c^k) \mathbb{P}(x_t, y_t \mid \mathbf{s}_t, R_c^k),
$$
(3.9)

gdje je  $\mathbb{P}(\dot{x}, \dot{y} \mid x_t, y_t, \mathbf{s}_t, R_c^k)$  vjerojatnost opažanja/promatranja komponenata brzine  $\dot{x}, \dot{y},$ <br>unutar područia se identificiranih od strane susieda trenutne pozicije [x x] unutar radijusa unutar područja  $s_t$ , identificiranih od strane susjeda trenutne pozicije  $[x_t, y_t]$ , unutar radijusa,<br>ti, udaljenosti d. Drugim riječima, ta komponenta izraza pokazuje u kojoj mjeri je brzina ti. udaljenosti *d*. Drugim riječima, ta komponenta izraza pokazuje u kojoj mjeri je brzina plovila u liniji s prijašnjim brzinama i razdiobom lokalne frekvencije smjera, s obzirom na rutu *R*<sup>k</sup>. Pošto su područja s<sub>t</sub> identificirana preko [*x<sub>t</sub>*, *y<sub>t</sub>*] (centar kružnica radijusa *d* koje<br>predstavljaju s.), vjerojatnost  $\mathbb{P}(x, y | x, y, s, R^k)$  može se pojednostaviti s  $\mathbb{P}(x, y | s, R^k)$ predstavljaju  $\mathbf{s}_t$ ), vjerojatnost  $\mathbb{P}(\dot{x}, \dot{y} \mid x_t, y_t, \mathbf{s}_t, R_c^k)$  može se pojednostaviti s  $\mathbb{P}(\dot{x}, \dot{y} \mid \mathbf{s}_t, R_c^k)$  $[24]$ . Dakle, izraz  $(3.9)$  se može zapisati kao

$$
\mathbb{P}(\mathbf{v}_t \mid \mathbf{s}_t, R_c^k) = \mathbb{P}(x_t, y_t, \dot{x}, \dot{y} \mid \mathbf{s}_t, R_c^k) = \mathbb{P}(\dot{x}, \dot{y} \mid x_t, y_t, \mathbf{s}_t, R_c^k) \mathbb{P}(x_t, y_t \mid \mathbf{s}_t, R_c^k)
$$
  
= 
$$
\mathbb{P}(\dot{x}, \dot{y} \mid \mathbf{s}_t, R_c^k) \mathbb{P}(x_t, y_t \mid \mathbf{s}_t, R_c^k).
$$
 (3.10)

Obje vjerojatnosti,  $\mathbb{P}(\dot{x}, \dot{y} \mid \mathbf{s}_t, R_c^k)$  i  $\mathbb{P}(x_t, y_t \mid \mathbf{s}_t, R_c^k)$ , mogu se procijeniti koristeći neparame-<br>tarske metode, kao što je na primjer KDE metoda (eng. Kernel Density Estimator) [24] tarske metode, kao što je na primjer KDE metoda (eng. Kernel Density Estimator) [[24\]](#page-66-0). Prije opisa metode uvodi se nekoliko definicija [\[22\]](#page-66-1).

#### Definicija 3.4.6 (slučajna varijabla i funkcija razdiobe).

*Neka je* (Ω,<sup>F</sup> , <sup>P</sup>) *vjerojatnosni prostor. Funkcija <sup>X</sup>* : <sup>Ω</sup> <sup>→</sup> <sup>R</sup> *zove se sluˇcajna varijabla ako vrijedi* {*<sup>a</sup>* <sup>≤</sup> *<sup>X</sup>* <sup>≤</sup> *<sup>b</sup>*} ∈ F *za sve <sup>a</sup>*, *<sup>b</sup>* <sup>∈</sup> <sup>R</sup>*, <sup>a</sup>* < *b. Sluˇcajna varijabla koja poprima prebrojivo mnogo vrijednosti je diskretna sluˇcajna varijabla.*

*Funkcija*  $F = F_X : \mathbb{R} \to [0, 1]$  *definirana sa*  $F(a) = \mathbb{P}(X \le a)$ *,*  $a \in \mathbb{R}$  *naziva se funkcija razdiobe sluˇcajne varijable X.*

<span id="page-42-0"></span><sup>&</sup>lt;sup>9</sup>Slučajne varijable *X*, *Y* su nezavisne ako vjerojatnost da *Y* poprimi neku vrijednost, ne ovisi o tome koju je vrijednost poprimila *X* (i obratno).

Definicija 3.4.7 (neprekidna slučajna varijabla i (vjerojatnosna) funkcija gustoće). *Sluˇcajna varijabla X je neprekidna sluˇcajna varijabla ako postoji nenegativna (izmjeriva*[10](#page-43-0)*) funkcija f* : R → R *takva da je*

$$
\mathbb{P}(a \le X \le b) = \int_{a}^{b} f(x) dx, \, \text{and} \, a, b \in \mathbb{R}, \, a < b.
$$

*Funkcija f naziva se (vjerojatnosna) funkcija gusto´ce sluˇcajne varijable X.*

#### Definicija 3.4.8 (očekivanje).

*Neka je X neprekidna slučajna varijabla s funkcijom gustoće f. Ako vrijedi da*  $\int_{-\infty}^{\infty} |x| f(x) dx$ *konvergira, onda X ima matematiˇcko oˇcekivanje koje se definira kao*

$$
\mathbb{E}(X) = \int_{-\infty}^{\infty} x f(x) \, dx.
$$

*Takoder vrijedi da ako je g* : R → R *(izmjeriva) funkcija, onda je i g*(*X*) *sluˇcajna varijabla s oˇcekivanjem*

$$
\mathbb{E}[g(X)] = \int_{-\infty}^{\infty} g(x) f(x) \, dx.
$$

Definicija 3.4.9 (varijanca, standardna devijacija).

*Neka je X neprekidna sluˇcajna varijabla s funkcijom gusto´ce f i oˇcekivanjem* E(*X*)*. Varijanca od X definira se kao*

$$
Var(X) = \mathbb{E}[(X - \mathbb{E}(X))^2] = \mathbb{E}[X^2] - (\mathbb{E}(X))^2
$$
.

*Standardna devijacija od X je definirana kao* σ(*X*) <sup>=</sup> √  $\overline{Var(X)} \geq 0$ .

#### Definicija 3.4.10 (uzorak, statistika).

*Sluˇcajni uzorak duljine n za sluˇcajnu varijablu Xje niz od n nezavisnih i jednako distribuiranih sluˇcajnih varijabli X*<sup>1</sup>, *<sup>X</sup>*<sup>2</sup>, . . . , *<sup>X</sup><sup>n</sup> koje imaju istu razdiobu kao i X.*

*Za* <sup>ω</sup> <sup>∈</sup> <sup>Ω</sup> *je <sup>x</sup>*<sup>1</sup> <sup>=</sup> *<sup>X</sup>*1(ω)*, <sup>x</sup>*<sup>2</sup> <sup>=</sup> *<sup>X</sup>*2(ω)*, . . . , <sup>x</sup><sup>n</sup>* <sup>=</sup> *<sup>X</sup>n*(ω) *jedna realizacija sluˇcajnog uzorka i naziva se uzorak.*

*Statistika je funkcija sluˇcajnog uzorka.*

<span id="page-43-0"></span><sup>&</sup>lt;sup>10</sup>Neka su  $(X, \mathcal{F})$  i  $(Y, \mathcal{G})$  dva izmjeriva prostora. Funkcija  $f : X \to Y$  je izmjeriva u paru  $\sigma$ -algebri  $\mathcal{F}$  i  $\mathcal{G}$ ako vrijedi  $f^{-1}(G) \subseteq \mathcal{F}$ , tj. (∀*A* ∈  $G$ )( $f^{-1}(A)$ ) ∈  $\mathcal{F}$  [\[17\]](#page-66-2).

U statistici, KDE (procjenitelj gustoće jezgre) metoda neparametarski je način za procjenu vjerojatnosne funkcije gustoće slučajne varijable, koja je u ovom slučaju položaj i parametri brzine plovila. Procjena vjerojatnosne funkcije gustoće  $f$  u KDE metodi je funkcija  $\hat{f}$  koja se naziva procjenitelj gustoce jezgre. Funkcija ´ ˆ*f* definirana je sa

$$
\hat{f}_h(x) = \frac{1}{n} \sum_{i=1}^n K_h(x - X_i) = \frac{1}{nh} \sum_{i=1}^n K\left(\frac{x - X_i}{h}\right),
$$

gdje je K funkcija jezgre (eng. kernel) koja zadovoljava uvjet  $\int_{-\infty}^{\infty} K(x) dx = 1$ , a  $h > 0$ <br>parametar zaglađivanja (eng. bandwidth) [20]. U ovom slučaju uzima se normalna funkcija parametar zaglađivanja (eng. bandwidth) [\[20\]](#page-66-3). U ovom slučaju uzima se normalna funkcija jezgre definirana s

$$
K(t) = \frac{1}{\sqrt{2\pi}} e^{-(1/2)t^2}
$$

الا √2π<br>i optimizirani odabir parametra zaglađivanja *h* dobivenog minimizacijom funkcije troška (eng. cost/loss/risk function). Optimalan izbor za  $h$  u tom slučaju je minimizacija funkcije troška, koja se još naziva i integrirana srednjekvadratna greška, definirana na sljedeći način

$$
MISE(h) = \mathbb{E}\left[\int (\hat{f}_h(x) - f(x))^2\right] dx.
$$

Time se *h* može izračunati kao

$$
h = \left(\frac{4\hat{\sigma}^5}{3n}\right)^{\frac{1}{5}} \approx 1.06\hat{\sigma}n^{-1/5},
$$

gdje je *n* veličina uzorka, a  $\hat{\sigma}$  standardna devijacija uzoraka.

Druga vjerojatnost  $\mathbb{P}(\bar{\mathbf{S}} \mid R_c^k)$ , iz izraza [\(3.6\)](#page-41-2), predstavlja vjerojatnost niza područja  $\bar{\mathbf{S}}$ uz danu rutu  $R_c^k$ , te se može rastaviti na sljedeći način

<span id="page-44-0"></span>
$$
\mathbb{P}(\bar{\mathbf{S}} \mid R_c^k) \propto \mathbb{P}(\mathbf{s}_2 \mid \mathbf{s}_1, R_c^k) \mathbb{P}(\mathbf{s}_3 \mid \mathbf{s}_2, R_c^k) \dots \mathbb{P}(\mathbf{s}_T \mid \mathbf{s}_{T-1}, R_c^k),
$$
\n(3.11)

pri čemu proporcionalnost slijedi iz pretpostavke da je vjerojatnost početnog područja  $\mathbb{P}(\mathbf{s}_1 | R_c^k)$  jednaka za sve moguće sekvence područja u  $R_c^k$  [\[24\]](#page-66-0). Drugim riječima, niz je podjednako vjerojatan da započne u bilo kojoj točki rute. U izrazu [\(3.11\)](#page-44-0) uzima se u obzir kompatibilnost niza područja {s<sub>t−1</sub>, s<sub>t</sub>} s rutom  $R_c^k$ , uzimajući u obzir promjenjivost brzine osvježavanja AIS podataka. Estimacija se vrši kao funkcija udaljenosti A između brzine osvježavanja AIS podataka. Estimacija se vrši kao funkcija udaljenosti  $\Delta_p$ , između promatranog položaja [*x<sub>t</sub>*, *y<sub>t</sub>*] (središte kružnice koja predstavlja područje s<sub>t</sub>) i predviđenog<br>položaja [ $\hat{r}$ ,  $\hat{y}$ ] izračunatog propagacijom položaja [ $x \in \mathcal{Y}$ , a] do trenutnog vremena t. s položaja [ $\hat{x}_t$ , $\hat{y}_t$ ] izračunatog propagacijom položaja [ $x_{t-1}$ , $y_{t-1}$ ] do trenutnog vremena *t*, s<br>obzirom na razdiobu brzina na ruti *R*<sup>k</sup> [24] obzirom na razdiobu brzina na ruti *R k c* [\[24\]](#page-66-0).

Prikazani postupak iskazan je Algoritmom [5](#page-45-0) na sljedećoj stranici.

#### <span id="page-45-0"></span>Algoritam 5 Predvidanje traga (*T rack Predictor*)[\[24\]](#page-66-0)

**Require:**  $R_c^k$ ,  $[x_{t-1}, y_{t-1}]$ , *timestamp*<sub>*t*</sub>, *timestamp*<sub>*t*-1</sub>, *step*<sub>*t*</sub>, *Eps* 

1:  $\Delta_t$  ← (*timestamp<sub>t</sub>* − *timestamp<sub>t−1</sub>*) 2:  $\delta_{\tau} \leftarrow (\Delta_t)/[(\Delta_t)/step_t]$ 3: **for**  $\tau = \text{time} \text{stamp}_{t-1}$  **to**  $\text{time} \text{stamp}_t - \delta_\tau$  **step**  $\delta_\tau$  **do**<br>4: **find** l so that  $\forall i \in l : ||R^k(i) . [x, y] - [x_\tau, y_\tau] || < \delta$ 4: find *l* so that  $\forall i \in l : \|R_c^k(i) . [x, y] - [x_\tau, y_\tau] \| \le Eps$ 5:  $s_{\tau} \leftarrow \{R_c^k(l) \cdot [x, y, \dot{x}, \dot{y}]\}$ <br>6:  $[\dot{x}, \dot{y}] \leftarrow median(s)$ 6:  $[\dot{x}_{s_{\tau}}, \dot{y}_{s_{\tau}}] \leftarrow \text{median}(s_{\tau}[\dot{x}, \dot{y}])$ <br>7.  $[x_{\tau}, y_{\tau}] \leftarrow [x_{\tau}, y_{\tau}] + [\dot{y}_{\tau}]$ 7:  $[x_{\tau+1}, y_{\tau+1}] \leftarrow [x_{\tau}, y_{\tau}] + [ \dot{x}_{s_{\tau}}, \dot{y}_{s_{\tau}}] \delta_{\tau}$ <br>8: end for 8: end for 9: **return**  $[\hat{x}_t, \hat{y}_t]$ 

U Algoritmu [5,](#page-45-0) [.] predstavlja funkciju najmanjeg cijela<sup>[11](#page-45-1)</sup> ("strop"), a  $\delta_{\tau}$  približno određeno povećanje vremena između dva položaja, koje se odabire proizvoljno ovisno o kompleksnosti rute.

Udaljenost ∆<sub>p</sub> može se iskoristiti za procjenu vjerojatnosti opažanja područja s<sub>t</sub>, s obzirom na prethodno područje  $\mathbf{s}_{t-1}$  i rutu  $R_c^k$ . ∆<sub>*p*</sub> se može se posmatrati kao slučajna varijabla koja opisuje pogrešku predviđanja, odnosno pomak trenutno promatranog položaja u odnosu na očekivani, uzimajući u obzir vremensko kašnjenje  $\Delta_t$ . Udaljenost  $\Delta_p$  izračunava se kao euklidska udaljenost<sup>[12](#page-45-2)</sup>,  $\Delta_p = || [x_t, y_t] - [\hat{x}_t, \hat{y}_t] ||$ , jer je većina promatranih udaljenosti vanjenom uzakrivljenosti <sup>1241</sup> Za istraživanje uglavnom ispod osam nautičkih milja, sa smanjenom zakrivljenosti [[24\]](#page-66-0). Za istraživanje varijabilnosti ∆*<sup>p</sup>* izabrana je parametarska Weibull-ova razdioba [\[24\]](#page-66-0), gdje je vjerojatnosna funkcija gustoće slučajne varijable *x* definirana s

$$
f(x; \alpha, \beta) = \begin{cases} \frac{\beta}{\alpha} \left(\frac{x}{\alpha}\right)^{\beta - 1} e^{-(x/\alpha)^{\beta}} & x \ge 0\\ 0 & x < 0 \end{cases}
$$

gdje se  $\beta > 0$  zove parametar oblika,  $\alpha > 0$  parametar skaliranja, a  $e^{-(x/\alpha)^{\beta}}$  funkcija<br>pouzdanosti<sup>13</sup> [7, 8] pouzdanosti $^{13}$  $^{13}$  $^{13}$  [\[7,](#page-65-0) [8\]](#page-65-1).

Primjenom Weibull-ovog modela, vjerojatnost P(s<sub>t</sub> | s<sub>t−1</sub>,  $R_c^k$ ) se izjednačava s funkcijom<br>pouzdanosti [24], te se zapisuje kao pouzdanosti [\[24\]](#page-66-0), te se zapisuje kao

<span id="page-45-4"></span>
$$
\mathbb{P}(\mathbf{s}_t \mid \mathbf{s}_{t-1}, R_c^k) = exp\left[-\left(\frac{\Delta_p}{\alpha_k}\right)^{\beta_k}\right].
$$
\n(3.12)

,

<span id="page-45-1"></span><sup>&</sup>lt;sup>11</sup>[x] - najmanji cijeli broj koji nije manji od *x*, tj.  $\lceil x \rceil = \min \{ n \in \mathbb{Z} \mid n \ge x \}$ 

<span id="page-45-2"></span><sup>&</sup>lt;sup>12</sup>Za vektore definirana kao  $d(x, y) = ||x - y|| = \sqrt{\sum_{i=1}^{n} (x_i - y_i)^2}$ ,  $x, y \in \mathbb{R}^n$ .<br><sup>13</sup>Eunkcija pouzdanosti određuje vjerojatnost opstanka slučajne varijable r

<span id="page-45-3"></span><sup>&</sup>lt;sup>13</sup>Funkcija pouzdanosti određuje vjerojatnost opstanka slučajne varijable *x*.

Parametar oblika <sup>β</sup>*<sup>k</sup>* se u principu ne mijenja s vremenom, dok parametar skaliranja <sup>α</sup>*<sup>k</sup>* ovisi o vremenskom kašnjenju ∆,, koje se još naziva i vremenski prozor, između dva susjedna opažanja [\[24\]](#page-66-0). Vrijedi:

<span id="page-46-0"></span>
$$
\alpha_k = m_k \Delta_t, \text{ za } \Delta_t > 0. \tag{3.13}
$$

Očekivana vrijednost (sredina) slučajne varijable  $\Delta_p$ , u Weibull-ovoj razdiobi, je

$$
\mathbb{E}(\Delta_p) = \alpha_k \cdot \Gamma\left(1 + \frac{1}{\beta_k}\right),\tag{3.14}
$$

a varijanca

$$
Var(\Delta_p) = \alpha_k^2 \cdot \Gamma\left(1 + \frac{2}{\beta_k}\right) - (\mathbb{E}(\Delta_p))^2,
$$
\n(3.15)

gdje je  $\Gamma$  :  $\langle 0, \infty \rangle \to \mathbb{R}$  gama funkcija definirana s  $\Gamma(x) = \int_0^\infty t^{x-1} e^{-t} dt$ .<br>Zbog jednodžbo (3,13), verijance se povećeve za A<sup>2</sup>, rečunajući rest pos Zbog jednadžbe  $(3.13)$ , varijanca se povećava za  $\Delta_t^2$ , računajući rast nesigurnosti povezane s modelom propagacije u dugoročnom predviđanju.

#### Definicija 3.4.11 (nepristrani procjenitelj).

*Procjenitelj <sup>T</sup><sup>n</sup>* <sup>=</sup> *<sup>f</sup>n*(*X*<sup>1</sup>, *<sup>X</sup>*<sup>2</sup>, . . . , *<sup>X</sup>n*) *je nepristrani procjenitelj za parametar* <sup>τ</sup> *ako vrijedi*  $\mathbb{E}(T_n) = \tau.$ 

Procjene  $\hat{\alpha}_k$  i  $\hat{\beta}_k$  dobivaju se pomoću uzoraka udaljenosti između predviđenih položaja<br>Lik sil i stvarnih promatranih položaja Lik v lu navedenoj ruti R<sup>k</sup> za svako vremensko  $[\hat{x}_t, \hat{y}_t]$  i stvarnih promatranih položaja  $[x_t, y_t]$  u navedenoj ruti  $R_c^k$ , za svako vremensko<br>kašnjenie A. Za procienu parametara koristi se metoda maksimalne vjerodostojnosti (eng kašnjenje ∆<sub>t</sub>. Za procjenu parametara koristi se metoda maksimalne vjerodostojnosti (eng. Maximum Likelihood Method). Neka je  $(x_1, x_2, \ldots, x_n)$  opaženi uzorak za slučajnu varijablu *X* s funkcijom gustoće  $f(x; \theta)$ , gdje je  $\theta = (\theta_1, \theta_2, \dots, \theta_k) \in \Theta \subseteq \mathbb{R}^k$  nepoznati parametar. Funkcija vjerodostojnosti *L* : Θ → R definirana je s

$$
L(\theta) = \prod_{i}^{n} f(x_i; \theta), \ \theta \in \Theta.
$$

Vrijednost  $\hat{\theta} = \hat{\theta}(x_1, x_2, \dots, x_n) \in \Theta$  za koju je

$$
L(\hat{\theta}) = \max_{\theta \in \Theta} L(\theta)
$$

naziva se procjena metodom maksimalne vjerodostojnosti, gdje je statistika  $\hat{\theta}(x_1, x_2, \dots, x_n)$ procjenitelj metodom maksimalne vjerodostojnosti (krace MLE) [\[10,](#page-65-2) [26\]](#page-67-2). ´

Praktična procjena  $\hat{m}_k$  parametra  $m_k$  iz izraza [\(3.13\)](#page-46-0) može se dobiti izravno pomoću linearne regresije za svaku rutu  $R_c^k$ . Time jednadžba [\(3.12\)](#page-45-4) postaje

$$
\mathbb{P}(\mathbf{s}_t \mid \mathbf{s}_{t-1}, R_c^k) = exp\left[-\left(\frac{\Delta_p}{\hat{m}_k \cdot \Delta_t}\right)^{\hat{\beta}_k}\right], \text{ za } \Delta_t > 0. \tag{3.16}
$$

Dakle, za dano vremensko kašnjenje  $\Delta_t$ , vjerojatnost  $\mathbb{P}(\mathbf{s}_t | \mathbf{s}_{t-1}, R_c^k)$  se smanjuje kako se udaljenost A povećava. Također, za danu udaljenost A vjerojatnost  $\mathbb{P}(\mathbf{s}_t | \mathbf{s}_t, R_c^k)$  se udaljenost  $\Delta_p$  povećava. Također, za danu udaljenost  $\Delta_p$ , vjerojatnost  $\mathbb{P}(\mathbf{s}_t | \mathbf{s}_{t-1}, R_c^k)$  se povećava kako se vremensko kašnjenje  $\Delta_t$  povećava [\[24\]](#page-66-0).

#### 3.4.2 Predvidanje ruta

Za promatrani niz vektora stanja plovila odredenog tipa *c*, klasifikacija ruta svakoj kompatibilnoj ruti dodjeljuje vjerojatnost temeljenu na aposteriornoj vjerojatnosti (izraz [3.5\)](#page-41-1) da to plovilo pripada toj ruti. Drugim riječima, uzimajući u obzir zadnji niz vektora stanja plovila i vremensko kašnjenje (vremenski prozor)  $\Delta_t$ , može se predvidjeti budući položaj plovila koristeći Algoritam [5.](#page-45-0)

Uz pretpostavku nepostojanja anomalija u promatranom području, prosječna brzina zajedno s nizom ruta dobivenih od prijašnjih plovila predstavljaju skup ograničenja koji se može iskoristiti za efikasno predviđanje budućih položaja plovila, temeljeno na statičkim informacijama, kao što je tip plovila. Zaključak se donosi na temelju ruta dobivenih učenjem opisanom u procesu otkrivanja prometnih spoznaja i najvjerojatnijih ruta dobivenih pomocu´  $j$ ednadžbe  $(3.7)$   $[24]$ .

#### 3.4.3 Detekcija anomalija

Detekcija anomalije  $H_1$ , u vremenu *t*, može se smatrati odstupanjem od normalnog ponašanja *H*0, koje dobivamo iz procesa otkrivanja prometnih spoznaja.

Detekciji se može pristupiti na način da se postavi minimalni prag Th za aposteriornu vjerojatnost [\(3.4\)](#page-41-3):

$$
R_c^{k^*} = \underset{k}{\arg \max} \mathbb{P}(R_c^k \mid \mathbf{V}, \mathbf{\bar{S}}) \underset{H_0}{\leq} \frac{H_1}{\sum} Th
$$
 (3.17)

Detekcija se obavlja u stvarnom vremenu, dakle s nedavnim podacima, koristeci klizni ´ vremenski prozor koji hvata nedavna stanja niza traga rute plovila [\[24\]](#page-66-0).

### 3.5 Razmatranje obilježja TREAD metode

Pristup koji je ovdje predstavljen je praktični kompromis kako bi se dobila pouzdana reprezentacija pomorskog prometa bez povećanja kompleksnosti modela. Praktična prednost je u tome što se TREAD može lako nositi s nejednakim duljinama ruta ili rutama s prazninama, što zna biti često zbog raznoraznih slučajeva kao što su: namjerno isključenje AIS uređaja, različitost intervala javljanja različitih tipova AIS uređaja i slično.

Rute dobivene iz procesa otkrivanja prometnih spoznaja, čiji se broj ne zna unaprijed,

opisane su informacijama o ulaznom/izlaznom vremenu plovila koje je ušlo/izašlo iz područja koje se promatra, zajedno s tipom tog plovila, što pruža više informacija (tip plovila, razdioba ruta, prosiečno vrijeme putovanja,  $\dots$ ).

Identificirane rute ponekad imaju iste ulazne i izlazne točke, ali njihov put odstupa od ostalih putova unutar iste rute. Takvi uzorci nisu valjani te se za daljnju primjenu spoznaja moraju ukloniti. U tu svrhu pogodan je odabrani DBSCAN algoritma, koji takve uzorke smatra šumovima te se automatski filtriraju u samom algoritmu.

Učinak učenja TREAD metodologije analiziran je s obzirom na omjer između broja AIS poruka preslikanih u izdvojeni sustav ruta i broja obradenih AIS poruka. Dobivene su spoznaje da što je promet više ograničen ili reguliran, to će točniji biti rezultati nenadgledanog učenja. Također izbor inkrementalnog učenja omogućuje aplikaciju metode u stvarnom vremenu.

Nadalje se raspravljaju odabiri metoda u procesu primjene spoznaja. Za neparametarsku metodu, za procjenu vjerojatnosti položaja i brzine plovila, izabrana je KDE metoda jer ona za razliku od GMM metode (eng. Gaussian Mixture Models), koja je popularna u radovima prepoznavanja uzoraka, nema pretpostavke o vjerojatnosnoj funkciji gustoće (GMM pretpostavlja normalnu aka. Gauss-ovu razdiobu) i ne zahtjeva unaprijed specificiran broj komponenti, što je glavna mana GMM modela, čime je pokazala vrhunsku sposobnost preciznog modeliranja.

Za parametarsku metodu, za istraživanje varijabilnosti  $\Delta_p$ , izabran je Weibull-ov model razdiobe jer eksponencijalni modeli pokazuju dobru prilagodbu, a ujedno se podudaraju s povezanim literaturama. Weibull-ov model pokazuje dobru korelaciju<sup>[14](#page-48-0)</sup> s empirijskom razdiobom opaženih udaljenosti temeljenim na stvarnim AIS podacima u različitim područjima [\[24\]](#page-66-0).

<span id="page-48-0"></span> $14$ Korelacija predstavlja suodnos ili međusobnu povezanost između različitih pojava predstavljenih vrijednostima dviju varijabli.

## Poglavlje 4

# Programska izvedba metode TREAD u programskom jeziku R

### 4.1 Uvod u R

R je okruženje za statističke izračune i vizualizaciju sa zasebnim programskim jezikom. R je slobodno okruženje što znači da se može slobodno koristiti i distribuirati. R pruža širok izbor statističkih metoda za linearno i nelinearno modeliranje, klasične statističke testove, analize vremenskih serija, klasteriranje. Lako je proširiv s velikim izborom grafičkih tehnika. Dostupan je putem Interneta i radi na raznim platformama UNIX i sličnim sustavima (uključujući FreeBSD i Linux), Windows i MacOS [\[29\]](#page-67-3).

Osnovne funkcionalnosti R-a mogu se proširiti dodavanjem knjižica. Knjižice se instaliraju preko R konzole koristeći sljedeću naredbu:

```
> install.packages("package name")
```
Da bi funkcije instalirane knjižice bile dostupne potrebno ih je svaki puta prilikom početka rada u sustavu učitati u radni prostor naredbom:

```
> library(package name)
```
Za više informacija o svakoj knjižici koriste se naredbe:

```
> help(package name)
```
> ?package name

### 4.2 Ulazni podaci

AIS podaci za rad dobiveni su sa stanica pomorskih vlasti Kraljevine Danske i dostupni su na internetskoj stranici [\[4\]](#page-65-3).

Dostupni su samo povijesni podaci, te su za potrebe ovog rada uzeti podaci za jedan dan i to točnije 29.09.2019.

#### 4.2.1 Struktura podataka

Podaci su preuzeti u obliku CSV (eng. Comma Separated Values) datoteke koja predstavlja tekstualnu datoteku koja sadrži popis podataka odvojenih zarezom. Stupci reprezentiraju sljedeće:

- Timestamp vremenska oznaka AIS bazne stanice, format: 31/12/2015 00:00:00,
- Type of mobile tip AIS uredaja,
- MMSI MMSI broj plovila,
- Latitude, Longitude geografska širina i dužina, format:  $57,8794$ ,
- Navigational status navigacijski status iz AIS poruke ako je dostupan (npr. bavljenje ribolovom),
- ROT, SOG, COG brzina okreta, brzina plovljenja i kurs plovila ako su dostupni,
- Heading smjer kretanja,
- IMO IMO broj plovila,
- Callsign, Name pozivni znak i ime plovila,
- Ship type, Cargo type tip plovila i tip tereta,
- Width, Length dimenzije plovila,
- Type of position fixing device vrsta uređaja za pričvršćivanje položaja,
- Draught okomiti razmak izmedu vodene linije i dna trupa,
- Destination, ETA destinacija i procijenjeno vrijeme dolaska,
- Data source type izvor podataka, npr. AIS,
- A, B, C, D duljina od GPS-a do pramca, krme, daljnje bočne strane, bliže bočne strane.

Timestamp, Type of mobile, Navigational status, IMO, Callsign, Name, Ship type, Cargo type, Type of position fixing device, Destination, ETA, Data Source type su podaci tipa text (eng. character), dok su ostali tipa realnog broja (eng. double).

#### 4.2.2 Pregled podataka

Podaci se učitavaju u R korištenjem readr knjižice, dok se za grafički prikaz koristi ggplot2 knjižica. Kod izvedbe za sve grafičke prikaze može se naći u dodatku [C.](#page-91-0) Da bi se steklo malo više uvida u podatke koristi se naredba (čime se dobiva prikaz [4.1\)](#page-52-0):

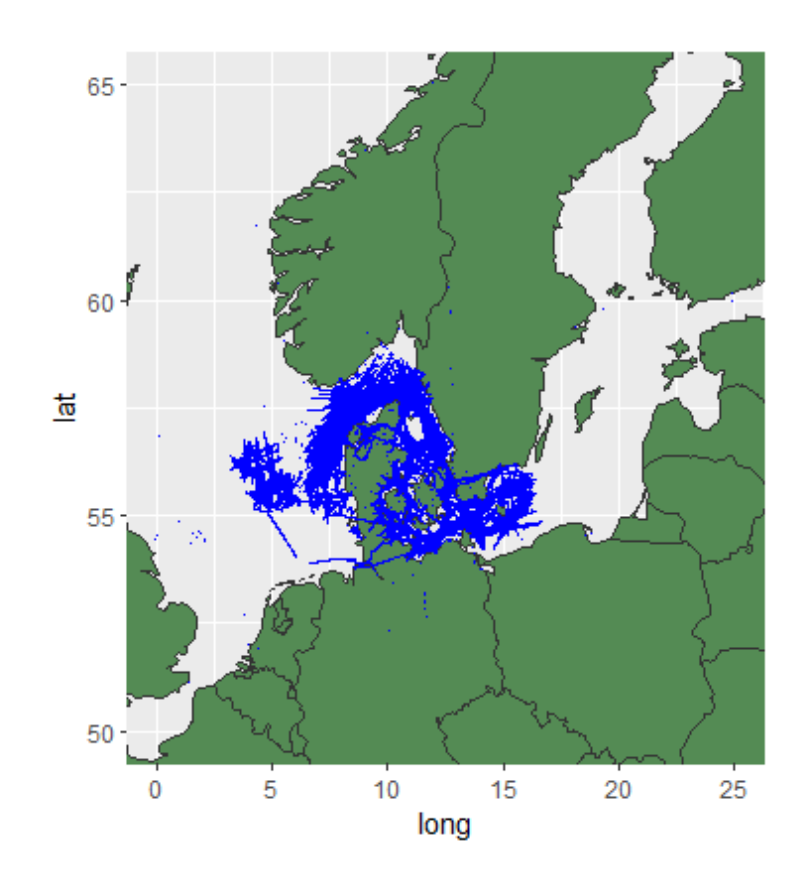

> summary()

Slika 4.1: Grafički prikaz svih podataka za dan 29.09.2019.

#### POGLAVLJE 4. PROGRAMSKA IZVEDBA 47

<span id="page-52-0"></span>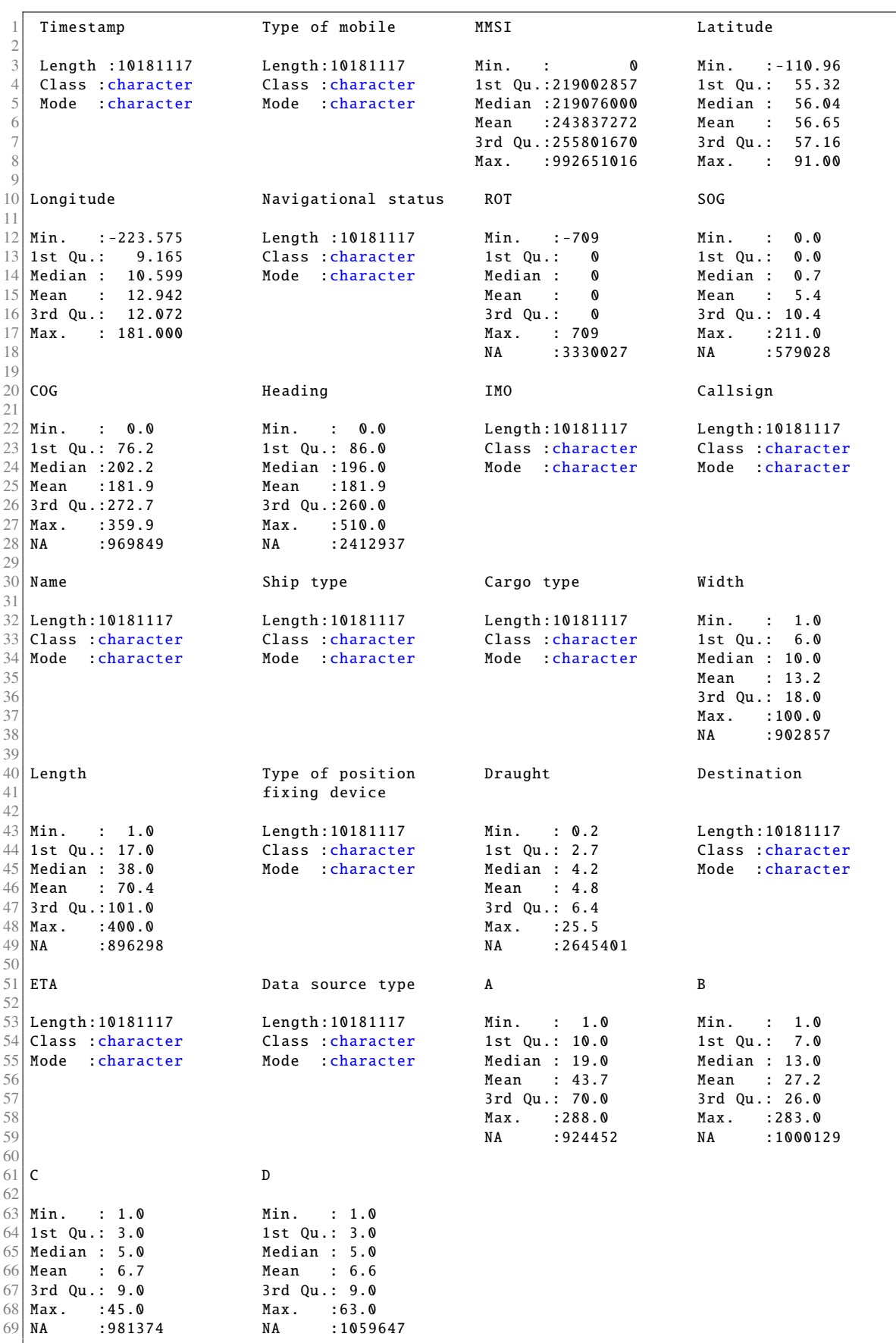

Napomena 4.2.1. Uočava se vrlo velik broj NA vrijednosti što znači lošiju kvalitetu podataka. Zbog važnosti COG i SOG parametra u klasifikaciji ruta, iz podataka se brišu svi oni *kojima su ti parametri jednaki* NA*.*

Odabire se promatrano područje/okvir. Uzima se okvir za promatranje koji obuhvaća luke Kiel i Rostok, geografske širine između 54.1 i 54.8, te geografske dužine između 10 i 12.5.

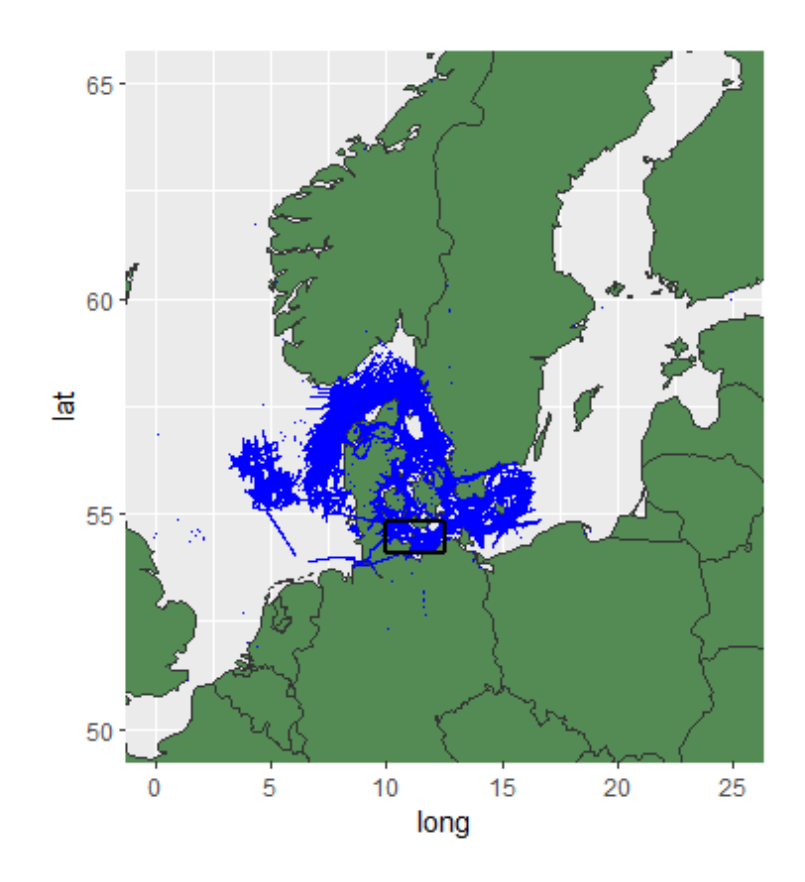

Slika 4.2: Odabir okvira

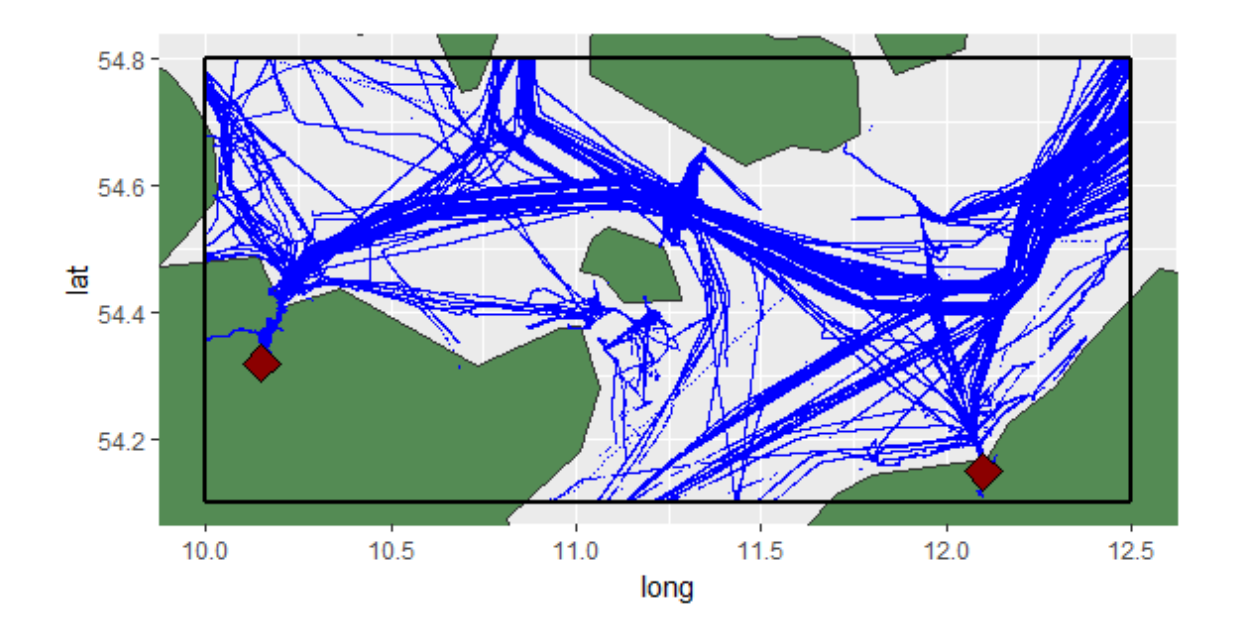

Slika 4.3: Prikaz promatranog područja sa svim podacima za dan 29.09.2019.

Zbog uzimanja podataka samo jednog dana, točnije 29.09.2019., varijabla Timestamp se mijenja iz DateTime formata u Time format, jer je datum za sve podatke isti.

Daljnjim promatranjem podataka uočeno je kako se neki podaci ne podudaraju. Naime dogada se da postoje podaci takvi da se odredeno plovilo u isto vrijeme (do na sekundu) nalazi u dva različita položaja (različite vrijednosti varijabli Longitude i Latitude), što je nemoguće, pa se takvi podaci otklanjaju iz početnog skupa podataka.

Radi jednostavnosti, uzeti su samo najpotrebniji podaci (Timestamp, MMSI, Longitude, Latitude, SOG, COG, Name, Ship type) za nastavak rada.

U nastavku slijede grafički prikazi broja plovila, unutar promatranog područja, po vrsti AIS uredaja i po tipu plovila.

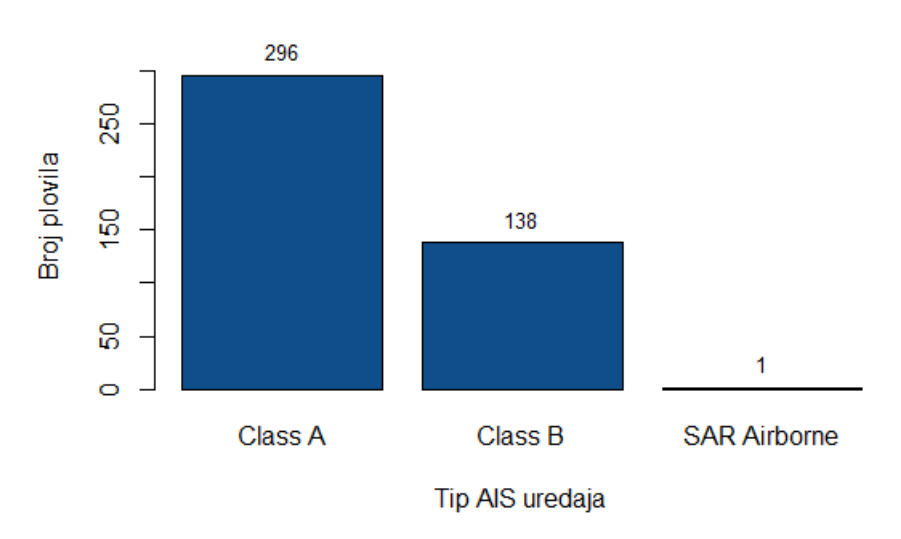

Razdioba plovila po tipu AIS uredaja

Slika 4.4: Broj plovila po tipu AIS uredaja

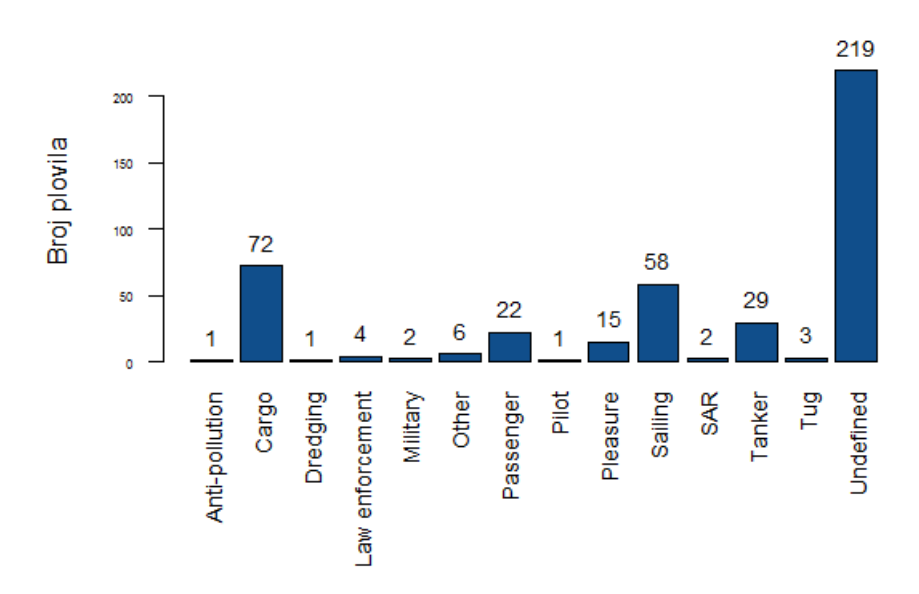

Razdioba plovila po tipu plovila

Slika 4.5: Broj plovila po tipu plovila

### 4.3 Rezultati izvedbe

Parametar  $\tau$ , koji označava vremenski interval veći od maksimalne stope ažuriranja AIS poruka, postavljen je na vrijednost od 6 minuta (00:06:00 u hh:mm:ss formatu). Dakle, ukoliko plovilo nije promatrano 6 ili više minuta, njegov status se ažurira na "izgubljen".

Po algoritmu nenadgledanog izdvajanja ruta (Algoritam [4\)](#page-36-0) svakih ∆<sub>days</sub> se traže plovila koja nisu ažurirana u zadnjem  $\tau$  intervalu. Pošto je za potrebe ovog rada uzet samo jedan dan (29.09.2019.), parametar ∆*days* postavljen je u skladu s promatranjem samo jednog dana i iznosi 12 sati (12:00:00 u hh:mm:ss formatu).

Minimalna brzina za koju se detektira stacionaran objekt postavljena je na 4 m/s, što iznosi otprilike 7.8 čvora.

Navedeni parametri postavljeni su kao globalne varijable.

Nenadgledano izdvajanje ruta poziva se naredbom:

```
> Unsupervised Route Extraction (N ENs, N POs, N EXs, Eps ENs,
                                 Eps POs, Eps EXs)
```
Argumenti, odnosno parametri N ENs, N POs, N EXs, Eps ENs, Eps POs i Eps EXs, iz algoritma nenadgledanog izdvajanja ruta (Algoritam [4\)](#page-36-0), za potrebe DBSCAN algoritma, određeni su eksperimentalno unutar promatranog područja. Uzete su sljedeće vrijednosti tih parametara:

```
N<sub>ENs</sub> = 4,
N_POS = 25,
N EXs = 3.
Eps ENs = 0.035,
Eps POS = 0.2,
Eps EXs = 0.2.
```
Funkcija takoder koristi globalne varijable VS, Rs u obliku *data.frame*[1](#page-57-0) objekta opisanih u nastavku i *data.frame* objekt messages koji predstavlja AIS poruke u promatranom područiu.

Funkcija vraća *data.frame* objekt VS koji sadrži podatke o plovilima u promatranom području, njihove statuse, podatke o položajima plovila, brzini, kursu, putnim točkama kroz koje je prošao ili u kojima je stacioniran u skladu s Algoritmom [4.](#page-36-0) Nadalje, funkcija vraća *data.frame* objekt Rs koji sadrži izdvojene podatke o rutama, naziv rute (oblika "početna točka završna točka"), početne i završne točke i sve podatke o plovilima koja su zabilježena da plove tom rutom. Uz to globalno se ažuriraju i tri *data.frame* objekta ENs, POs, EXs koji predstavljaju ulazne, stacionarne i izlazne putne točke te sadrže položaje (Longitude, Latitude), MMSI plovila koji je zabilježen u toj putnoj točki i stupac cluster koji označava kojoj putnoj točki, unutar ulaznih, stacionarnih i izlaznih točaka, položaj pripada (npr. u tablici ENs, ako jedan jedan redak ima vrijednost stupca cluster jednak 3, znači da položaj iz tog retka pripada ulaznoj točki 3 (EN 3)).

Provodenjem nenadgledanog izdvajanja ruta, uz parametre navedene u ovom potpoglavlju, dobivaju se ulazne, stacionarne i izlazne točke, te rute između njih. Broj otkrivenih putnih točaka prikazan je sljedećom tablicom.

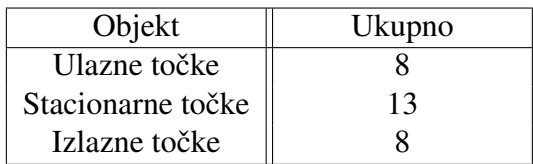

Sljedeći grafički prikazi prikazuju otkrivene ulazne točke (zelena boja), stacionarne točke (žuta boja) i izlazne točke (crvena boja). Zadnji grafički prikaz prikazuje sve putne točke (gdje iste boje označavaju vrstu putne točke kao i u prethodnim prikazima) i rute između njih (plava boja).

<span id="page-57-0"></span> $1$ Tablica ili dvodimenzionalna struktura slična nizu u kojoj svaki stupac sadrži vrijednosti jedne varijable, a svaki redak sadrži po jedan skup vrijednosti iz svakog stupca.

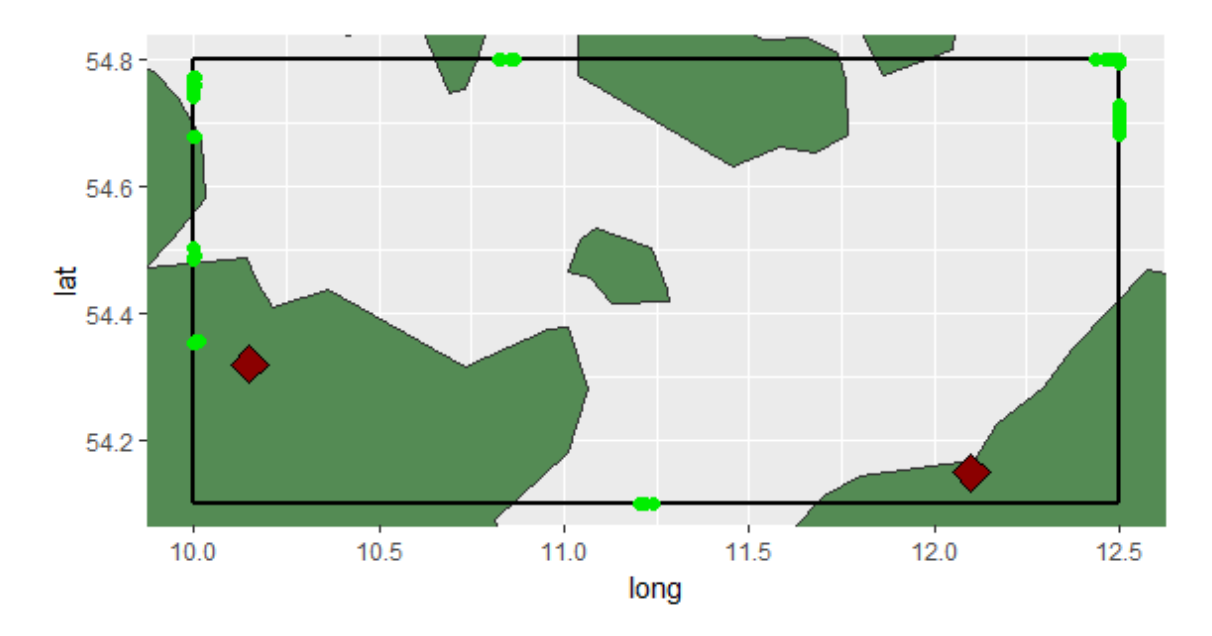

Slika 4.6: Otkrivene ulazne točke

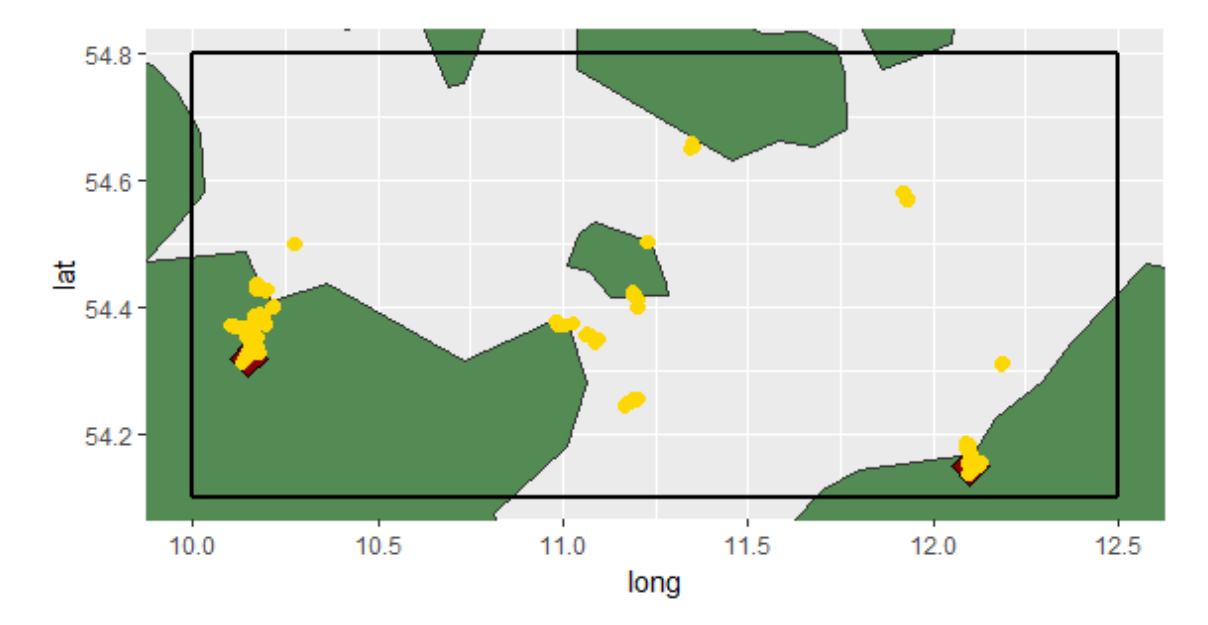

Slika 4.7: Otkrivene stacionarne točke

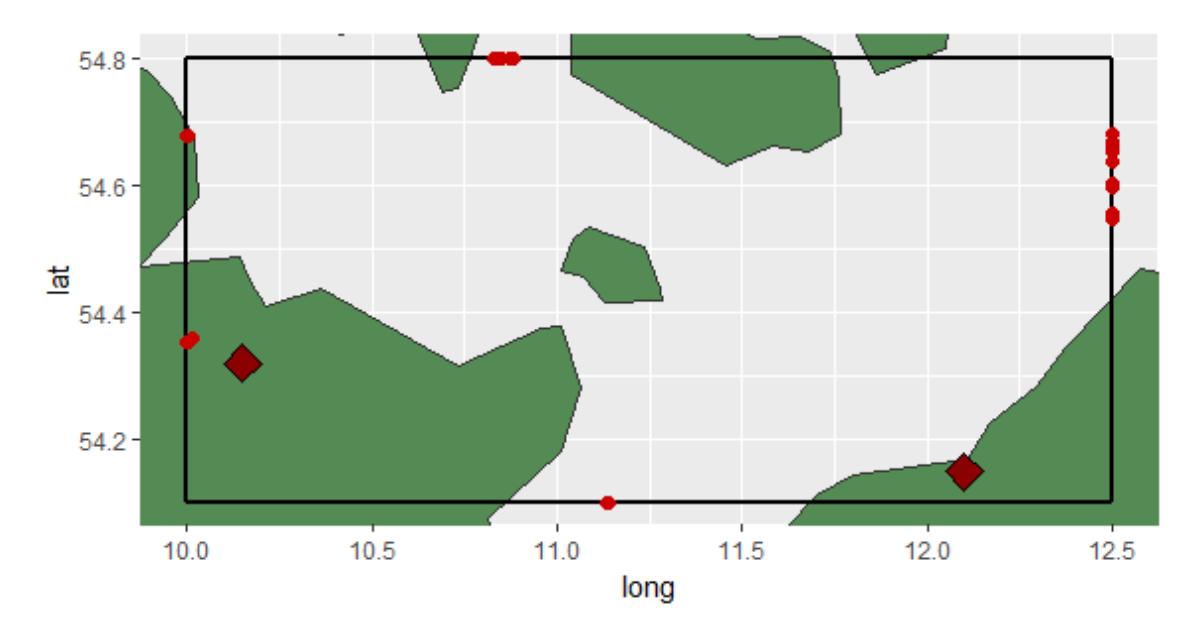

Slika 4.8: Otkrivene izlazne točke

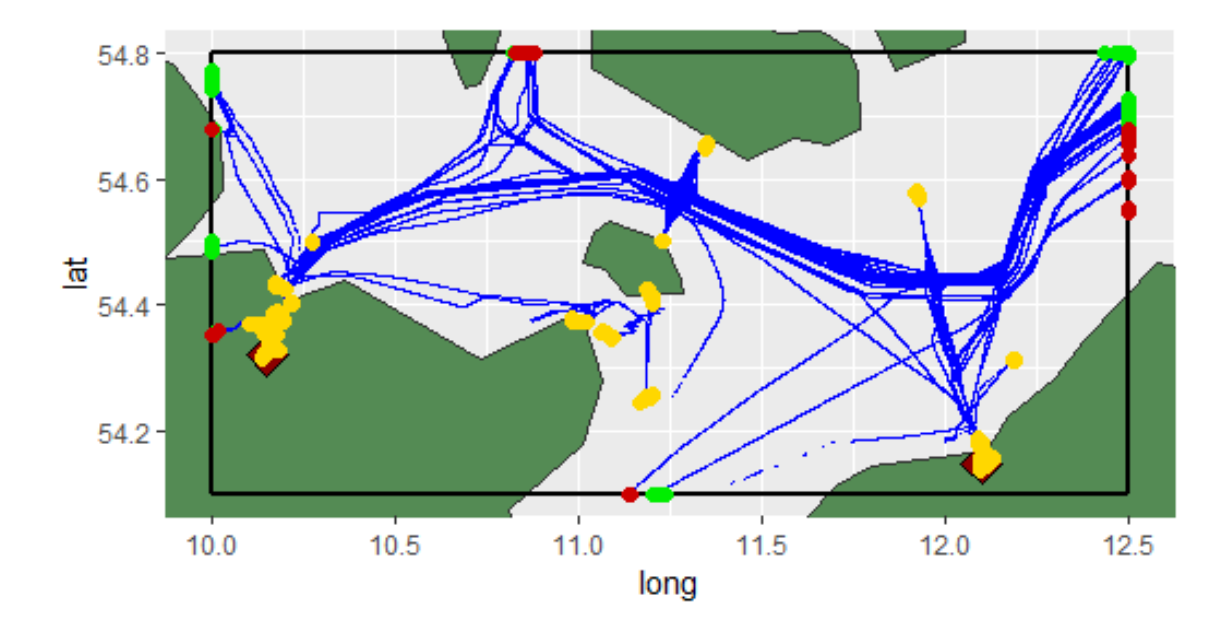

Slika 4.9: Otkrivene putne točke i rute

Za potrebe primjene, odabire se plovilo od interesa (VOI) za kojeg se provodi primjena znanja dobivenog prethodnim nenadgledanim izdvajanjem ruta. Odabire se plovilo s MMSI brojem 209214000. Radi se o tankeru imena VERDI.

Uz pretpostavku da nema anomalija, daje se vjerojatnost dolaska u kompatibilnu putnu točku, koja pripada kompatibilnim rutama plovila VERDI s obzirom na odabrane položaje, korištenjem jednadžbe [\(3.7\)](#page-42-2) i to s 2 različita početna položaja.

Slike [4.10](#page-61-0) i [4.11](#page-61-1) prikazuju vjerojatnost dolazaka plovila VERDI u kompatibilne točke uz odabrani početni položaj označen ljubičastim kvadratom. Najizglednija ruta naznačena je tamno plavom bojom, dok su ostale, manje izgledne rute, naznačene svijetlo plavom bojom (vjerojatnosti (u postocima) prikazane su uz samu destinaciju). Za radijus područja *d*, opisan u potpoglavlju [3.4,](#page-38-2) odabrani su:

- slika [4.10:](#page-61-0)  $d = 6173$  metara  $\approx 3.33$  nautičke milje,
- slika [4.11:](#page-61-1)  $d = 4417$  metara  $\approx 2.38$  nautičke milje.

Eksperimentalno odabrani radijusi razlikuju se zbog činjenice da kad se plovilo nalazi u dijelu gdje je gušći promet, radijus d treba biti odabran manji kako bi se spriječilo hvatanje previše različitih ruta. Za razliku od toga, u manje prometnim dijelovima, parametar d se uzima veci. ´

Uočeno je da ruta prema putnoj točki za koju je dobivena najveća vjerojatnost jest upravo ona ruta kojom plovi odabrano plovilo.

<span id="page-61-0"></span>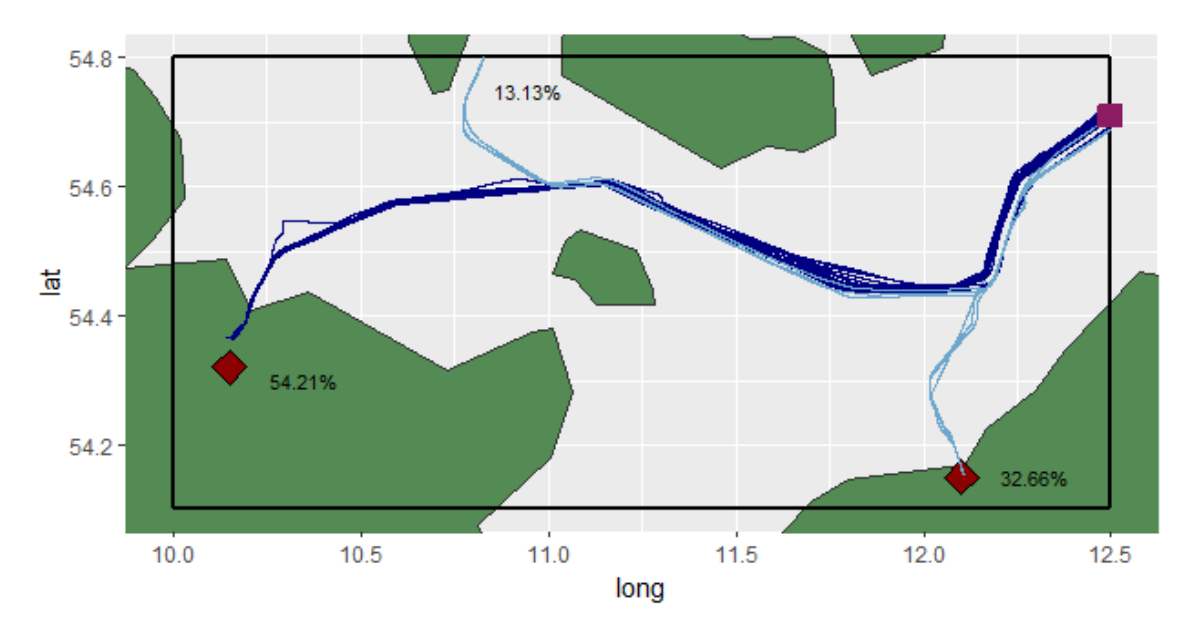

Slika 4.10: Predvidanje destinacije (1)

<span id="page-61-1"></span>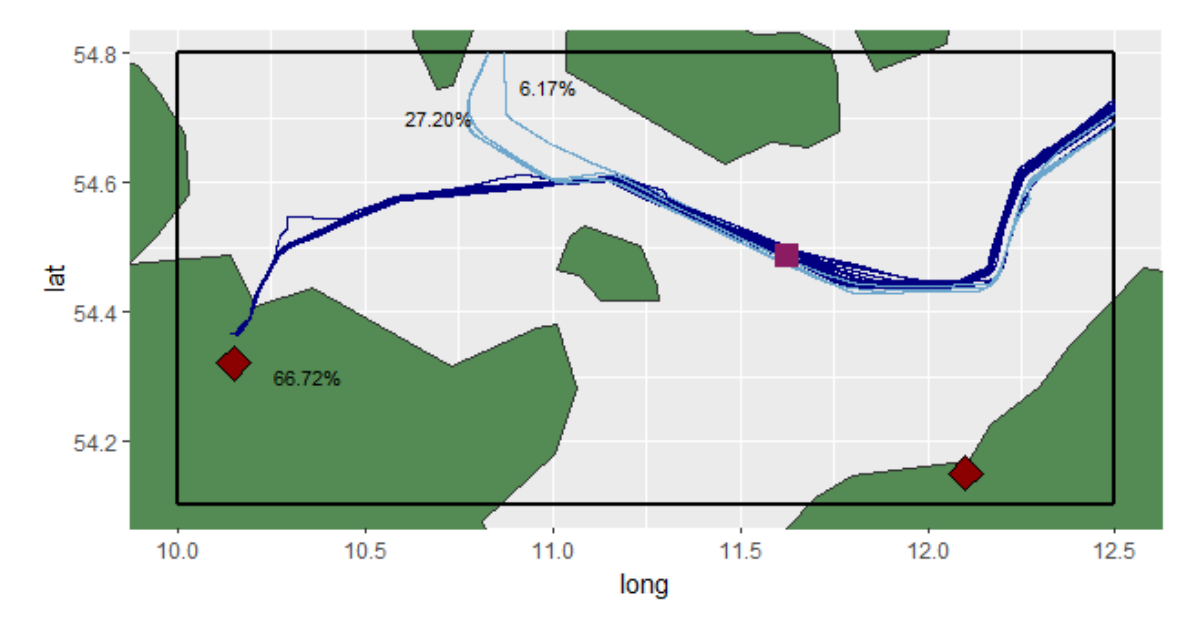

Slika 4.11: Predvidanje destinacije (2)

Nadalje, slika [4.12](#page-62-0) prikazuje rezultate algoritma predvidanja traga (Algoritam [5\)](#page-45-0). Kao primjer uzet je prvi položaj plovila VERDI kao na slici [4.10.](#page-61-0) Pokrenut je Algoritam [5](#page-45-0) uz:

- Eps jednak veličini radijusa za taj položaj ( $\approx$  3.33 nautičke milje),
- step =  $6$ ,
- rutu u luku Kiel (za koju je gornja analiza pokazala da je najizglednija).

<span id="page-62-0"></span>Na slici zeleni krug označava početak predviđanja, plavi krugovi stvarne položaje, a crveni križevi predviđene položaje u skladu s Algoritmom [5.](#page-45-0)

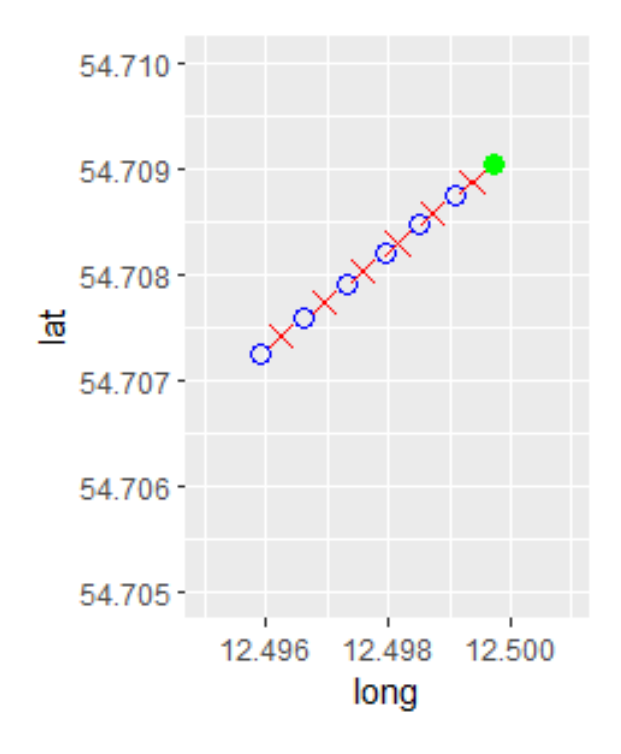

Slika 4.12: Predviđanje položaja

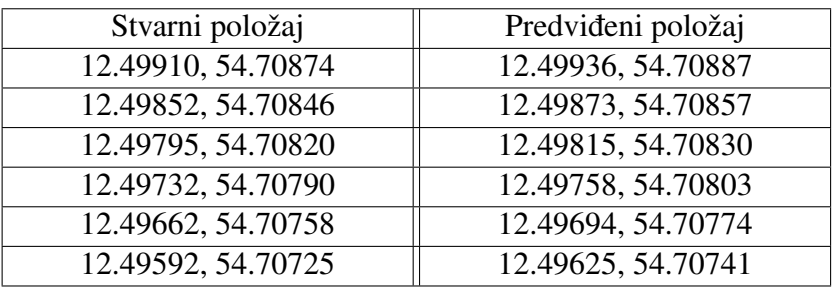

Vrijednosti stvarnih i predviđenih položaja dani su u sljedećoj tablici:

Za proučavanje anomalija izabrano je plovilo sa MMSI brojem 212491000 imena Dalsland, nepoznatog tipa. Postavljena je granica za aposteriornu vjerojatnost najizglednije rute na 0.03 (u postocima). Primjenom analize dobiveno je da je njegova najizglednija ruta ona u luku Kiel te aposteriorna vjerojatnost za tu rutu, u vremenskom rasponu od 11:13:18 do 11:13:49, iznosi 0.02407 posto, što je manje od dane granice. Proučavanjem plovila Dalsland u tom periodu uočeno je naglo stajanje u 3 navrata, iako po parametru SOG on i dalje plovi konstantnom brzinom. Promjene položaja u danom vremenskom intervalu vidljive su u sljedećoj tablici:

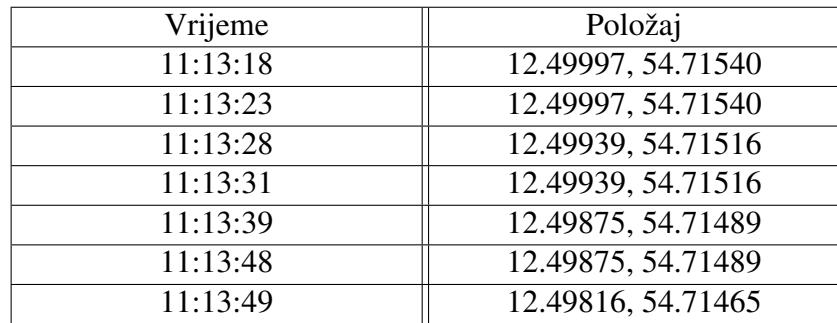

Može se zaključiti da je plovilo u datom vremenskom intervalu naglo stajalo radi izbjegavanja sudara ili sličnih događaja.

Kod izvedbe nenadgledanog izdvajanja ruta i primjene može se naći u dodatku [A](#page-71-0) i [B,](#page-82-0) dok se kod za sve grafičke prikaze iz ovog poglavlja može naći u dodatku [C.](#page-91-0)

## Poglavlje 5

# Zaključak

Potpuno iskorištavanje redovito generiranih masivnih skupova AIS podataka za potrebe prepoznavanja uzoraka pomorskog prometa i kretanja brodova traži primjenu postupaka strojnog učenja.

Metodologija TREAD automatski dobiva znanje o pomorskom prometu (luke, obalne platforme, ulazne i izlazne točke i rute) iz AIS podataka bez prethodnih informacija o domeni tog područja.

Proces učenja robustan je s obzirom na različit broj senzora, njihovu pokrivenost i stopu ažuriranja te razmjer promatranog područja. Otkrivene skupine karakteriziraju prostorne i vremenske informacije, koje omogućuju otkrivanje ponašanja s malim vjerojatnostima i predviđanje budućih položaja i mogućih odredišta. Postupak izdvajanja ruta temelji se na nenadgledanom inkrementalnom učenju i može se primijeniti u stvarnom vremenu ili na povijesnim podacima, kao što je slučaj u ovom radu.

U ovom radu plovila su analizirana kao kolektivni entitet koji konstruira i oblikuje prometne obrasce u promatranom području. Znanje iz velikog skupa AIS podataka, dobiveno nenadgledanim inkrementalnim učenjem, iskorištava se dalje za klasificiranje ruta, predviđanje odredišta plovila, predviđanje samih budućih položaja s obzirom na trenutni položaj te detekciju anomalija, temeljem aposteriorne vjerojatnosti, neovisno o broju uredaja iz kojih se dobivaju podaci, njihovim obilježjima i platformi.

Rezultirajuća detekcija anomalija često može biti u potpunosti objašnjena kroz interakciju između objekata, odnosno plovila (npr. iznenadna promjena smjera ili brzine može biti posljedica manevara izbjegavanja sudara u odnosu na drugo plovilo).

Takva razina interakcije može pomoći u poboljšanju tumačenja i razumijevanja ponašanja i namjera plovila.

## **Bibliografija**

- [1] IALA AISM, *An overview of AIS 1082*, 2011, dostupno na: [https://www.iala-a](https://www.iala-aism.org/product/an-overview-of-ais-1082/) [ism.org/product/an-overview-of-ais-1082/](https://www.iala-aism.org/product/an-overview-of-ais-1082/), (5. veljače 2020.).
- [2] *All about AIS*, dostupno na: <http://www.allaboutais.com/index.php/en/>,  $(5.$  veljače  $2020$ .).
- [3] E. Alpaydin, *Introduction to machine learning*, The MIT Press, 2009.
- <span id="page-65-3"></span>[4] Danish Maritime Authority, *AIS data*, dostupno na: [https://www.dma.dk/Sikke](https://www.dma.dk/SikkerhedTilSoes/Sejladsinformation/AIS/Sider/default.aspx) [rhedTilSoes/Sejladsinformation/AIS/Sider/default.aspx](https://www.dma.dk/SikkerhedTilSoes/Sejladsinformation/AIS/Sider/default.aspx), (5. veljače 2020.).
- [5] H. H. Bock, *Proximity Measures*, Encyclopedia of Statistics in Behavioral Science, Wiley, New York (2005), 1621–1628.
- [6] J. Brownlee, *14 di*ff*erent types of learning in machine learning*, 2019, dostupno na: [https://machinelearningmastery.com/types-of-learning-in-machine](https://machinelearningmastery.com/types-of-learning-in-machine-learning/)[learning/](https://machinelearningmastery.com/types-of-learning-in-machine-learning/),  $(5.$  veljače 2020.).
- <span id="page-65-0"></span>[7] A. Bulić, *Procjena parametra Weibullove distribucije*, Magistarska radnja, Sveučilište J. J. Strossmayera u Osijeku, Odjel za matematiku, Financijska matematika i statistika, 2016.
- <span id="page-65-1"></span>[8] *Characteristics of the Weibull Distribution*, dostupno na: [https://www.weibull.](https://www.weibull.com/hotwire/issue14/relbasics14.htm) [com/hotwire/issue14/relbasics14.htm](https://www.weibull.com/hotwire/issue14/relbasics14.htm), (5. veljače 2020.).
- [9] B. Dalbelo Bašić i J. Šnajder, *Uvod u strojno učenje Fer UniZG*, 2015.
- <span id="page-65-2"></span>[10] M. Erdeg, *Metode procjene parametara*, Magistarska radnja, Sveučilište J. J. Strossmayera u Osijeku, Odjel za matematiku, 2016.
- [11] M. Ester, H.P. Kriegel, J. Sander, M. Wimmer i X. Xu, *Incremental clustering for mining in a data warehousing environment*, In Proceedings of the 24th International Conference on Very Large Data Bases, New York, NY, USA (1998), 323–333.
- [12] M. Ester, H.P. Kriegel, J. Sander i X. Xu, *A density-based algorithm for discovering clusters in large spatial databases with noise*, In Proceedings of Second International Conference on Knowledge Discovery and Data Mining, Portland, OR, USA (1996), 226–231.
- [13] B. Gajic,´ *Sustavi nadzora i upravljanja u pomorskoj navigaciji*, Magistarska radnja, Sveučilište u Rijeci, Pomorski fakultet, 2014, str. 46–74.
- [14] J. George, J. Crassidis, T. Singh i A.M. Fosbury, *Anomaly detection using contextaided target tracking*, Adv. Inf. Fusion (2011), 39–56.
- [15] M. Gregorić, *Strojno učenje kao alat za zaključivanje*, Magistarska radnja, Sveučilište u Zagrebu, Filozofski fakultet, Odsjek za informacijske i komunikacijske znanosti, 2019.
- [16] *Hot topic for project, thesis, and research Machine Learning*, 2013, dostupno na: [https://www.techsparks.co.in/hot-topic-for-project-and-thesis-ma](https://www.techsparks.co.in/hot-topic-for-project-and-thesis-machine-learning/) [chine-learning/](https://www.techsparks.co.in/hot-topic-for-project-and-thesis-machine-learning/),  $(5.$  veljače  $2020$ .).
- <span id="page-66-2"></span>[17] *Izmjerive funkcije*, dostupno na: [https://web.math.pmf.unizg.hr/nastava/mi](https://web.math.pmf.unizg.hr/nastava/mii/files/Izmjerive_funkcije_07.pdf) [i/files/Izmjerive](https://web.math.pmf.unizg.hr/nastava/mii/files/Izmjerive_funkcije_07.pdf)\_funkcije\_07.pdf, (5. veljače 2020.).
- [18] V. Losing, B. Hammer i H. Wersing, *Incremental on-line learning: A review and comparison of state of the art algorithms*, Elsevier (2017).
- [19] M. McCloskey i N. J.Cohen, *Catastrophic interference in connectionist networks: The sequential learning problem*, Elsevier (1989), 109–165.
- <span id="page-66-3"></span>[20] J. Milanović, Procjena funkcije gustoće, Magistarska radnja, Sveučilište J. J. Strossmayera u Osijeku, Odjel za matematiku, 2012.
- [21] T. Mitchell, *Machine learning*, McGraw-Hill Education, ožujak 1997.
- <span id="page-66-1"></span>[22] *Neprekidne sluˇcajne varijable*, 2019, dostupno na: [https://web.math.pmf.unizg](https://web.math.pmf.unizg.hr/nastava/stat/files/chap2_novo.pdf) [.hr/nastava/stat/files/chap2](https://web.math.pmf.unizg.hr/nastava/stat/files/chap2_novo.pdf)\_novo.pdf, (5. veljače 2020.).
- [23] D. Nevell, *Anomaly detection in white shipping*, In Proceedings of 2nd IMA Conference on Mathematics in Defence, Farnborough, UK (2009), 1–7.
- <span id="page-66-0"></span>[24] G. Pallotta, M. Vespe i K. Bryan, *Vessel Pattern Knowledge Discovery from AIS Data: A Framework for Anomaly Detection and Route Prediction*, Entropy (2013), 2218–2245.
- <span id="page-67-1"></span>[25] *Posterior probability and the posterior distribution - Statistics how to*, dostupno na: [https://www.statisticshowto.datasciencecentral.com/posterior-dis](https://www.statisticshowto.datasciencecentral.com/posterior-distribution-probability/)  $tribution-probability/$ ,  $(5.$  veljače  $2020$ .).
- <span id="page-67-2"></span>[26] *Procjena parametara*, 2019, dostupno na: [https://web.math.pmf.unizg.hr/na](https://web.math.pmf.unizg.hr/nastava/stat/files/chap4_novo.pdf) [stava/stat/files/chap4](https://web.math.pmf.unizg.hr/nastava/stat/files/chap4_novo.pdf)\_novo.pdf, (5. veljače 2020.).
- [27] M. Riveiro, *Visual Analytics for Maritime Anomaly Detection*, Disertacija, Orebro ¨ University, Örebro, Sweden, 2011.
- <span id="page-67-0"></span>[28] N. Sandrić i Z. Vondraček, Vjerojatnost predavanja, 2019, dostupno na: [https:](https://web.math.pmf.unizg.hr/nastava/vjer/files/vjer_predavanja.pdf) [//web.math.pmf.unizg.hr/nastava/vjer/files/vjer](https://web.math.pmf.unizg.hr/nastava/vjer/files/vjer_predavanja.pdf) predavanja.pdf,  $(5.$  veljače 2020.).
- <span id="page-67-3"></span>[29] Srce, *Upoznavanje sa sintaksom jezika R i njegova primjena u osnovnoj statističkoj i grafiˇckoj analizi podataka*, 2015, dostupno na: [https://www.srce.unizg.hr/fi](https://www.srce.unizg.hr/files/srce/docs/edu/R/s720_polaznik.pdf) [les/srce/docs/edu/R/s720](https://www.srce.unizg.hr/files/srce/docs/edu/R/s720_polaznik.pdf)\_polaznik.pdf, (5. veljače 2020.).
- [30] J. Swarndeep Saket i Dr. Sharnil Pandya, *An overview of partitioning algorithms in clustering techniques*, International Journal of Advanced Research in Computer Engineering and Technology (IJARCET) (2016), 1943–1946.
- [31] *Tehnike viˇsestrukog prijenosa signala*, 2019, dostupno na: [http://mirza-sa.tri](http://mirza-sa.tripod.com/telekom/tehnike_visestrukog_prijenosa.htm) [pod.com/telekom/tehnike](http://mirza-sa.tripod.com/telekom/tehnike_visestrukog_prijenosa.htm)\_visestrukog\_prijenosa.htm, (5. veljače 2020.).
- [32] S. Ullman, T. Poggio, D. Harari, D. Zysman i D. Seibert, *Unsupervised learning: Clustering*, dostupno na: [http://www.mit.edu/˜9.54/fall14/slides/Class1](http://www.mit.edu/~9.54/fall14/slides/Class13.pdf) [3.pdf](http://www.mit.edu/~9.54/fall14/slides/Class13.pdf), (5. veljače 2020.).
- [33] *Understanding AIS (Automatic Identification System)*, 2019, dostupno na: [https:](https://maritimeintelligence.informa.com/resources/product-content/understanding-the-automatic-identification-system) [//maritimeintelligence.informa.com/resources/product-content/und](https://maritimeintelligence.informa.com/resources/product-content/understanding-the-automatic-identification-system) [erstanding-the-automatic-identification-system](https://maritimeintelligence.informa.com/resources/product-content/understanding-the-automatic-identification-system), (5. veljače 2020.).
- [34] M. Vespe, K. Bryan, P. Braca i I. Visentini, *Unsupervised learning of maritime tra*ffi*c patterns for anomaly detection*, In Proceedings of 9th IET Data Fusion and Target Tracking Conference, London, UK (2012).
- [35] *VesselFinder: Free AIS Ship Tracking of Marine Tra*ffi*c*, 2019, dostupno na: [https:](https://www.vesselfinder.com/)  $//$ www.vesselfinder.com/,  $(5.$  veljače 2020.).
- [36] J. Will, C. Claxton i L. Peel, *Fast maritime anomaly detection using KD-tree Gaussian processes*, In Proceedings 2nd IMA Conference on Maths in Defence, Shrivenham, UK (2011).

## Sažetak

Razumijevanje uzoraka ponašanja plovila u operativnom radu ključno je za razvijanje svijesti o situacijama u pomorskom prometu, posebice za klasificiranje i predvidanje aktivnosti. Razvojem automatskog identifikacijskog sustava (eng. Automatic Identification System, AIS), omogućeno je praćenje putanja plovila, kao ulaza za postupke identifikacije uobičajenih obrazaca ponašanja, definicije koridora, detekcije neuobičajenih manevara, optimizaciju upravljanja plovidbenim tokovima, strategijsko planiranje, te povećanje učinkovitosti navigacije i smanjenje učinaka na okoliš. Navedeni elementi svijesti o situaciji mogu se izvesti iz AIS poruka korištenjem statističke analize i strojnog učenja na opaženim podacima (AIS poruke).

Metoda ovog rada, izdvajanje prometnih ruta i detekcija anomalija, nazvana TREAD (eng. Traffic Route Extraction and Anomaly Detection), ima za cilj pretvoriti velike količine AIS podataka u znanje koje se može iskoristiti za klasificiranje i predviđanje ruta te detekciju anomalija, neovisno o broju uređaja iz kojih se dobivaju podaci, njihovim obilježjima i platformi. Postupak izdvajanja ruta temelji se na nenadgledanom inkrementalnom učenju, što omogućuje karakterizaciju pomorskog prometa bez *a priori* znanja, dok se predviđanje ruta i detekcija anomalija temelji na aposteriornoj vjerojatnosti.

## Summary

Understanding vessel behavior patterns in operational work is crucial for developing awareness of maritime traffic situations, in particular for classifying and predicting activities. With the development of the Automatic Identification System (AIS), it is possible to monitor vessel trajectories as inputs for procedures for identifying common behavioral patterns, defining corridors, detecting unusual maneuvers, optimizing navigational flow management, strategic planning, and increasing navigation efficiency and reducing effects on the environment. The aforementioned situation awareness elements can be derived from AIS messages using statistical analysis and machine learning on observed data (AIS messages).

The method of this work, Traffic Route Extraction and Anomaly Detection (TREAD), aims to convert large amounts of AIS data into knowledge that can be used to classify and predict routes and detect anomalies, regardless of number the devices from which the data is obtained, their performance and the platform. The route extraction process is based on unsupervised incremental learning, which allows characterization of maritime traffic without *a priori* knowledge, while route prediction and anomaly detection are based on posterior probability.

# $\check{Z}$ ivotopis

Mihaela Gamulin rođena je 29.09.1995. godine u Zagrebu. Pohađala je osnovnu školu "Marin Držić" i paralelno osnovnu glazbenu školu "Pavla Markovca". Nakon završetka osnovne škole, 2010. godine, upisuje opću 2. gimnaziju. Srednjoškolsko obrazovanje završava 2014. godine i iste godine upisuje preddiplomski sveučilišni studij Matematika na matematičkom odsjeku Prirodoslovno-matematičkog fakulteta u Zagrebu. 2017. godine stiče titulu sveučilišne prvostupnice matematike, te iste godine upisuje diplomski studij Računarstvo i matematika na istom sveučilištu.

## <span id="page-71-0"></span>Dodatak A

# Kod izvedbe nenadgledanog izdvajanja putnih točaka i ruta

```
1 library (readr)
2 library (tidyverse)
 \frac{3}{4} library(dplyr)<br>\frac{4}{4} library(mappro
  library(mapproj)
5 library(sp)
 6 library (measurements)<br>7 library (sf)
  library(sf)
8 library(dbscan)
9 library (geosphere)
10 library (lubridate)
11 library(rgdal)
12
13 #################### Ucitavanje podataka/ciscenje/graficki prikaz #######################
14
15 # Ucitavanje podataka
16 rawData <- read_csv("C:/Users/mihaela/Downloads/diplomski/aisdk_20190929.csv")
17
18 \# Brisanje podataka kojima je SOG ili COG parametar jednak NA
19 rawData <- rawData %>% drop_na(SOG)20 rawData \leq rawData %>% drop_na(COG)
21 colnames(rawData) <- c("Timestamp", "Type of mobile", "MMSI", "Latitude", "Longitude",
22 "Navigational status","ROT","SOG","COG","Heading","IMO",
23 "Callsign","Name","Ship type","Cargo type","Width","Length",
24 "Type of position fixing device","Draught","Destination",
25 "ETA","Data source type","A","B","C","D")
26 keep <- c("Timestamp","Type of mobile","MMSI","Latitude","Longitude",
27 "Navigational status","SOG","COG","Name","Ship type")
28 rawData < -rawData[keep]2930 \mid # Podaci u promatranom podrucju
31 selectedData <- filter(rawData, Longitude >=10 & Longitude <=12.5 & Latitude >=54.1 & Latitude <= 54.8)
                           & Latitude >=54.1 & Latitude <= 54.8)
33
34 \# Promjena vremena iz DateTime u Time
35 Time \leftarrow format(as.POSIXct(strptime(selectedData$Timestamp, "%d/%m/%Y %H:%M:%S", tz="")),<br>36 Tormat="%H:%M:%S")
                   format="%H:%M:%S")
37 selectedData$Timestamp <- Time
```
```
\begin{array}{c} 38 \\ 39 \end{array}39 messages <- selectedData
40
41 \# Promjena Longitude, Latitude u Universal Transverse Mercator (UTM)
42 cord.dec <- SpatialPoints (cbind(selectedData$Longitude, -selectedData$Latitude), 43 cord 45 cordstring=CRS("+proi=longlat"))
                               proj4string=CRS("+proj=longlat"))
44 cord.UTM \leftarrow spTransform (cord.dec, CRS ("+init=epsg:32632"))
45 utm \leq selectedData
46 utm$Longitude <- cord.UTM$coords.x1
47 utm$Latitude <- cord.UTM$coords.x2
48 utm <- utm %>% rename( Longitude_UTM=Longitude , Latitude_UTM=Latitude )
49 messages \leftarrow cbind (messages, utm[,c(4,5)])
50
51 # Brisanje duplih javljanja (kad je plovilo na dva mjesta u isto vrijeme -> nemoguce)
52 messages <- messages[!duplicated(messages[,c("MMSI","Timestamp")], fromLast=T),]
53
54 ############################# Postavljanje parametara ###################################
55
56 ENs <- data.frame( Longitude =11.92874 , Latitude =54.57182 , MMSI =219024178)
57 POs <- data.frame(Longitude=11.92874, Latitude=54.57182, MMSI=219024178)
58 EXs <- data.frame( Longitude =10.98745 , Latitude =54.68632 , MMSI =258829000)
5960 tau <- "00:06:00"
61 str1 \leftarrow "Vs62 Delta_days <- "12:00:00"
63 Vs \leq - data. frame (MMSI=double())
64 track <- setNames(data.frame(matrix(ncol=7, nrow=0)), c("Longitude_UTM","Latitude_UTM",
65 "COG","SOG","timestamp","Longitude","Latitude"))
66 min speed <-467 \text{ Rs } \leftarrow \text{ data frame}(\text{name=character}(), \text{ wp\_a=character}(), \text{ wp\_b=character}(), \text{ MMSI=double}(),68 track=track, stringsAsFactors=FALSE)
69
70 N_ENs <- 4
71 Eps_ENs <- 0.035
72 \times POS \le -2573 Eps POs \leftarrow 0.02
74 N_EXs \leftarrow 3
75 Eps_EXs <- 0.02
76 clustered_ENs <- dbscan(ENs[,c(1,2)], Eps_ENs, N_ENs)
77 ENs <- ENs %>% rename(track. Longitude =Longitude , track.Latitude =Latitude)
78 ENs$cluster <- clustered_ENs$cluster
79 clustered_POs <- dbscan(POs[,c(1, 2)], Eps_POs, N_POs)
80 POs <- POs %>% rename(track. Longitude =Longitude , track.Latitude =Latitude)
81 POs$cluster <- clustered_POs$cluster
82 clustered EXs \lt- dbscan(EXs[,c(1,2)], Eps EXs, N EXs)
83 EXs <- EXs %>% rename(track. Longitude =Longitude , track.Latitude =Latitude)
84 EXs$cluster <- clustered_EXs$cluster
85 |EN \leftarrow data. frame(ENs=character(), stringsAsFactors=FALSE)
86 PO <- data.frame(POs=character(), stringsAsFactors=FALSE)<br>87 EX <- data.frame(EXs=character(), stringsAsFactors=FALSE)
  EX <- data.frame(EXs=character(), stringsAsFactors=FALSE)
88
89 ############################## Nenadgledano izdvajanje ruta #############################
9<sub>0</sub>91 Unsupervised_Route_Extraction <- function(N_ENs , N_POs , N_EXs , Eps_ENs , Eps_POs , Eps_EXs)
\begin{array}{c|c} 92 & \text{£} \\ 93 & \end{array}for(row in 1:nrow(messages))
\begin{array}{c|c} 94 & \textbf{1} \\ 95 & \textbf{1} \end{array}messaae < -messaaes[row.]96
97 if(!(message$MMSI %in% Vs$MMSI))
```

```
\begin{array}{c|c} 98 & \text{f} \\ 99 & \end{array}99 rowCounter \langle V \rangle rowCounter \langle V \rangle rowCounter 11 \langle V \rangle mess
             Vs[rowCounter,1] <- message$MMSI
101 Vs_MMSI <- data.frame(MMSI=double(), status=character(), track=track,<br>102<br>wo speed=double().wps=character().timestamp wp
102 avg_speed=double(),wps=character(),timestamp_wps=character(),<br>noutes=character() stringsAsFactors=FAISF)
                                           routes=character(), stringsAsFactors=FALSE)
\begin{array}{c|c|c|c|c|c|c} \hline 104 & \textbf{rowCounter1} <-\textbf{now(Vs_MMSI})+1 \ \hline \end{array}<br>105 We MMST [rowCounter1 1] \lt-mess
105 Vs_MMSI[rowCounter1,1] <- message$MMSI<br>106 Vs MMSI[rowCounter1 2] <- "sailing"
106 Vs_MMSI[rowCounter1,2] <- "sailing"<br>107 Vs MMSI[rowCounter1.3] <- message$
             Vs_MMSI[rowCounter1,3] <- message$Longitude_UTM
108 Vs_MMSI[rowCounter1,4] <- message$Latitude_UTM<br>109 Vs_MMSI[rowCounter1,5] <- message$COG
109 Vs_MMSI[rowCounter1,5] <- message$COG<br>110 Vs_MMSI[rowCounter1,6] <- message$SOG
             Vs_MMSI[rowCounter1,6] <- message$SOG
111 Vs_MMSI[rowCounter1,7] <- message$Timestamp
112 Vs_MMSI[rowCounter1 ,8] <- message$Longitude
113 Vs_MMSI[rowCounter1,9] <- message$Latitude
114 assign(paste(str1,toString(message$MMSI)), Vs_MMSI,envir=.GlobalEnv)
115
116 # Online_WPs_clustering + Route_Objects_Manager
117 if(Vs_MMSI[rowCounter1,8]<=10.02 | Vs_MMSI[rowCounter1,8]>=12.48 |<br>118 08 MMSI[rowCounter1.9]>=54.78 | Vs MMSI[rowCounter1.9]<=54.11
                 Vs_MMSI[rowCounter1, 9] > = 54.78 | Vs_MMSI[rowCounter1, 9] < =54.11)
119 {
120 list <- Online_WPs_Clustering (EN, Vs_MMSI, Eps_ENs, N_ENs, "EN", Rs)<br>121 EN <- list [[1]]
121 EN <- list [[1]]
122 Rs <- list [[3]]
V_s_MMSI \leftarrow \text{list}[[2]]<br>124 assign(paste(strl to
124 assign(paste(str1,toString(message$MMSI)),Vs_MMSI,envir=.GlobalEnv)<br>125 1ist1 <- Route_Objects_Manager(Rs, Vs_MMSI)
125 list1 <- Route_Objects_Manager(Rs, Vs_MMSI)<br>126 Rs <- list1[[1]]
                Rs < -  list1[[1]]127 Vs_MMSI <- list1[[2]]
128 assign(paste(str1,toString(message$MMSI)),Vs_MMSI,envir=.GlobalEnv)
129 \lambda130 }<br>131 e
          else
132 {
133 Vs_MMSI <- data.frame(MMSI = double(), status=character(), track=track,<br>
avg_speed=double(),wps=character(),timestamp_wps=
                                            avg_speed=double(),wps=character(),timestamp_wps=character(),
135 routes=character(), stringsAsFactors=FALSE)
\begin{array}{c|c}\n 136 \\
 137\n \end{array} end <- nrow(Vs_MMSI)
             Vs_MMSI[end+1,1] <- message$MMSI
138 Vs_MMSI[end+1,3] <- message$Longitude_UTM<br>139 Vs_MMSI[end+1,4] <- message$Latitude_UTM
139 Vs_MMST[end+1, 4] < - message$Latitude_UTM<br>140 Vs_MMST[end+1, 5] < - message$COG
             Vs_MMSI[end+1,5] <- message SCOG\begin{array}{c|cc}\n 141 & \text{vs\_MMSI}[\text{end}+1, 6] <-\n  \text{message}\$SOG \\
 142 & \text{Vs MMSI}[\text{end}+1, 7] <-\n  \text{message}\$Tim\n\end{array}Vs_MMSI[end+1,7] <- message$Timestamp
143 Vs_MMSI[end+1,8] <- message$Longitude<br>144 Vs MMSI[end+1.9] <- message$Latitude
             Vs_MMSI[end+1,9] <- message$Latitude
145
146 temp <- data.frame(MMSI = double(), status=character(), track=track, avg\_speed=double(), wps=character(), timestamp_wps=
                                        avg_speed=double(),wps=character(),timestamp_wps=character(),
148 routes=character(), stringsAsFactors=FALSE)
149 temp <- bind_rows(eval(as.name(paste(str1,toString(message$MMSI)))), Vs_MMSI)<br>150 rowCounter2 <- nrow(temp)
             rowCounter2 \lt- nrow(temp)
151
152 Delta_long <- temp[rowCounter2,3]-temp[rowCounter2-1,3]<br>153 Delta lat <- temp[rowCounter2.4]-temp[rowCounter2-1.4]
             153 Delta_lat <- temp[rowCounter2 ,4]- temp[rowCounter2 -1 ,4]
154 Delta_pos <- sqrt((Delta_long)<sup>^2</sup>+(Delta_lat)<sup>^2</sup>)<br>155 Delta_t <- period_to_seconds(hms(temp[rowCounte
             Delta_t <- period_to_seconds(hms(temp[rowCounter2,7]))
156 -period_to_seconds(hms(temp[rowCounter2 -1,7]))
157
```

```
158 temp[rowCounter2,10] <- Delta_pos/Delta_t<br>159 if(is.nan(temp[rowCounter2.10])){ temp[row
              if(is.nan(temp[rowCounter2,10])){ temp[rowCounter2,10] <- 0 }
160
161 if(temp[rowCounter2 ,10] <min_speed & temp[rowCounter2 -1 ,2]=="sailing"
              & temp[rowCounter2, 6] <1.6)
163 {
164 temp[rowCounter2,2] <- "stationary"<br>165 assign(paste(strl_toString(message)
                assign(paste(str1,toString(message$MMSI)), temp,envir =. GlobalEnv)
166
167 # Online_WPs_clustering + Route_Objects_Manager
168 list <- Online_WPs_Clustering (PO, temp, Eps_POs, N_POs, "PO", Rs)<br>169 <br>PO <- list[[1]]
\begin{array}{c|c|c|c|c} 169 & \textbf{PO} <- & \textbf{list} & \textbf{[1]} \\ 170 & \textbf{Rs} <- & \textbf{list} & \textbf{[3]} \\ \end{array}Rs < -  list[[3]]171 temp \leftarrow list[[2]]172 assign(paste(str1, toString(message$MMSI)), temp, envir=. GlobalEnv)<br>173       list1 <- Route Objects Manager(Rs temp)
173 list1 <- Route_Objects_Manager(Rs, temp)<br>174 Rs <- list1[[1]]
\begin{array}{c|c|c|c|c} 174 & & \text{Rs} <- & \text{list1} & \text{[1]} \\ 175 & & \text{temp} <- & \text{list1} & \text{[2]} \end{array}temn < - list1 [[2]]
176 assign(paste(str1,toString(message$MMSI)), temp,envir=.GlobalEnv)
\begin{array}{c|c}\n 177 \\
 178\n\end{array} }
             else if(temp[rowCounter2 -1.2] == "lost")179 {
180 temp[rowCounter2,2] <- "sailing"
181 assign(paste(str1,toString(message$MMSI)), temp,envir=.GlobalEnv)
182
183 # Online_WPs_clustering + Route_Objects_Manager<br>184 f(temp[rowCounter2 8]<=10 02 | temp[rowCounter]
184 if(temp[rowCounter2,8]<=10.02 | temp[rowCounter2,8]>=12.48 | temp [rowCounter2,9]>=54.78 | temp [rowCounter2,9]<=54.11)
                     temp[rowCounter2, 9] > = 54.78 | temp[rowCounter2,9] <= 54.11)
186 {
187 list <- Online_WPs_Clustering (EN, temp, Eps_ENs, N_ENs, "EN", Rs)
188 EN <- list [[1]]
189 Rs <- list [[3]]
190 temp <- list[[2]]<br>191 assign(paste(str1
191 assign(paste(str1, toString(message$MMSI)), temp, envir=. GlobalEnv)<br>192       list1 <- Route Objects Manager(Rs. temp)
                   list1 <- Route_Objects_Manager(Rs, temp)
193 Rs <- list1[[1]]<br>194 temp <- list1[[2
                   temn < - list1 [[2]]
195 assign(paste(str1, toString(message$MMSI)), temp, envir=. GlobalEnv)
\begin{array}{c|c}\n 196 & & \rightarrow \\
 \hline\n 197 & & \rightarrow\n \end{array}197 }
198 else
\begin{array}{c|c}\n 199 \\
 200\n \end{array} {
                if(temp[rowCounter2,10]<min\_speed & temp[rowCounter2,6]<1.6)
\begin{array}{c|c}\n 201 \\
 202\n \end{array} {
                   202 temp[rowCounter2 ,2] <- "stationary"
\begin{array}{c|c}\n 203 & & & \text{ } \\
 204 & & & \text{ } \\
 \end{array}else
205 \frac{1}{2}206 temp[rowCounter2,2] <- "sailing"
\begin{array}{c|c}\n 207 & & & \text{ } \\
 \hline\n 208 & & & \text{ } \n \end{array}assign(paste(str1,toString(message$MMSI)), temp,envir = . GlobalEnv)
\begin{array}{c|c}\n 209 & & \rightarrow \\
 210 & & \rightarrow\n \end{array}210 }
\frac{211}{212}212 if(period_to_seconds(hms(Delta_days))-period_to_seconds(hms(message$Timestamp ))==0)
213 {
214 for(i in 1:nrow(Vs))215 {
216 v \leftarrow V s[i, ]217 vv \leftarrow eval(as.name(paste(str1, toString(v))))
```

```
218 rowCounter3 <- nrow(vv)
\frac{219}{220}220 last_update <- period_to_seconds(hms(vv$track.timestamp[nrow(vv)]))<br>221 time_interval <- period_to_seconds(hms(Delta_days)-hms(tau))
                     time_interval <- period_to_seconds(hms(Delta_days)-hms(tau))
\frac{222}{223}if(time_interval>last_update & vv[rowCounter3,2]!="lost")
\begin{array}{c|c}\n 224 & \text{ } & \text{ } & \text{ } & \text{ } \\
 225 & & & \n \end{array}225 vv[rowCounter3,2] <- "lost"<br>226 assign(paste(str1,toString(
                         assign(paste(str1,toString(v)), vv,envir =. GlobalEnv)
\frac{227}{228}228 # Online_WPs_clustering + Route_Objects_Manager<br>229 if(vv[rowCounter3,8]<=10.02 | vv[rowCounter3,8]
229 if(vv[rowCounter3, 8] <= 10.02 | vv[rowCounter3, 8] >= 12.48 | vv[rowCounter3, 9] >= 54.78 | vv[rowCounter3, 9] <= 54.11)\text{vv}[\text{rowCounter3}, 9] \geq 54.78 \mid \text{vv}[\text{rowCounter3}, 9] \leq 54.11)\begin{array}{c|c}\n 231 \\
 232\n \end{array} {
232 list <- Online_WPs_Clustering (EX, vv, Eps_EXs, N_EXs, "EX", Rs)<br>233 RX <- list [[1]
\begin{array}{c|c}\n 233 \\
 233 \\
 234\n\end{array} EX <- list [[1]]
234 Rs <- list[[3]]<br>235 vv <- list[[2]]
\begin{array}{c|c}\n 235 & \text{vv} < -\text{ list} \text{[[2]]} \\
 \hline\n 236 & \text{assign} \text{ (naste (st)}\n \end{array}236 assign(paste(str1, toString(v)), vv, envir=. GlobalEnv)<br>237 1ist1 <- Route_Objects_Manager(Rs, vv)
237 237 list1 <- Route_Objects_Manager(Rs, vv)<br>238 Rs <- list1[[1]]
\begin{array}{c|c}\n 238 & \text{Rs } < -\text{ list1[[1]]} \\
 \hline\n 230 & \text{vv } < -\text{ list1[[2]]}\n \end{array}\begin{array}{c|c}\n 239 \\
 240\n \end{array} vv <- list1 [[2]]
                            assign(paste(str1, toString(v)), vv, envir =. GlobalEnv)
\begin{array}{c|c}\n 241 & & & \text{3} \\
 242 & & & \text{3}\n \end{array}\begin{array}{c|c}\n 242 & & \text{ } \\
 243 & & \text{ } \\
 \end{array}243 }
\begin{array}{c|c}\n 244 & \text{ } \\
 245 & \text{ } \\
 \end{array}print(row)
246 }
247 Rs <- Check(ENs, Rs, "EN")
248 Rs <- Check(POs, Rs, "PO")
249 \vert Rs <- Check(EXs, Rs, "EX")
250 \begin{array}{|l|} \n\text{VS} <= \text{data-frame} \text{()} \\
\text{251} & \text{for}(j \text{ in } 1:\text{nrow} \text{(Vs})\n\end{array}for(j in 1:nrow(Vs))
252 {
253 VS <- bind_rows(VS, eval(as.name(paste(str1,toString(Vs[j,1])))))
\begin{array}{c|c} 254 & \longrightarrow \\ 255 & \longrightarrow \end{array}255 lst <- list(VS, Rs, Vs)<br>256 return(1st)
         return(lst)
257 }
258
259 Online_WPs_Clustering <- function (WPs, Vs_MMSI, Eps, N, con, Rs)
260 {
\begin{array}{c|c}\n 261 & \text{e} <-\n  \text{nrow(Vs_MMSI)} \\
 \hline\n 262 & \text{v} <-\n \text{Vs MMSI} & \text{e} & \text{c} & \text{c}\n \end{array}v < - Vs_{MMSI}[e, c(8, 9)]263 MMSI <- Vs_MMSI[1,1]<br>264 v <- cbind(v, MMSI)
              v \leftarrow \text{cbind}(v, \text{ MMSI})265
266 l <- Incremental_DBSCAN(WPs, v, N, Eps, con)<br>267 op <- 1[[2]]
267 op <- 1[[2]]<br>
268 WPs <- 1[[1]
              WPs < -1[[1]]269
              if( op=="none")
\begin{array}{c|c} 271 & \text{f} \\ 272 & \end{array}272 Vs_MMNSI[e, 11] < - "Unclassified Waypoint"<br>273 Vs_MMNSI[e, 12] < -Vs_MMISI[e, 7]Vs MMSI[e, 12] <- Vs MMSI[e, 7]\begin{array}{c|c}\n 274 & & \text{ } \\
 275 & & \text{ } \\
 \end{array}else
276 {
277 if(op == "new cluster")
```

```
\begin{array}{c|c}\n 278 & \text{ } & \text{ } & \text{ } \\
 279 & & & \n \end{array}if(con == "EN")\begin{array}{c|c}\n 280 \\
 281\n \end{array} {
281 WPs[nrow(WPs)+1,1] <- paste(as.name(con),toString(nrow(WPs)+1))<br>282 Vs MMSI[e.11] <- paste(as.name(con).toString(ENs[nrow(ENs).4])
282\vert <code>Vs_MMSI[e,11]</code> <- <code>paste(as.name(con), toString(ENs[nrow(ENs),4]))</code>
283 Vs_MMSI[e ,12] <- Vs_MMSI[e ,7]
284 l <- Update(ENs, Vs_MMSI, con, Rs, MMSI)<br>285 <br>Vs MMSI <- 1[[1]]
285 Vs_MMSI <- 1[[1]]<br>286 Rs <- 1[[2]]
                   Rs < -1[[2]]287 }
288 if(con == "PO")
\begin{array}{c|c}\n 289 \\
 290\n \end{array} {
                   WPs[nrow(WPs)+1,1] \leq -paste(as.name(con), toString(nrow(WPs)+1))291 Vs_MMSI[e,11] <- paste(as.name(con),toString(POs[nrow(POs),4]))<br>292 Vs_MMSI[e,12] <- Vs_MMSI[e,7]
292 Vs_MMSI[e,12] <- Vs_MMSI[e,7]
293 l <- <code>Update(POs, Vs_MMSI, con, Rs, MMSI)</code>
\begin{array}{c|c}\n 294 \\
 295\n \end{array} Vs_MMSI <- 1[[1]]<br>
Rs <- 1[[2]]
                   295 Rs <- l[[2]]
\begin{array}{c|c}\n 296 & & \text{ } \\
 297 & & \text{i}\n \end{array}if(con == "EX")298 {
299 WPs[nrow(WPs)+1,1] <- paste(as.name(con),toString(nrow(WPs)+1))
300 Vs_MMSI[e,11] <- paste(as.name(con),toString(EXs[nrow(EXs),4]))
301 Vs_MMSI[e,12] <- Vs_MMSI[e,7]
302 l <- <code>Update(EXs, Vs_MMSI, con, Rs, MMSI)</code>
\begin{array}{c|c}\n 303 \\
 304\n \end{array} Vs_MMSI <- 1[[1]]
                   Rs < -1[[2]]305 }
306 }
307 if(op=="cluster expanded")
\begin{array}{c|c}\n 308 \\
 309\n \end{array} {
                if(con == "EN")\begin{array}{c|c}\n 310 \\
 311\n \end{array} {
311 Vs_MMSI[e,11] <- paste(as.name(con), toString(ENs[nrow(ENs),4]))
312 Vs_MMSI[e,12] <- Vs_MMSI[e,7]
\begin{array}{ccc} 313 \\ 314 \end{array} \begin{array}{ccc} 1 < - & \text{Update}(\texttt{ENS}, \texttt{VS\_MMSI}, \texttt{con}, \texttt{RS}, \texttt{MMSI}) \\ \texttt{Vs\_MMSI} < - & \text{If } \text{[11]} \end{array}Vs_MMSI < -1[[1]]315 Rs \leftarrow 1[[2]]
\begin{array}{c|c}\n 316 \\
 317\n \end{array} }
                if(con == "P0")\begin{array}{c|c}\n 318 \\
 319\n \end{array} {
319 Vs_MMSI[e,11] <- paste(as.name(con), toString(POs[nrow(POs),4]))
320 Vs_MMSI[e ,12] <- Vs_MMSI[e ,7]
321 l <- Update(POs, Vs_MMSI, con, Rs, MMSI)<br>322 Vs MMSI <- 1[[1]]
\begin{array}{c|c}\n 322 \\
 323 \\
 \hline\n 85 <-11121\n \end{array}Rs < -1[[2]]\begin{array}{c|c}\n 324 & & & \n325 & & & \n\end{array}if(con == "EX")\begin{array}{c|c}\n 326 \\
 327\n \end{array} {
327 Vs_MMSI[e,11] <- paste(as.name(con), toString(EXs[nrow(EXs),4]))
328 Vs_MMSI[e ,12] <- Vs_MMSI[e ,7]
329 l <- Update(EXs, Vs_MMSI, con, Rs, MMSI)<br>330 Vs_MMSI <- 1[[1]]
                   Vs_MMSI <- l[[1]]
|331| Rs \leftarrow 1[[2]]
\begin{array}{c|c}\n 332 & & \text{ } \\
 333 & & \n \end{array}333 }
334 if(op=="clusters merged")
\begin{array}{c|c}\n 335 \\
 336\n \end{array} {
                if(con == "EN")337 {
```

```
338 Vs_MMSI[e,11] <- paste(as.name(con), toString(ENs[nrow(ENs),4]))<br>339 Vs MMSI[e.12] <- Vs MMSI[e.7]
339 Vs_MMSI[e ,12] <- Vs_MMSI[e ,7]
340 l <- <code>Update(ENs, Vs_MMSI, con, Rs, MMSI)</code>
\begin{array}{c|c}\n 341 \\
 342\n \end{array}
\begin{array}{c|c}\n \text{vs\_MMSI} <-1 \text{ [[1]]} \\
 \text{Rs } <-1 \text{ [[2]]}\n \end{array}\begin{array}{c|c}\n 342 \\
 343\n \end{array} Rs <- 1[[2]]
                      if(nrow(WPs)>0){ { WPs <- head(WPs,-1) }
\begin{array}{c|c}\n 344 & 345 \\
 \hline\n 345 & 3\n \end{array}if(con == "P0")\begin{array}{c|c}\n 346 \\
 347\n \end{array} {
347 Vs_MMSI[e,11] <- paste(as.name(con), toString(POs[nrow(POs),4]))
348 Vs_MMSI[e ,12] <- Vs_MMSI[e ,7]
349 l <- Update(POs, Vs_MMSI, con, Rs, MMSI)<br>350 Vs_MMSI <- 1[[1]]
\begin{array}{c|c}\n 350 \\
 351\n \end{array}
\begin{array}{c|c}\n Vs_MMSI < -1[[1]] \\
 Rs < -1[[21]]\n \end{array}\begin{array}{c|cc} 351 & \text{Rs } < -1 \, [2] \\ 352 & & \text{if (nrow (WPs))} \end{array}if(nrow(WPs)>0){ { WPs <- head(WPs,-1) }
\begin{array}{c|c}\n 353 & & \text{354} \\
 354 & & \text{i}\n \end{array}if(con == "EX")\begin{array}{c|c}\n 355 \\
 356\n \end{array} {
356 Vs_MMSI[e,11] <- paste(as.name(con), toString(EXs[nrow(EXs),4]))<br>357 Vs_MMSI[e,12] <- Vs_MMSI[e,7]
357 Vs_MMSI[e,12] <- Vs_MMSI[e,7]
358 l <- <code>Update(EXs, Vs_MMSI, con, Rs, MMSI)</code>
359 Vs_MMSI <- l[[1]]
\begin{array}{c|c}\n 360 \\
 361 \\
 \hline\n 160 \text{W}}\n \end{array} Rs <- 1[[2]]
                       if(nrow(WPs)>0){ { WPs <- head(WPs,-1) }
362 }
363 }
\begin{array}{c|c}\n 364 & \text{365} \\
 365 & \text{1st}\n \end{array}\begin{array}{c|cc}\n 365 & 1st <- & 1ist(WPs, VS_MMSI, Rs) \\
 766 & 11st\n\end{array}return(lst)
367 }
368
369 Update <- function(sampl, Vs_MMSI, con, Rs. MMSI)
\begin{array}{c|c} 370 & \text{f} \\ 371 & \end{array}371 filterCluster <- filter(sampl, sampl$cluster==sampl[nrow(sampl),4])<br>372 for(i in 1:nrow(filterCluster))
         for(i in 1:nrow(filterCluster))
\begin{array}{c|c} 373 & \text{f} \\ 374 & \end{array}\begin{array}{c|c}\n 374 \quad \text{findMMSI} <-\text{filterCluster}[i,3] \\
 \hline\n 375 \quad \text{if}(\text{MMSI} == \text{findMMSI})\n \end{array}if(MMSI = = findMMSI)\frac{376}{377} {
                Id \leq which(Vs MMSI$track. Longitude == filterCluster [i.1] &
378 Vs_MMSI$track.Latitude==filterCluster[i,2] &<br>379 1is.na(Vs_MMSI$wps))
\frac{379}{380} \frac{1 \text{is}.n\text{a}(Vs_MMSI$wps))}{v\text{s}MNI}Vs_MMSI[Id,11] <- paste(as.name(con),toString(sampl[nrow(sampl),4]))
381 }<br>382 }
             else
383 {<br>384
384 findData \langle- eval(as.name(paste(toString("Vs_"),toString(findMMSI))))<br>385 Id \langle- which(findData$track.Longitude==filterCluster[i.1] &
                Id \leftarrow \text{which}(\text{findData$track.Longitude{=}}filterCluster[i,1] \&386 findData$track.Latitude==filterCluster [i, 2] &<br>387 findData$track.Latitude==filterCluster [i, 2] &
387 1s.na(findData$wps))<br>388 findData[Id 11] <- naste(as.name(co
                findData[Id,11] <- paste(as.name(con),toString(sampl[nrow(sampl),4]))
389 assign(paste(toString("Vs_"),toString(findMMSI)),findData,envir=.GlobalEnv)
390 }
\begin{array}{c|c} 391 & \textbf{3} \\ 392 & \textbf{1} \end{array}392 filterCluster1 <- distinct (filterCluster, MMSI, .keep_all=TRUE)<br>393 for (i in 1:nrow (filterCluster1))
         for(j in 1:nrow(filterCluster1))
\begin{array}{c|c} 394 & \textbf{6} \\ 395 & \end{array}\begin{array}{c|c}\n 395 \quad \text{findMMSI} <-\n  \text{filterCluster1[j,3]} \\
 \hline\n 396 \quad \text{if}(\text{findMMSI} == \text{MMSI})\n \end{array}if(findMMSI == MMSI)397 {
```

```
\begin{array}{lll} 398 & 1 < - \text{ Route\_Objects\_Manager}(Rs, vs\_MMSI) \\ & & \text{Rs } < - \text{ ITI11} \end{array}\begin{array}{c|cc}\n 399 & \text{Rs } < -1 \text{ [[1]]} \\
 400 & \text{Vs MMST } < -1\n\end{array}Vs_MMSI <- l[[2]]
\begin{array}{c|c}\n401 & & \rightarrow \\
402 & & e\n\end{array}else<br>{
403 {
404 findData \langle- eval(as.name(paste(toString("Vs_"),toString(findMMSI))))<br>405 1 \langle- Route Objects Manager(Rs findData)
405 1 \leq - Route_Objects_Manager(Rs, findData)<br>406 Rs \leq -1[[1]]
\begin{array}{c|cc}\n 406 & \text{Rs } < -1 \text{[[1]]} \\
 407 & \text{findData } < -\n\end{array}\begin{array}{c|c}\n 407 \\
 408\n \end{array} findData <- l[[2]]
                assign(paste(toString("Vs_"),toString(findMMSI)),findData,envir=.GlobalEnv)
\begin{array}{c|c} 409 & & \rightarrow \\ 410 & & \rightarrow \end{array}410 }
411 lst <- list(Vs_MMSI, Rs)<br>412 return(lst)
        return(lst)
413 }
\begin{array}{c} 414 \\ 415 \end{array}Incremental_DBSCAN <- function(WPs, v, N, Eps, con)
\begin{array}{c|c} 416 & \text{f} \\ 417 & \end{array}if(con == "EN")418 {
419 \vert v \langle- cbind(v, cluster=NA)
420 | a \leftarrow bind_rows(ENs, v)
421 res1 <- dbscan(a[,c(1,2)], Eps, N)<br>422 a scluster <- res1 scluster
422 a$cluster <- res1$cluster
423 v$cluster < a[nrow(a), 4]424
425 # Broj klastera se povecao -> stvorio se novi klaster<br>426 if(max(res1$cluster)>max(clustered ENs$cluster))
            if(max(res15cluster) > max(cluster) ENs$cluster))
427 {<br>428
428 op <- "new cluster"
429 ll \leftarrow list(WPs=WPs, op=op)
430 assign("ENs", a, envir=.GlobalEnv)<br>431 assign("clustered_ENs", res1, envi
431 assign("clustered_ENs", res1, envir=. GlobalEnv) \frac{432}{12}return(11)\begin{array}{c|c}\n 433 & \text{ } \\
 434 & \text{ } \\
 \end{array}434 # Broj klastera se smanjio -> clusters merged<br>435 = if(max(res1$cluster)<max(clustered ENs$cluster
            if(max(res1$cluster)<max(clustered_ENs$cluster))
436 {<br>437
                437 op <- "clusters merged"
438 <br>
11 <- list(WPs=WPs, op=op)<br>
assign("ENs", a, envir=.Gl
439 assign ("ENs", a, envir=. GlobalEnv)<br>440 assign ("clustered ENs" resi envi
                assign("clustered_ENs", res1, envir=.GlobalEnv)
441 return(11)
442
\begin{array}{c|c}\n 443 & \text{ } & \text{ } \\
 444 & \text{ } & \text{ } & \text{ } \\
 \end{array}444 # Broj klastera je isti<br>445 = if(max(res1$cluster)==m
            if(max(res1$cluster) == max(clustered_ENs$cluster) & v$cluster!=0)446 {<br>447447 op = "cluster expanded"
448 ll <- list(WPs=WPs, op=op)
449 assign("ENs", a, envir=.GlobalEnv)<br>450 assign("clustered_ENs", res1, envi
450 assign("clustered_ENs", res1, envir=. GlobalEnv)<br>451 return(11)
                return(11)\begin{array}{c|c}\n452 & & \longrightarrow \\
453 & & \n\end{array}.<br># Nova tocka ne pripada ni jednom klasteru
454 if(v$cluster == 0)455 {
456 op < - "none"
457 \vert 11 <- list(WPs=WPs, op=op)
```

```
458 assign("ENs", a, envir=.GlobalEnv)<br>459 assign("clustered ENs". res1. envi
                assign("clustered_ENs", res1, envir=.GlobalEnv)
460 return(11)
\begin{array}{c|c}\n461 & & \rightarrow \\
462 & & \rightarrow\n\end{array}\frac{462}{463}if(con == "P0")\begin{array}{c|c} 464 & \text{f} \\ 465 & \end{array}465 v \leftarrow \text{cbind}(v, \text{ cluster}=NA)<br>466 a \leftarrow \text{bind\_rows}(pos, v)\begin{array}{c|c|c|c|c} \hline 466 & \text{a} <- \text{ bind\_rows (POs, v)} \\ \hline \hline \end{array}<br>467 res1 <- dbscan(a[.c(1
            res1 \leftarrow dbscan(a[,c(1,2)], Eps, N)468 a$cluster <- res1$cluster<br>469 v$cluster <- a[nrow(a),4]
             v$cluster <- a[nrow(a),4]
470
471 if(max(res1$cluster)>max(clustered_POs$cluster))
\begin{array}{c|c} 472 & \text{f} \\ 473 & \end{array}473 op \leftarrow "new cluster"<br>474 11 \leftarrow 1ist(WPs=WPs,
474 11 \leftarrow \text{list(WPs=WPs, op=op)}<br>475 assign ("POs", a, envir=, Gl
475 assign("POs", a, envir=.GlobalEnv)
476 assign("clustered_POs", res1, envir=.GlobalEnv)
477 return(11)
478 }
479 if(max(res1$cluster)<max(clustered_POs$cluster))
480 {<br>481481 op \leftarrow "clusters merged"
482 ll <- list(WPs=WPs, op=op)
483 assign("POs", a, envir=. GlobalEnv)<br>484 assign("clustered POs" resi envi
484 assign("clustered_POs", res1, envir=.GlobalEnv)<br>485 return(11)
                return(11)486 }
487 if(max(res1$cluster)==max(clustered_POs$cluster) & v$cluster!=0)
488 \{489\} \{op = "cluster expanded"490 \begin{array}{c|c} 11 < -1 \text{ist(WPs=WPs, open}=0 \\ \text{assign("POS", a, envir=.G1)} \end{array}491 assign ("POs", a, envir=. GlobalEnv)<br>492 assign ("clustered POs", res1, envi
                assign("clustered_POs", res1, envir=.GlobalEnv)
493 return(ll)
\begin{array}{c|c}\n494 & & \rightarrow \\
495 & & \rightarrow \n\end{array}if(v$cluster == 0)496 {<br>497497 op <- "none"
498 \left| \begin{array}{cc} 11 < -1 \text{ist(WPs=WPs, op=op)} \\ \text{assign("POS", a, envir=.G1)} \end{array} \right|499 assign ("POs", a, envir=. GlobalEnv)<br>500 assign ("clustered POs" resi envi
                assign("clustered_POs", res1, envir=.GlobalEnv)
\begin{bmatrix} 501 \\ 502 \end{bmatrix} return(11)
502 }
\begin{array}{c|c} 503 & \mathbf{3} \\ 504 & \mathbf{1} \end{array}if(con == "EX")505 {
506 v \langle- cbind(v, cluster=NA)<br>507 a \langle- bind_rows(EXs, v)
\begin{array}{c|c}\n507 & \text{a} <-\text{ bind\_rows(EXs, v)} \\
\hline\n508 & \text{res1} <-\text{dbscan(a} <0)\n\end{array}res1 \leftarrow dbscan(a[,c(1,2)], Eps, N)509 a$cluster \langle- res1$cluster<br>510 v$cluster \langle- a[nrow(a),4]
             v$cluster <- a[nrow(a),4]
511
             if(max(res1$cluster)>max(clustered_EXs$cluster))
513 {
\begin{array}{c|c}\n514 \\
515\n\end{array} op <- "new cluster"<br>
515 11 <- list(WPs=WPs,
515 11 \leftarrow \text{list(WPs=WPs, op=op)}<br>516 \text{assign('Exs", a. envir=.GL)}assign("EXs", a, envir=. GlobalEnv)
517 assign("clustered_EXs", res1, envir=. GlobalEnv)
```

```
518 return(11)
\begin{array}{c|c}\n519 & 3 \\
520 & 1\n\end{array}if(max(res1$cluster)<max(clustered_EXs$cluster))
\begin{array}{c|c}\n521 & f \\
522 & \n\end{array}\begin{array}{c|c}\n522 & \text{op} < - \text{ "clusters merged"}\n\end{array}<br>
\begin{array}{c}\n523 \\
11 < - \text{ list (WPs=WPs. on=}\n\end{array}11 \leftarrow list(WPs=WPs, op=op)
524 assign("EXs", a, envir=.GlobalEnv)<br>525 assign("clustered EXs", res1, envi
525 assign("clustered_EXs", res1, envir=. GlobalEnv)<br>526 return(11)
                 return(11)\begin{array}{c|c}\n527 & & \text{3} \\
528 & & \text{i}\n\end{array}if(max(res1$cluster) == max(clustered_EXs$cluster) & v$cluster!=0)\begin{array}{c|c}\n529 \\
530\n\end{array} {
530 \left\{\n\begin{array}{ccc}\n\text{op} <-\n\text{ 'cluster expanded''} \\
11 <-\n\text{ list(WPs=WPs. one-} \\
\end{array}\n\right.531 11 \leftarrow list(WPs=WPs, op=op)<br>532 assign("EXs", a, envir=.Gl
532 assign("EXs", a, envir=. GlobalEnv)<br>533 assign("clustered EXs", res1, envi
533 assign("clustered_EXs", res1, envir=.GlobalEnv)<br>534 assign("clustered_EXs", res1, envir=.GlobalEnv)
                 return(11)\begin{array}{c|c}\n535 & & \rightarrow \\
536 & & \rightarrow \n\end{array}if(v$cluster == 0)\begin{array}{c|c}\n537 \\
538\n\end{array} {
                 op \lt- "none"
539 \vert 11 <- list(WPs=WPs, op=op)
540 assign("EXs", a, envir=. GlobalEnv)<br>541 assign("clustered EXs", res1, envirt
541 assign("clustered_EXs", res1, envir=.GlobalEnv)<br>542 return(11)
                 return(11)543 }
\begin{array}{c|c} 544 & \longrightarrow \\ 545 & \longrightarrow \end{array}545 }
546
547 Route_Objects_Manager <- function(Rs, Vs_MMSI)\begin{array}{c} 548 \\ 549 \end{array} {
         waypoints <- filter(Vs_MMSI, !is.na(Vs_MMSI$wps) & Vs_MMSI$wps!="Unclassified Waypoint")
550 nmbrOfWaypoints \langle -n \rangle nmbrOfWaypoints - 1
551 len \langle- nmbrOfWaypoints - 1<br>552 a \langle- 1
         a \le -1553 b \leftarrow 0
554<br>555
          if(nmbrOfWaypoints>1)
\begin{array}{c|c} 556 & \text{f} \\ 557 & \text{f} \end{array}for(i in 1:lan)558 {
559 wp_a \leftarrow waypoints[nrow(waypoints)-a,]<br>560 wp_c = wavnoints[nrow(wavnoints)-b,]wp_b \leftarrow waypoints [nrow(waypoints) -b, ]561
562 if((\text{substr}(w_p_a\text{swps},1,2)=P0" \& \text{substr}(w_p_b\text{swps},1,2)=P0"<br>563 k substr(wn a$wns 4.4) | substr(wn b$wns 4.4))
563 & substr(wp_a$wps, 4, 4)!=substr(wp_b$wps, 4, 4))<br>564 (substr(wp_a$wps, 1, 2)=="EN" & substr(wp_b$wp;
564 ( (substr(wp_a$wps,1,2)=="EN" & substr(wp_b$wps,1,2)=="PO")<br>565 ( (substr(wp_a$wps,1,2)=="PO" & substr(wp_b$wps,1,2)=="EX")
                      \begin{bmatrix} \text{Cubstr}(\text{wp\_a} \text{wp}, 1, 2) = \text{rep} \ \text{Cubstr}(\text{wp\_a} \text{wp}, 1, 2) = \text{rep} \end{bmatrix} (substr(wp_a$wps ,1,2)== "EX")
566 | (substr(wp_a$wps, 1, 2) == "EN" & substr(wp_b$wps, 1, 2) == "EX"))
\begin{array}{c|c}\n567 & & \text{f}\n\end{array}name <- paste(toString (wp_a$wps), toString (wp_b$wps))
569 timestamp_wp_a <- wp_a$track.timestamp<br>570 timestamp_wp_b <- wp_b$track.timestamp
570 timestamp_wp_b <- wp_b$track.timestamp<br>571 new <- filter(Vs MMSTI -c(2 10 11 12 1
571 new <- filter(Vs_MMSI[,-c(2,10,11,12,13)],Vs_MMSI$track.timestamp>=timestamp_wp_a<br>572 8 Vs_MMSI$track.timestamp<=timestamp_wp_b)
572 6 US_MMSI$track.timestamp <= timestamp_wp_b)<br>573 add <- setNames(data.frame(matrix(ncol=3.nrow=nrow(new))
                    add <- setNames(data.frame(matrix(ncol=3.nrow=nrow(new))),c("name","wp_a","wp_b"))
574 add[,1] <- name<br>575 add[,2] <- wp_a
                    add[, 2] < -wp_2$wps
576 add[,3] < -wp_b\577 new \leq cbind(add, new)
```

```
578 Rs \leftarrow bind_rows(Rs, new)<br>579 id \leftarrow which(Vs MMSI$time
579 id \leftarrow \text{which}(Vs\_MMSI$timesteps tamp_wps == wp_b$timesteps tamp_wps)<br>580 Vs\_MMSI [id.13] \leftarrow nameVs_MMSI[id,13] < - name
\begin{array}{c|c}\n 581 & & \text{3} \\
 582 & & \text{a}\n \end{array}\begin{array}{c|cc}\n 582 & \text{a} <-\text{a} &+1 \\
 583 & \text{b} <-\text{b} &+1\n \end{array}b \le -b + 1584 }
\begin{array}{c|c} 585 & \longrightarrow \\ 586 & \longrightarrow \mathbb{R} \end{array}586 Rs <- Rs[!duplicated(Rs[,c("MMSI","track.timestamp")], fromLast=T),]<br>587 1st <- list(Rs. Vs MMSI)
587 lst <- list(Rs, Vs_MMSI)<br>588 return(1st)
         return(lst)
589 }
590
      # Run checking
592 Check \leftarrow function(sampl, Rs, con)
\begin{array}{c|c} 593 & \text{£} \\ 594 & \end{array}for(j in 1:max(sampl$cluster))
\begin{array}{c|c} 595 & \text{f} \\ 596 & \end{array}596 filt <- filter(sampl, sampl$cluster==j)<br>597 for(i in 1:nrow(filt))
            for(i in 1:nrow(filt))598 {
599 findMMSI <- filt[i ,3]
600 findData \langle- eval(as.name(paste(toString("Vs_"),toString(findMMSI))))
601 Id <- which(findData$track.Longitude==filt[i,1] &<br>findData$track.Latitude==filt[i,2] &
602 \begin{array}{c|c}\n602 & \text{findData$track.Latitude==fill[i,2] & \& \n\end{array}\begin{array}{c|c}\n 603 & \text{1is} \text{.} \text{na} \text{ (findData\$wps)} \\
 604 & \text{findData} \text{.} \text{Id} \text{ 111 } <= \text{naste} \text{ (as name} \text{.} \text{Id})\n\end{array}604 findData[Id,11] <- paste(as.name(con),toString(j))<br>605 assign(paste(toString("Vs_"),toString(findMMSI)),f
               assign(paste(toString("Vs_"),toString(findMMSI)),findData,envir=.GlobalEnv)
606 }
607 filt1 <- distinct(filt, MMSI, .keep_all=TRUE)<br>608 for(k in 1:nrow(filt1))
            for(k in 1: nrow(filt1))609 {
610 findMMSI <- filt1[k,3]<br>611 findData <- eval(as.na
               findData <- eval(as.name(paste(toString("Vs_"),toString(findMMSI))))
612 l <- Route_Objects_Manager(Rs , findData)
613 Rs \leftarrow l[[1]]<br>614 findData \leftarrow\begin{array}{c|c} 614 & \text{findData} & \text{-} 1 \end{array} [[2]]<br>615 assign(paste(toStr
               assign(paste(toString("Vs_"),toString(findMMSI)),findData,envir=.GlobalEnv)
616 }
617 }
618 return(Rs)
619 }
620
621 \# Pozivanje nenadgledanog izdvajanja ruta
622 lista <- Unsupervised_Route_Extraction (N_ENs , N_POs , N_EXs , Eps_ENs , Eps_POs , Eps_EXs)
623 VS \leftarrow lista [[1]]
624 Rs <- lista [[2]]
625 Vs <- lista [[3]]
```
## Dodatak B

## Kod izvedbe primjene

```
library(ks)
 2 library (EnvStats)
 3
     4 ################################ Track Predictor ########################################
 5
     6 Track_Predictor <- function(route , vessel , timestamp1 , timestamp2 , step , d)
 \frac{1}{7} {
 8 time1 <- period_to_seconds(hms(timestamp1))<br>9 time2 <- period to seconds(hms(timestamp2))
         time2 <- period_to_seconds(hms(timestamp2))
10 delta_t <- time2-time1
11 delta_tau <- delta_t/ceiling(delta_t/step)<br>12 predicted <- setNames(data.frame(matrix(nr
         predicted <- setNames(data.frame(matrix(nrow=0,ncol=3)),c("xp","yp"))
13
          for(j in seq(time1,time2,delta_tau))
15 {
16 VOII <- filter(vessel, period_to_seconds(hms(vessel[,7]))<br>
\frac{\text{sin}\% \text{ (ceiling(i-6):ceiling(i+6))}}{\text{sin}\% \text{ (ceiling(i-6):ceiling(i+6))}}17 %in% (ceiling(j -6):ceiling(j+6)))
\begin{array}{c|c}\n 18 & \mathbf{x} \cdot \mathbf{u} < -\text{ VOII} \left[ 1,3 \right] \\
 \hline\n 19 & \mathbf{y} \cdot \mathbf{u} < -\text{ VOII} \left[ 1,4 \right]\n \end{array}\begin{array}{c|c}\n 19 \\
 20\n \end{array} y_u <- VOII [1,4]
20 tem <- filter(Rs, ((Rs$track.Longitude_UTM-x_u)^2+(Rs$track.Latitude_UTM-y_u)^2) <d^2)<br>21 ss <- inner join(route.tem.by = c("name"."wp a"."wp b"."MMSI"."track.Longitude UTM".
21 ss <- inner_join(route ,tem ,by = c("name","wp_a","wp_b","MMSI","track.Longitude_UTM",
22 Track.Latitude_UTM","track.COG","track.SOG",<br>"track.timestamn"."track.Longitude"."track.Latitude"."track.Latitude"."track.La
                                                                                     23 "track.timestamp","track.Longitude","track.Latitude"
                                                                                              ))
24 speed <- conv_unit(ss$track.SOG, "knot", "m_per_sec")<br>25 ss$SOG m <- speed
\begin{array}{c|c}\n 25 & \text{ss}\$S0G_m <- \text{speed} \\
 26 & \text{xx} <- \text{sqrt}((ss\$S0) \\
 \end{array}\begin{array}{c|c}\n 26 & \text{xx} <- \text{ sqrt}((\text{ss}\text{\$SOS\_m$})^2/(1+(\text{tan}(\text{ss}\text{\$track}.C0G))^2))\n \end{array}27 \begin{array}{|c|c|c|c|c|}\n & \text{ss$xx <- xx$} \\
 & \text{yy <- sqrt(} & \text{xx} & \text{yy} < 0.128) & \text{yy} < 0.128 & \text{yy} < 0.128 & \text{yy} < 0.128 & \text{yy} < 0.128 & \text{yy} < 0.128 & \text{yy} < 0.128 & \text{yy} < 0.128 & \text{yy} < 0.128 & \text{yy} < 0.128 & \text{yy} < 0.12828 yy <- sqrt((ss$SOG_m)^2-(ss$xx)^2)<br>ss$yy <- yy
\begin{array}{c|cc}\n 29 & \text{ss}\text{syy} <-\text{yy} \\
 30 & \text{ss} <-\text{ss}[.1]\n\end{array}ss <- ss[,13:14]
\begin{array}{c|cc}\n 31 & & \text{sx} <-\text{ median}(\text{ss}\text{$\text{S}x$}) \\
 32 & & \text{sy} <-\text{ median}(\text{ss}\text{$\text{S}y$})\n\end{array}\begin{array}{c|c}\n 32 & \text{sy} <-\text{median}(\text{ss}\text{\texttt{\$yy\$}}) \\
 \hline\n 33 & \text{yn} <-\text{VOTTI 1} & 31-\text{sx*}\n \end{array}\begin{array}{c|c}\n 33 & \text{xp} <-\n 1 & \text{V0II}[1,3] - 5x*delta\_tau\n \end{array} \text{yp} <-\n 1 & \text{V0II}[1,4] + sy*delta\_tau\_tau\nyp <- VOII [1,4]+sy*delta_tau
35
36 addPredicted <- data.frame(xp = xp, yp = yp)<br>37 predicted <- rbind(predicted, addPredicted)
             predicted <- rbind(predicted, addPredicted)
38 339 predicted <- predicted [-nrow(predicted),]
```

```
40 sputm <- SpatialPoints (cbind (predicted$xp, -predicted$yp),
41 proj4string=CRS("+proj=utm +zone=32U +datum=WGS84"))
42 spgeo <- spTransform (sputm , CRS("+proj=longlat +datum=WGS84"))
43 predicted$xp <- spgeo$coords.x1<br>44 predicted$vp <- spgeo$coords.x2
44 predicted$yp <- spgeo$coords.x2<br>45 return(predicted)
      return(predicted)
46 }
47
48
49 ##################################### Primjena ##########################################
50
51 # 1) Predvidanje destinacije za odabrano vozilo u 2 razlicita trenutka
52 \times 100I \leftarrow Ys 209214000'
53
   # prvo promatranje \rightarrow d = 3.33 nauticke milje
55 VOI1 <- VOI [1:7,]
56 speed <- conv_unit(VOI1$track.SOG , "knot", "m_per_sec")
57 VOT1$SOG_m <- speed
58 V <- setNames(data.frame(matrix(ncol=6, nrow=0)), c("x","y","xx","yy","x_u","y_u"))
59 S <- NULL
60 d \leq 6173
61
62 for(i in 1: nrow(V0I1))63 \nvert 6464 \mathbf{x} \times - \mathbf{sqrt}((\text{Vol1}[i, 14])^2/(\text{1+(tan}(\text{Vol1}[i, 5]))^2))<br>
\mathbf{v} \times - \mathbf{sqrt}((\text{Vol1}[i, 14])^2 - \mathbf{x}^2)yy \leftarrow \sqrt{sqrt((V011[i, 14])^2 - xx^2)}66 x \le 0 VOI1[i, 8]<br>67 y \le 0 VOI1[i, 9]
     y \leftarrow \texttt{VOI1[i, 9]}68 x_u <- VOI1[i ,3]
69 y_u \leq - VOI1[i, 4]
70 V[i,c(1:6)] <- c(x, y, xx, yy, x_u, y_u)
71 tem <- filter(Rs , ((Rs$track. Longitude_UTM -x_u)ˆ2+( Rs$track.Latitude_UTM -y_u)ˆ2) <dˆ2)
\begin{array}{c|cc}\n72 & \text{tem} <-\text{cbind}(\text{tem}, \text{ i}) \\
73 & \text{S} <-\text{rbind}(\text{S}, \text{ tem})\n\end{array}S \leftarrow \text{rbind}(S, \text{tem})74 }
75 \vert k \sim nrow(S %>% distinct(wp_b))
76
77 P1 \leftarrow setNames (data.frame (matrix(1,nrow=k,ncol=2)),c("prob1","destination"))
78 for(i in 1:k)
79 {
80 routesNames <- S %>% distinct(wp_b)<br>81 route <- filter(Rs, wp_b==routesNam
81 route \langle- filter(Rs, wp_b== routesNames [i, 1])<br>82 for(t in 1:nrow(VOI1))
      for(t in 1: nrow(V0I1))\begin{array}{c|c}\n83 & \textbf{f} \\
84 & \n\end{array}84 st <- filter(S, S[, 12]==t)
        stt < -st[1:11]86<br>87
         87 # KDE za polozaj
88 forKDE1 <- inner_join(route,stt,by=c("name","wp_a","wp_b","MMSI",<br>"track.Longitude_UTM","track.Latitude_UTM","track
89 "track.Longitude_UTM","track.Latitude_UTM","track.COG",
                               90 "track.SOG","track.timestamp","track.Longitude","track.Latitude"))
91 forKDE1 <- forKDE1[,10:11]<br>92 px <- density(forKDE1$trac
92 px \leq density(forKDE1$track.Longitude, bw="nrd0")<br>93 py \leq density(forKDE1$track Latitude bw="nrd0")
         93 py <- density(forKDE1$track.Latitude , bw="nrd0")
94
         if(!is.na(approx(px $x,px $y,xout=V[t,1]) $y))96 {
97 p_x \leq -\text{integer} = \max(\text{forKDF1*track\_Ionqitude}), \frac{97}{98}upper=max(forKDE1$track. Longitude))
99 }
```

```
100 if(is.na(approx(pxsx,pxsy,xout=V[t,1])sy))<br>101 [xI1 <- 0p_{x}[1] < -0102 if(!is.na(approx(py$x,py$y,xout=V[t,2])$y))
\begin{array}{c} 103 \\ 104 \end{array} {
104 p_y \leftarrow integrate (approxfun(py), lower=min(forKDE1$track. Latitude),<br>105
                                     upper=max(forKDE1$track.Latitude))
\frac{106}{107}107 if(is.na(approx(pysx,pysy, xout=V[t,2])sy))<br>108 p_v[1] < -0p_y[1] < -0109 p1 <- as.numeric(p_x[1])*as.numeric(p_y[1])
\frac{110}{111}111 # KDE za brzinu i kurs<br>112 forKDE2 <- inner ioin(
          for RDE2 < - inner\_join(root, str, by = c("name", "wp_a", "wp_b", "MMSI",113 "track.Longitude_UTM","track.Latitude_UTM","track.COG","track.SOG",
114 "track.timestamp","track.Longitude","track.Latitude"))
115 speed <- conv_unit(forKDE2$track.SOG, "knot", "m_per_sec")
116 forKDE2$SOG_m <- speed<br>117 xx <- sqrt((forKDE2$SO)
          xx \leftarrow \sqrt{(6rKDE2$50G_m)^2/(1+(tan(forKDE2$track.C0G))^2)}118 forKDE2$xx <- xx<br>
119 yy <- sqrt((forK)
119 yy \leftarrow \sqrt{(6\pi \text{NDE2} \cdot \text{SOG}_m)^2 - (6\pi \text{NDE2} \cdot \text{Sxx})^2}<br>120 \sqrt{6\pi \text{NDE2} \cdot \text{Syy}} \leftarrow \sqrt{3\pi \text{NDE2} \cdot \text{SOG}_m}forKDE2$yy <- yy
121 forKDE2 <- forKDE2 [, 13:14]
122 pxx <- density(forKDE2$xx, bw="nrd0")<br>123 pxx <- density(forKDE2$yy bw="nrd0")
          pyy <- density(forKDE2$yy, bw="nrd0")
124
          if(!is.na(approx(px$x,pxx$y,xout=V[t,3])$y))126 p_xx <- integrate (approxfun(pxx), lower=min(forKDE2$xx),upper=max(forKDE2$xx))<br>127 if (is.na(approx(pxx$x,pxx$y,xout=V[t,3])$y))
127 if(is.na(approx(pxsx,pxxsy,xout=V[t,3])sy))<br>
128 xI1 < 0p_{x}x[1] < -0129 if(!is.na(\text{approx}(pyy\text{sx},pyy\text{sy},xout=V[t,4])\text{sy}))130 p_yy <- integrate (approxfun(pyy), lower=min(forKDE2$yy),upper=max(forKDE2$yy))
131 if(is.na(\text{approx}(pyy\x, pyy\y, xout=V[t, 4])\y))
\begin{array}{c|c} 132 & \text{p\_yy [1]} < -0 \\ 133 & \text{p2} < -\text{as numer} \end{array}p2 \leq - as.numeric(p_xx[1])*as.numeric(p_yy[1])
134
135 P1[i,1] <- P1[i,1]*p1*p2<br>136 P1[i,2] <- route[1,3]
          P1[i, 2] <- route [1, 3]137 }
138 }
139
140 P2 \left\{P^2 \right\} = setNames (data.frame (matrix (1,nrow=k,ncol=2)),c("prob2","destination"))
141 for(i in 1:k)142 {
143 routesNames <- S %>% distinct(wp_b)<br>144 route <- filter(Rs. wp b==routesNam
       route \langle- filter(Rs, wp_b== routesNames[i,1])
145 step <-6146 predicted \langle- Track_Predictor (route, VOI, VOI1[1,7], VOI1[7,7], step, d)<br>147 actual \langle- VOI1[2:7.8:9]
       actual < - VOI1[2:7,8:9]148 distances \langle -c()<br>149 for(j in 1:nrow(
       for(j in 1: nrow(predicted))150 {
151 distance \langle - as.numeric(distm(c(actual[j,1],actual[j,2]),<br>152 distance \langle - as.numeric(distm(c(actual[j,1],predicted[j,2]),
                                           c(predicted[j,1], predicted[j,2]), fun = distHaversine))
153 distances \leftarrow c(distances, distance)
\begin{array}{c|c} 154 & \text{3} \\ 155 & \text{m} \end{array}mle < - eweibull(distances, method = "mle")
156 alpha <- mle [["parameters"]][["scale"]]<br>157 beta <- mle [["parameters"]][["shape"]]
       beta <- mle[["parameters"]][["shape"]]
158
159 for(t \in 2:nrow(V0I1))
```

```
\begin{array}{c|c} 160 & \textbf{\textsterling} \\ 161 & \end{array}161 delta_t <- period_to_seconds(hms(VOI1[t,7]))-period_to_seconds(hms(VOI[t-1,7]))
162 Delta_p <- distances [t-1]\begin{array}{c|c}\n 163 & \text{m\_k} <-\n  \text{alpha/delta_t} \\
 164 & \text{p} <-\n \text{exp}(-\text{Delta}_p) <0\n \end{array}164 p \leftarrow \exp(-(\text{Delta}_p/(\text{m}_k*\text{delta}_t+\text{d}))/\text{beta})<br>165 p2\text{Fi} 11 \leftarrow p2\text{Fi} 11*n
            P2[i, 1] <- P2[i, 1]*p166 P2[i,2] <- route[1,3]
167 }
168 }
169
170 prior \leq setNames(data.frame(matrix(nrow=k,ncol=2)),c("prior","route"))<br>171 for(i in 1:k)
     for(i in 1:k)
172 {
173 routesNames \langle -S \rangle 8>% distinct (wp_b)
174 route \langle- filter(Rs, wp_b== routesNames [i, 1])<br>175 nmhrVessel \langle- prow(route %>% distinct(MMST)
175 nmbrVessel <- nrow(route %>% distinct(MMSI))<br>176 whenDetected <- which(Vs$MMSI == VOI[1.1])
176 whenDetected \langle- which(Vs$MMSI == VOI[1,1])<br>177 prior[i.1] \langle- nmbrVessel/whenDetected
177 prior[i,1] <- nmbrVessel/whenDetected
178 prior[i, 2] <- route[1, 3]179 }
180
181 \vert P \vert - cbind(P1, P2, prior)
182 for(a in 1:nrow(P))
\frac{183}{184} {
        P[a, 7] \leftarrow \text{prod}(P[a, 1], P[a, 3], P[a, 5], 100)185 }
186
      187 ########################################################################################
188 \# drugo promatranje -> d = 2.38 nauticke milje
189 VOI1 <- VOI [1501:1507,]
190 speed <- conv_unit(VOI1$track.SOG, "knot", "m_per_sec")
191 vol volls SOG m <- speed
192 V \leftarrow setNames(data.frame(matrix(ncol=6, nrow=0)), c("x","y","xx","yy","x_u","y_u"))
193 S \leftarrow NULL194 d \leftarrow 4417195
196 \frac{\text{for}}{\text{if}} in 1:nrow(VOI1))
197 {
198 xx <- sqrt((VOI1[i,14])<sup>2/(1+(tan(V0)1)[i,5]))^2)<br>
199 xy <- sqrt((VOI1[i,141)<sup>2</sup>-xx<sup>2</sup>2)</sup>
        yy \leftarrow sqrt((V0I1[i, 14])^2 - xx^2)200 x \leftarrow \texttt{VOII}[i, 8]<br>201 y \leftarrow \texttt{VOII}[i, 9]201 \begin{array}{|c|c|c|c|c|c|c|} \hline y & \leftarrow & \text{V0I1} [\text{i}, 9] \ \hline 202 & \text{y} & \leftarrow & \text{V0I1} \end{array}x_u < - VOI1[i,3]
203 y_u \leftarrow \text{VOII}[i, 4]<br>204 y_i \leftarrow \text{COII}[i, 4]204 V[i, c(1:6)] \leftarrow c(x, y, xx, yy, x_u, y_u)<br>205 tcm \leftarrow filter(Rs, (Des*track Ionaitude, U))205 tem <- filter(Rs, ((Rs$track.Longitude_UTM-x_u)^2+(Rs$track.Latitude_UTM-y_u)^2)<d^2)<br>206 tem <- cbind(tem. i)
\begin{array}{c|c}\n 206 & \text{tem} <-\n  \text{cbind}(\text{tem}, i) \\
 \hline\n 207 & \text{S} <-\n  \text{rhind}(\text{S}, \text{ tem})\n \end{array}S \leftarrow \text{rbind}(S, \text{tem})208 }
209 \mid k \le - nrow(S %>% distinct(wp_b))
210211 P1 <- setNames (data.frame(matrix(1,nrow=k,ncol=2)),c("prob1","destination"))
212 for(i \text{ in } 1:k)\begin{array}{c|c} 213 & \text{£} \\ 214 & \end{array}214 routesNames <- S %>% distinct(wp_b)<br>215 route <- filter(Rs. wp b==routesNam
         route \leftarrow filter(Rs, wp_b== routesNames[i,1])
216 for(t \in 1:nrow(V0I1))217 {
218 st <- filter(S, S[, 12] == t)
219 stt <- st[1:11]
```

```
\begin{bmatrix} 220 \\ 221 \end{bmatrix}\begin{array}{c|cc}\n 221 & & \text{\# KDE za polozaj} \\
 \hline\n 222 & & \text{forKDF1} <-\text{ inner} \\
 \end{array}222 forKDE1 <- inner_join(route,stt,by=c("name","wp_a","wp_b","MMSI",<br>223 forKDE1 <- inner_join(route,stt,by=c("name","wp_a","wp_b","MMSI",
223 "track.Longitude_UTM","track.Latitude_UTM","track.COG",
224 "track.SOG","track.timestamp","track.Longitude","track.Latitude"))<br>225 forKDE1 <- forKDE15 10:111
225 forKDE1 <- forKDE1[,10:11]<br>226 px <- density (forKDE1$trac
226 px <- density(forKDE1$track.Longitude, bw="nrd0")<br>227 py <- density(forKDE1$track Latitude bw="nrd0")
            py <- density(forKDE1$track.Latitude, bw="nrd0")
228
            if(!is.na(approx(px $x,px $y,xout=V[t,1]) $y))\begin{array}{c|c} 230 & \text{f} \\ 231 & \end{array}231 p_x \leftarrow \text{integer}(\text{approx}(\text{px}), \text{lower}=\text{min}(\text{fork}(\text{Dt}(\text{best}(\text{text}(\text{best})))upper=max(forKDE1$track. Longitude))
\begin{array}{c|c}\n 233 & \text{ } \\
 234 & \text{ } \\
 1\n \end{array}234 if(is.na(\text{approx}(px\text{\texttt{s}}x,px\text{\texttt{s}}y,xout=V[t,1])\text{\texttt{s}}y))<br>
x[1] < 0\begin{array}{c|c} 235 & \mathbf{p_x}[1] < -0 \\ 236 & \mathbf{if} \text{ (} \text{lis } \text{ na } \text{(ann)} \end{array}if(!is.na(approx(py$x,py$y,xout=V[t,2])$y))\begin{array}{c|c} 237 & \text{f} \\ 238 & \text{f} \end{array}238 p_y <- integrate (approxfun(py), lower=min(forKDE1$track. Latitude), 239upper=max(forKDE1$track.Latitude))
240 \times 3241 if(is.na(\text{approx}(py\ x,py\ y, xout=V[t,2])\
\begin{array}{c|c}\n 242 & \text{p}_y[1] <-\ 0 \\
 243 & \text{p}_z < -35 \\
 \end{array}p1 \leftarrow as .numeric(p_x[1]) * as .numeric(p_y[1])244
245 # KDE za brzinu i kurs<br>246 = forKDE2 <- inner ioin(1)
246 forKDE2 <- inner_join(route,stt,by = c("name","wp_a","wp_b","MMSI",247 "track.longitude_UTM","track.latitude_UTM","track.COG","
247 247 \text{trace}.Longitude_UTM","track.Latitude_UTM","track.COG","track.SOG",<br>248 \text{trace}"track.timestamp"."track.Longitude"."track.Latitude"))
248 "track.timestamp","track.Longitude","track.Latitude"))
249 speed <- conv_unit(forKDE2$track.SOG, "knot", "m_per_sec")
250 forKDE2$SOG_m <- speed<br>251 xx <- sqrt((forKDE2$SOG
            xx \leq -sqrt(C \text{forKDE2$}$80G\m)^2/(1+(tan(forKDE2$track.COG))^2))
\begin{array}{c|cc}\n 252 & \text{forKDE2}sxx <-xx \\
 253 & \text{yy} <-sqrt((fork)\n\end{array}253 yy <- sqrt((for RDE2$SOG_m)^2-(for RDE2$xx)^2)<br>254 forKDE2$vy <- vy
            forKDE2\frac{6}{3}yy <- yy
255 forKDE2 <- forKDE2 [, 13:14]<br>256 pxx <- density (forKDE2 $xx,
256 pxx \leftarrow density(forKDE2$xx, bw="nrd0")<br>257 pwy \leftarrow density(forKDE2$wy, bw="nrd0")
            pyy <- density(forKDE2$yy, bw="nrd0")
258<br>259
            if(!is.na(\text{approx}(pxx\x,pxx\y,xout=V[t,3])\
260 p_xx <- integrate (approxfun(pxx), lower=min(forKDE2$xx),upper=max(forKDE2$xx))<br>261 if (is.na(approx(pxx$x,pxx$y,xout=V[t,3])$y))
261 if(is.na(\text{approx}(pxx\text{)}x,pxx\text{}),xout=V[t,3])\text{)}<br>
262 n \text{xx}[1] \leq 0p_{x}x[1] < -0263 if(!is.na(approx(py*x,pyysx,xout=V[t,4])sy))<br>264 p vy <- integrate (approx fun (pyv). lower=min
               264 p_yy <- integrate (approxfun(pyy), lower=min(forKDE2$yy),upper=max(forKDE2$yy))
265 if(is.na(\text{approx}(pyy\<sup>x</sup>, pyy<sup>sy</sup>, xout=V[t, 4]) \frac{6}{3}y))
266 p_yy [1] \leftarrow 0<br>267 p2 \leftarrow as numer
            p2 \leq -as.numeric(p_xx[1])*as.numeric(p_yy[1])268
269 P1[i ,1] <- P1[i ,1]*p1*p2
270 P1[i,2] <- route[1,3]
\begin{array}{c|c} 271 & \longrightarrow \\ 272 & \longrightarrow \end{array}272 }
273
274 P2 \le - setNames (data.frame (matrix(1,nrow=k,ncol=2)),c("prob2","destination"))
275 for(i in 1:k)
\begin{array}{c|c} 276 & \text{E} \\ 277 & \end{array}routesNames \langle - S \rangle \statinct(wp_b)
278 route \leftarrow filter(Rs, wp_b==routesNames[i,1])
279 \frac{1}{279} step \leq -6
```

```
280 predicted <- Track_Predictor (route, VOI, VOI1[1,7], VOI1[7,7], step, d)<br>281 actual <- VOI1[2:7.8:9]281 actual <- VOI1[2:7, 8:9]<br>282 distances <- c()
\begin{array}{c|cc}\n 282 & \text{distances} <-\text{c} \\
 283 & \text{for}(i \text{ in } 1:\text{nrow})\n \end{array}for(i in 1:nrow(predicted))\begin{array}{c|c} 284 & \text{f} \\ 285 & \end{array}distance \leq as.numeric(distm(c(actual[j,1], actual[j,2]),
286 c( predicted [j,1], predicted [j,2]), fun = distHaversine ) distances \leq c( distances distance)
            distances \leftarrow c(distances, distance)
\begin{array}{c|c} 288 & \mathbf{3} \\ 289 & \mathbf{5} \end{array}289 mle \langle- eweibull(distances, method = "mle")<br>290 alpha \langle- mle[["parameters"]][["scale"]]
290 alpha <- mle [["parameters"]][["scale"]]<br>291 beta <- mle [["parameters"]][["shape"]]
         beta <- mle[["parameters"]][["shape"]]
rac{292}{293}for(t in 2: nrow(V0I1))\begin{array}{c|c} 294 & \text{f} \\ 295 & \text{f} \end{array}295 delta_t <- period_to_seconds(hms(VOI1[t,7]))-period_to_seconds(hms(VOI[t-1,7]))<br>296 Delta n <- distances[t-1]
296 Delta_p <- distances [t-1]<br>297 m k <- alpha/delta t
\begin{array}{c|c}\n 297 & \text{m\_k} <-\n  \text{alpha/delta_t} \\
 \hline\n 298 & \text{n} <-\n \end{array}298 p <- exp(- (Delta_p)/(m_k * delta_t))^{\text{th}}beta)<br>299 p2[i,1] <- P2[i,1]*p
299 P2[i,1] <- P2[i,1]*p<br>300 P2[i,2] <- route[1,3]
            P2[i, 2] <- route [1,3]
301 }
302 }
303
     |prior <- setNames(data.frame(matrix(nrow=k,ncol=2)),c("prior","route"))
305 for(i in 1:k)
\begin{array}{c|c} 306 & \text{E} \\ 307 & \text{E} \end{array}307 routesNames <- S %>% distinct(wp_b)<br>308 route <- filter(Rs, wn h--routesNam
         route \leq filter(Rs, wp b== routesNames [i, 1])
309 nmbrVessel <- nrow(route %>% distinct (MMSI))
310 whenDetected \leq which(Vs$MMSI == VOI[1,1])
311 prior[i ,1] <- nmbrVessel/whenDetected
312 prior[i,2] <- route[1,3]
313 }
314
315 \vert P \leftarrow \text{cbind}(P1, P2, \text{prior})316 for(a in 1:nrow(P))
317 {
318 P[a,7] <- \text{prod}(P[a,1], P[a,3], P[a,5], 100)319 }
320
321 ########################################################################################
322 # 2) Predvidanje polozaja
323 VOI1 <- VOI[1:7,]
324 speed \leq conv_unit(VOI1$track.SOG, "knot", "m_per_sec")
325 VOI1$SOG_m <- speed
326 V <- setNames(data.frame(matrix(ncol=6, nrow=0)), c("x","y","xx","yy","x_u","y_u"))
327 \, \text{S} \leq NULL
328 \, \text{d} \leq 6173329 \text{ step} \leftarrow 6330
331 for(i in 1:nrow(VOI1))
332 {
333 xx <- sqrt((V0II[i,14])<sup>2</sup>/(1+(tan(V0II[i,5]))<sup>2</sup>))
334 yy <- sqrt((VOI1[i,14])^2-xx^2)<br>335 x <- VOI1[i.8]
         x \leftarrow \texttt{VOI1}[i.8]\begin{array}{c|c|c|c|c} 336 & y & \text{&} & \text{V} & \text{V} &x_u < - VOI1[i,3]
338 y_u < - VOI1[i, 4]
339 V[i,c(1:6)] <- c(x, y, xx, yy, x_u, y_u)
```

```
340 tem <- filter(Rs, ((Rs$track.Longitude_UTM-x_u)^2+(Rs$track.Latitude_UTM-y_u)^2)<d^2)<br>341 tem <- cbind(tem. i)
         tem < - chind(tem, i)342 S <- rbind(S, tem)
343 }
344
345 routesNames <- S %>% distinct(wp_b)
346 route <- filter(Rs, wp_b=="PO 2")
347 predicted <- Track_Predictor (route, VOI, VOI1 [1,7], VOI1 [7,7], step, d)<br>348 predicted <- predicted %>% distinct (xp vp keep all = TRUE)
     | predicted \langle- predicted %>% distinct(xp,yp,.keep_all = TRUE)
349 actual <- V0I1 [2:7.8:9]
350 compare \leq cbind(actual, predicted)
351
352 #########################################################################################
353 # 3) Detekcija anomalija
354 VOI \leftarrow 'Vs_ 212491000'
355 VOI1 <- VOI[1:7,]
356 speed <- conv_unit(VOI1$track.SOG , "knot", "m_per_sec")
357 VOI1$SOG m <- speed
358 V <- setNames(data.frame(matrix(ncol=6, nrow=0)), c("x","y","xx","yy","x_u","y_u"))
359 S <- NULL
360 \, \text{d} <- 7050
361
362 \mid for(i in 1:nrow(VOI1))
\frac{363}{364} {
364 xx <- sqrt((VOI1[i,14])<sup>2</sup>/(1+(tan(VOI1[i,5]))<sup>2</sup>))<br>365 vv <- sqrt((VOI1[i,14])<sup>2</sup>-xx<sup>2</sup>2)
        yy \leftarrow sqrt((V0I1[i,14])^2 - xx^2)\begin{array}{c|cc} 366 & \mathbf{x} <- & \texttt{VOII}[i,8] \\ 367 & \mathbf{y} <- & \texttt{VOII}[i,9] \end{array}\begin{array}{c|cc} 367 & y & \text{&} & \text{V0II}[i, 9] \\ 368 & x & u & \text{&} & \text{V0II}[i]. \end{array}x u \leq VOI1[i, 3]369 y_u <- VOI1[i,4]
370 V[i,c(1:6)] <- c(x, y, xx, yy, x_u, y_u)
371 tem <- filter(Rs , ((Rs$track. Longitude_UTM -x_u)ˆ2+( Rs$track.Latitude_UTM -y_u)ˆ2) <dˆ2)
\begin{array}{c|cc}\n 372 & \text{tem} <-\n  chind(\text{tem}, i)\n 373 & S <-\n  rhind(S, tem)\n\end{array}S \leftarrow \text{rbind}(S, \text{tem})374 }
375 \vert k \sim nrow(S %>% distinct(wp_b))
376
377 P1 <- setNames (data.frame (matrix(1,nrow=k,ncol=2)),c("prob1","destination"))
378 for(i in 1:k)
379 {
380 routesNames <- S %>% distinct(wp_b)<br>381 route <- filter(Rs, wp_b==routesNam
381 route \langle- filter(Rs, wp_b== routesNames[i,1])<br>382 for(t in 1:nrow(V0I1))
         for(t in 1: nrow(V0I1))\begin{array}{c|c} 383 & \text{f} \\ 384 & \end{array}384 st <- filter(S, S[, 12]==t)
            stt < -st[1:11]386<br>387
            387 # KDE za polozaj
388 forKDE1 <- inner_join(route,stt,by=c("name","wp_a","wp_b","MMSI",<br>389 forKDE1 <- inner_join(route,stt,by=c("name","wp_a","wp_b","MMSI",
389 "track.Longitude_UTM","track.Latitude_UTM","track.COG",
                               "track.SOG","track.timestamp","track.Longitude","track.Latitude"))
\begin{array}{c|c}\n 391 & \text{forkDE1} & \leftarrow \text{forkDE1}[1,10:11]\n 392 & \text{px} & \leftarrow \text{density}(\text{forkDE1}\$ \text{trace})\n \end{array}392 px <- density(forKDE1$track.Longitude, bw="nrd0")<br>393 py <- density(forKDE1$track latitude bw="nrd0")
            py <- density(forKDE1$track.Latitude, bw="nrd0")
394<br>395
            if(!is.na(approx(px*x,pxsy,xout=V[t,1])sy))396 {<br>397
397 p_x \leftarrow \text{integer}(\text{approx}(\text{forKDF1}^{\text{str}}\text{error}(\text{forKDF1}^{\text{str}}\text{error}(\text{forKDF2}^{\text{str}}\text{error}(\text{forKDF3}^{\text{str}}\text{error}(\text{forKDF1}^{\text{str}}\text{error}(\text{forKDF3}^{\text{str}}\text{error}(\text{forKDF1}^{\text{str}}\text{error}(\text{forKDF3}^{\text{str}}\text{error}(\text{forKDF1}^{\text{str}}\text{error}(\text{forKDF3}^{\text{str}}\text{error}(\text{forKDF1}^{\textupper=max(forKDE1$track. Longitude))
399 }
```

```
400 if(is.na(\text{approx}(px\text{\texttt{s}}x,px\text{\texttt{s}}y,xout=\text{\texttt{V}}[t,1])\text{\texttt{s}}y))<br>401 Is[1] < 0p \times [1] \leq -0402 if(!is.na(approx(py$x,py$y,xout=V[t,2])$y))
\begin{array}{c|c}\n403 \\
404\n\end{array} {
404 p_y \leftarrow integrate (approxfun(py), lower=min(forKDE1$track. Latitude), 405upper=max(forKDE1$track.Latitude))
\frac{406}{407}407 if(is.na(\text{approx}(py\$x,py\$y, xout=V[t,2])\$y))<br>408 n \text{ v}[1] < 0p_y[1] < -0409 p1 <- as.numeric(p_x[1])*as.numeric(p_y[1])
\frac{410}{411}411 # KDE za brzinu i kurs<br>412 forKDE2 <- inner_join(
           for RDE2 < - inner\_join(root, str, by = c("name", "wp_a", "wp_b", "MMSI",413 "track.Longitude_UTM","track.Latitude_UTM","track.COG","track.SOG",
414 "track.timestamp","track.Longitude","track.Latitude"))
415 speed <- conv_unit(forKDE2$track.SOG , "knot", "m_per_sec")
416 forKDE2$SOG_m <- speed<br>417 xx <- sqrt((forKDE2$SO)
           xx \leftarrow \sqrt{(6rKDE2$50G_m)^2/(1+(tan(forKDE2$track.C0G))^2)}418 forKDE2$xx <- xx<br>419 yy <- sqrt((forK)
419 yy \leftarrow \text{sqrt}(\text{forKDE2$} \text{SOG}_m)^2-(\text{forKDE2$} \text{Sxx})^2)<br>420 \text{forKDE2$} \text{Svy} \leftarrow \text{vy}forKDE2$yy <- yy
421 forKDE2 <- forKDE2 [ ,13:14]
422 pxx <- density(forKDE2$xx, bw="nrd0")<br>423 pyx <- density(forKDE2$yy bw="nrd0")
           423 pyy <- density(forKDE2$yy , bw="nrd0")
424
425 if(!is.na(approx(px\, pxx\, suv = V[t, 3])\y))<br>426 n xx \leftarrow integrate (approx fun (pxx) lower=min
426 p_xx <- integrate (approxfun(pxx), lower=min(forKDE2$xx),upper=max(forKDE2$xx))<br>if(is.na(approx(pxx$x,pxx$y,xout=V[t,3])$y))
427 if(is.na(\text{approx}(pxx\text{)}x,pxx\text{}),xout=V[t,3])\text{)}<br>428 [xx[1] < 0p_{xx}[1] <- 0
429 if(!is.na(approx(pyy*x,pyysy, xout=V[t,4])sy)<br>430 p_yy \leq -integrate(approxfun(pyy), lower=min430 p_yy <- integrate (approxfun(pyy), lower=min(forKDE2$yy),upper=max(forKDE2$yy))<br>431 if (is na (approx (nyv$x, nyv$y, xout-V[t, 41) $y))
           if(is.na(\text{approx}(pyy$x,pyy$y,xout=V[t,4])$y))
\begin{array}{c|c} 432 & \text{p\_yy [1]} < -0 \\ 433 & \text{p2} < -\text{as.numer} \end{array}p2 \leq - as.numeric(p_xx[1])*as.numeric(p_yy[1])
434
435 P1[i,1] <- P1[i,1]*p1*p2<br>436 P1[i,2] <- route[1,3]
           P1[i,2] <- route [1,3]
437 }
438 }
439
440 P2 <- setNames (data.frame (matrix(1,nrow=k,ncol=2)),c("prob2","destination"))
441 for(i in 1:k)442 {
443 routesNames <- S %>% distinct(wp_b)<br>444 route <- filter(Rs, wn h--routesNam
        route \langle - \text{filter}(Rs, wp_b == \text{routersNames}[i, 1])445 step <-6446 predicted <- Track_Predictor (route, VOI, VOI1[1,7], VOI1[7,7], step, d)<br>447 actual <- VOI1[2:7.8:9]actual < - VOI1 [2:7, 8:9]
448 distances \langle -c c()<br>449 for(j in 1:nrow(
        for(j in 1: nrow(predicted))450 {
451 distance \langle - as.numeric(distm(c(actual[j,1],actual[j,2]),<br>c(predicted[j,1],predicted[
                                                     c(predicted[j,1], predicted[j,2]), fun = distHaversine))
453 distances \leftarrow c(distances, distance)
\begin{array}{c|c} 454 & \text{3} \\ 455 & \text{m} \end{array}mle < - eweibull(distances, method = "mle")
456 alpha <- mle [["parameters"]][["scale"]]<br>457 beta <- mle [["parameters"]][["shape"]]
        beta <- mle[["parameters"]][["shape"]]
458
459 for(t \in 2:nrow(V0I1))
```

```
460 {<br>461
461 \qquad \qquad \texttt{delta\_t} \, < \texttt{-period\_to\_seconds} \, \texttt{(hms(V011[t,7]))}-period_to_seconds(hms(VOI[t-1,7]))
462 Delta_p <- distances [t-1]\begin{array}{c|c}\n463 & \text{m\_k} <-\n\end{array} alpha/delta_t<br>
\begin{array}{c|c}\n464 & \text{p} <-\n\end{array} exp(-(Delta p/(r
464 p \leq - \exp(-(\text{Delta}_p/(\text{m}_k*\text{delta}_t))^*)beta)<br>465 P2[i, 1] \leq - P2[i, 1]*p465 P2[i,1] <- P2[i,1]*p
466 P2[i,2] <- route[1,3]
467 }
468 }
469
470 prior <- setNames(data.frame(matrix(nrow=k,ncol=2)),c("prior","route"))
471 for(i in 1:k)
472 {<br>473
473 routesNames <- S %>% distinct(wp_b)<br>474 route <- filter(Rs, wp_b==routesName
474 route <- filter(Rs, wp_b==routesNames[i,1])
475 nmbrVessel <- nrow(route %>% distinct(MMSI))
476 whenDetected <- which(Vs$MMSI == VOI[1,1])<br>477 prior[i.1] <- nmbrVessel/whenDetected
477\, prior[i,1] <- nmbr<code>Vessel/whenDetected</code>
478 prior[i,2] <- route[1,3]
479 }
480
481 P <- cbind(P1, P2, prior)
482 \mid for (a in 1:nrow(P))
483 {<br>484P[a, 7] \leftarrow \text{prod}(P[a, 1], P[a, 3], P[a, 5], 100)485 }
```
## Dodatak C

## Kod izvedbe grafičkih prikaza

```
1 library(readr)
 2 library (maps)
 3 library(qqplot2)
 4 library (tidyverse)
 5 library(dplyr)
6 library (mapproj)
 7 library (maptools)
 8 library (geosphere)
9
10 summary (rawData)
11 data \lt- rawData
12
13 # Prikaz podataka na mapi
14 \, \mathrm{mp} <- NULL
15 mapWorld <- borders("world", colour="gray20", fill="palegreen4")
16 \vert mp <- ggplot() + mapWorld
17 \text{ } | \text{mp} \text{ } < \text{--} \text{ } \text{mp} + \text{ geom\_point} (data=data, aes(x=Longitude, y=Latitude), color="blue", shape=".",
18 |18 size=2) + scale_fill_grey() + coord_quickmap(ylim=c(50,65), xlim=c(0,25))
19 mp
20
21 # Odabrano podrucje
22 line1 <- data.frame(xx=c(10,10), yy=c(54.1,54.8))
23 line2 <- data.frame(xx=c(10,12.5), yy=c(54.1,54.1))
24 line3 <- data.frame(xx=c(12.5,12.5), yy=c(54.1,54.8))
25 line4 <- data.frame(xx=c(10,12.5), yy=c(54.8,54.8))
26
27 \# Prikaz promatranog podrucja
28 \mid mp1 \le - NULL29 \frac{1}{2} mapWorld <- borders("world", colour = "gray20", fill = "palegreen4")
30 \vert mp1 <- ggplot() + mapWorld
31 \text{ m}p1 <- mp1 + geom_point(data=data, aes(x=Longitude, y=Latitude), color="blue", shape=".",
32 size=2) + scale_fill_grey() + coord_quickmap(ylim=c(50,65), xlim=c(0,25)) + 33<br>qeom_line(data=line1, aes(x=xx, y=yy), color="black", size=1)+
33 geom_line(data=line1, aes(x=xx, y=yy), color="black", size=1)+<br>34 aeom line(data=line2. aes(x=xx, y=vy). color="black". size=1)+
34 geom_line(data=line2, aes(x=xx, y=yy), color="black", size=1)+<br>35 geom_line(data=line3, aes(x=xx, y=yy), color="black", size=1)+
35 \vert geom_line(data=line3, aes(x=xx, y=yy), color="black", size=1)+
36 geom_line(data=line4, aes(x=xx, y=yy), color="black", size=1)
37 mp1
38
   39 selectedData <- filter(rawData , Longitude >=10 & Longitude <=12.5
40 & Latitude >=54.1 & Latitude <=54.8)
```

```
41
42 # Priblizeni prikaz odabranog podrucja
43 ports <- data.frame( longitude =c(10.15 ,12.10) , latitude=c(54.32 ,54.15))
44 \mid mp2 \le - NULL45 mapWorld <- borders("world", colour="gray20", fill="palegreen4")
46 \mid mp2 \iff ggplot() + mapWorld47 mp2 <- mp2 + geom_point(data=selectedData , aes(x=Longitude , y=Latitude), color="blue",
48 \begin{array}{|l|l|}\n 48 & \text{shape} = "." , \text{ size=2}) + \text{scale\_fill\_grey() +}\n 200 \text{rod\_quickmap} (\text{elim}=c(54.1, 54.8), \text{ xlim=c(10.12.5)}) + \n\end{array}49 coord_quickmap(ylim=c(54.1,54.8), xlim=c(10,12.5))+<br>50 qeom noint(data=ports aes(x-longitude y-latitude)
50 geom_point(data=ports, aes(x=longitude, y=latitude), fill="darkred", shane=23 size=5)
                    shape = 23, size = 5)
52 \text{ m}p2 <- mp2 +geom_line(data=line1, aes(x=xx, y=yy), color="black", size=1)+<br>
geom_line(data=line2, aes(x=xx, y=yy), color="black", size=1)+
53 geom_line(data=line2, aes(x=xx, y=yy), color="black", size=1)+<br>54 geom_line(data=line3, aes(x=xx, y=yy), color="black", size=1)+
      geom_line(data=line3, aes(x=xx, y=yy), color="black", size=1)+
55 geom_line(data=line4, aes(x=xx, y=yy), color="black", size=1)
56 mp2
57
58 messages <- selectedData
59
60 \mid # Razdioba plovila po tipu AIS uredaja
61 mes <- messages %>% distinct(MMSI , .keep_all=TRUE)
62 barplot1data <- table(mes$'Type of mobile')
63 \text{ ylim} \leftarrow c(0, 1.1* \text{max}(\text{barplot1data}))64 barplot1 <- barplot(barplot1data, ylim=ylim, main="Razdioba plovila po tipu AIS uredaja"<br>
,ylab="Broj plovila", xlab="Tip AIS uredaja".col="#104E8B")
                             65 ,ylab="Broj plovila", xlab="Tip AIS uredaja",col="#104E8B")
66 text(x=barplot1 , y=barplot1data , label=barplot1data , pos=3, cex =0.8 , col="black")
67
68 # Razdioba plovila po tipu plovila
69 op \leftarrow par(mar=c(7,4,4,2))
70 mess <- messages %>% distinct (MMSI, .keep_all=TRUE)
71 barplot2data <- table(mess$'Ship type')
72 \text{ ylim} <- c(0, 1.1*max(barplot2data))
73 barplot2 <- barplot(barplot2data, ylim=ylim, main="Razdioba plovila po tipu plovila"<br>
174 ylab="Broj plovila",col="#104E8B",las=2,cex.axis=0.5,cex.names=
74 ,ylab="Broj plovila",col="#104E8B",las=2,cex.axis=0.5,cex.names=0.9,<br>width=5)
                             width = 5)
76 text(x=barplot2 , y=barplot2data , label=barplot2data , pos=3, cex =0.9 , col="black")
77
78 # Prikaz rezultata nenadgledanog izdvajanja ruta
79 ENN <- filter(ENs, cluster!=0)
 80 POO <- filter(POs, cluster!=0)
 81 EXX <- filter(EXs, cluster!=0)
82 ports <- data.frame(longitude=c(10.15, 12.10), latitude=c(54.32, 54.15))
83 \mid \text{mp6} \leq - NULL
84 mapWorld <- borders("world", colour="gray20", fill="palegreen4")
85 \mid mp6 \leq - ggplot () + mapWorld
86 \mid mp6 \iff qeom\_point(data=Rs, aes(x=track.Longitude, y=track.Latitude),87 color="blue", shape=".", size=2)+scale_fill_grey() +
 88 \vert coord_quickmap(ylim=c(54.1,54.8), xlim=c(10,12.5)) +
89 geom_point(data=ports, aes(x=longitude, y=latitude),<br>90 fill="darkred", shape=23, size=5)
                    fill="darkred", shape=23, size=5)
91 \text{mp6} <- \text{mp6} + \text{geom\_line(data=line11}, \text{aes(x=xx, y=yy), color='black", size=1)+92 geom_line(data=line2, aes(x=xx, y=yy), color="black", size=1)+<br>geom_line(data=line3, aes(x=xx, y=yy), color="black", size=1)+
 93 geom_line(data=line3, aes(x=xx, y=yy), color="black", size=1)+
 94 geom_line(data=line4, aes(x=xx, y=yy), color="black", size=1)
\frac{95}{96} mp6 <- mp6 + geom_point(aes(x=ENN[,1], y=ENN[,2]), colour="green2", size=2, data=ENN)
                    data=ENN97 \mid \text{mp6} \leq - \text{mp6} + \text{geom\_point}(\text{aes}(x=PO0[,1], y=PO0[,2]), colour="gold1", size=2,
98 data=P00)
99 \mid mp6 \le - \text{mp}6 + \text{geom\_point}(\text{aes}(x = EXX[, 1], y = EXX[, 2]), \text{colour} = \text{red}3", \text{size} = 2,
100 data=EXX)
```

```
101 mp6
\frac{102}{103}103 # Prikaz kompatibilnih ruta i najizglednija
104 \div 1.1105 compRoute <- S %>% distinct(wp_b, wp_a)
106 route1 <- filter(Rs, Rs$wp_b==compRoute[1,1] & Rs$wp_a==compRoute[1,2])
107 route2 <- filter(Rs, Rs$wp_b== compRoute [3,1] & Rs$wp_a== compRoute [3,2])
108 route3 <- filter(Rs, Rs$wp_b==compRoute[6,1] & Rs$wp_a==compRoute[6,2])
109 df \le data.frame(x=c(10.35, 10.95, 12.3),y = c(54.3, 54.75, 54.15),
110 text = c("54.22\%", "13.13\%", "32.66\%")111
112 ports \langle- data.frame(longitude=c(10.15,12.10), latitude=c(54.32,54.15))
113 \text{ m}p6 <- NULL
114 mapWorld <- borders("world", colour="gray20", fill="palegreen4")
115 \mid mp6 \leq -ggplot() + mapWorld\frac{116}{\text{mp6}} <- mp6 + scale_fill_grey() + coord_quickmap(ylim=c(54.1,54.8),xlim=c(10,12.5)) + geom_point(data=ports, aes(x=longitude, y=latitude).
     geom_point(data=ports, aes(x=longitude, y=latitude),
118 \int fill="darkred", shape=23, size=5) +
119 geom_line(data=line1, aes(x=xx, y=yy), color="black", size=1)+<br>120 geom_line(data=line2, aes(x=xx, y=yy), color="black", size=1)+
120 geom_line(data=line2, aes(x=xx, y=yy), color="black", size=1)+<br>121 geom_line(data=line3, aes(x=xx, v=vv), color="black", size=1)+
121 geom_line(data=line3, aes(x=xx, y=yy), color="black", size=1)+
122 geom_line(data=line4, aes(x=xx, y=yy), color="black", size=1)
123 mp6 <- mp6+ geom_point(data=route2, aes(x=track.Longitude, y=track.Latitude),<br>color="skyblue3" shane=" " size-2)
                              color="skyblue3", shape=".", size=2)
125 \text{ mpc} <- mp6+ geom_point(data=route1, aes(x=track.Longitude, y=track.Latitude),
126 color="navyblue", shape=".", size=2)
127 \vert mp6 \langle- mp6+ geom_point(data=route3, aes(x=track.Longitude, y=track.Latitude),
128 color="skyblue3", shape=".", size=2)
129 mp6 \lt - mp6+ geom_point(data=VOI1, aes(x=track.Longitude, y=track.Latitude),
130 color="maroon4", shape=15, size=4)
131 \text{ } mp6 \textless- mp6 + geom_text(aes(x=df$x,y=df$y,label=df$text), size=3)
132 mp6
133
134 \div 1.2135 compRoute \langle -S \rangle 8>% distinct (wp_b, wp_a)
136 route1 <- filter(Rs, Rs$wp_b== compRoute [1,1] & Rs$wp_a== compRoute [1,2])
137 route2 <- filter(Rs, Rs$wp_b== compRoute [7,1] & Rs$wp_a== compRoute [7,2])
138 route3 <- filter(Rs, Rs\Wp_b== compRoute [8,1] & Rs wp_1 == compRoute [8,2])
139 df <- data.frame(x=c(10.35, 10.7, 10.99),y = c(54.3, 54.70, 54.75),
140 text = c("66.72\%", "27.20\%", "6.17\%")141
142 ports \leftarrow data.frame(longitude=c(10.15,12.10), latitude=c(54.32,54.15))
143 mp6 <- NULL
144 mapWorld <- borders("world", colour="gray20", fill="palegreen4")
145 \vert mp6 <- ggplot() + mapWorld
146 \mid mp6 \iff mp6 + scale_fill\_grey() + coord_guickmap(ylim=c(54.1, 54.8), xlim=c(10, 12.5)) +147 geom_point(data=ports, aes(x=longitude, y=latitude),<br>
148 fill="darkred", shane=23, size=5) +
                  fill="darray", shape=23, size=5) +
149 geom_line(data=line1, aes(x=xx, y=yy), color="black", size=1)+<br>150 geom_line(data=line2, aes(x=xx, y=yy), color="black", size=1)+
150 geom_line(data=line2, aes(x=xx, y=yy), color="black", size=1)+
151 geom_line(data=line3, aes(x=xx, y=yy), color="black", size=1)+
152 geomline(data=line4, aes(x=xx, y=yy), color="black", size=1)
153 mp6 <- mp6+ geom_point(data=route3, aes(x=track.Longitude, y=track.Latitude),
154 color="skyblue3", shape=".", size=2)
155 mp6 <- mp6+ geom_point(data=route1, aes(x=track.Longitude, y=track.Latitude), color="navvblue". shape=".". size=2)
                             color="navyblue", shape=".", size=2)
157 \vert mp6 <- mp6+ geom_point(data=route2, aes(x=track.Longitude, y=track.Latitude),
158 color="skyblue3", shape=".", size=2)
159 mp6 <- mp6+ geom_point(data=VOI1 , aes(x=track.Longitude , y=track.Latitude),
160 color="maroon4", shape=15, size=4)
```

```
161 \vert mp6 <- mp6 + geom_text(aes(x=df$x,y=df$y,label=df$text), size=3)
162 \mid mp6163
164 # Predvidanje polozaja
165 \text{ m} mp6 <- NULL
166 mapWorld <- borders("world", colour="gray20", fill="palegreen4")
167 \, \text{mp6} \leftarrow \text{ggplot}() + \text{mapWorld}168 \mid mp6 \iff mp6 + geom\_point(data=actual, aes(x=track.Longitude, y=track.Latitude),169 color="blue", shape=1, size=3) + scale_fill_grey() +
170 coord_quickmap(ylim=c(54.705,54.71), xlim=c(12.495,12.501)) +
171 geom_point(data=predicted, aes(x=xp, y=yp),<br>color="red", shape=4, size=3)+
172 color="red", shape=4, size=3)+
173 geom_point(data=VOI1[1,], aes(x=track.Longitude, y=track.Latitude),
174 color="green", shape=16, size=3)
175 mp6
```